*Programa de las Naciones Unidas para el Desarrollo*

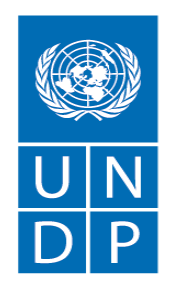

Empowered lives. Resilient nations.

# **SOLICITUD DE PROPUESTA**

# **ASUNTO: "Contratación de una empresa para el desarrollo de módulos correspondientes a procesos administrativos del Sistema Integral de Gestión Forestal".**

## **SDP N.°: 0000013745 (SDP/00115142/450/2022)**

**Proyecto:** 00115142 - "Pagos Basados en Resultados REDD+ de Paraguay para el período 2015-2017" - Componente ejecutado por PNUD (PBR-Componente PNUD)"

País: Paraguay

Emitida el: 29 Setiembre 2022

# **Contenido**

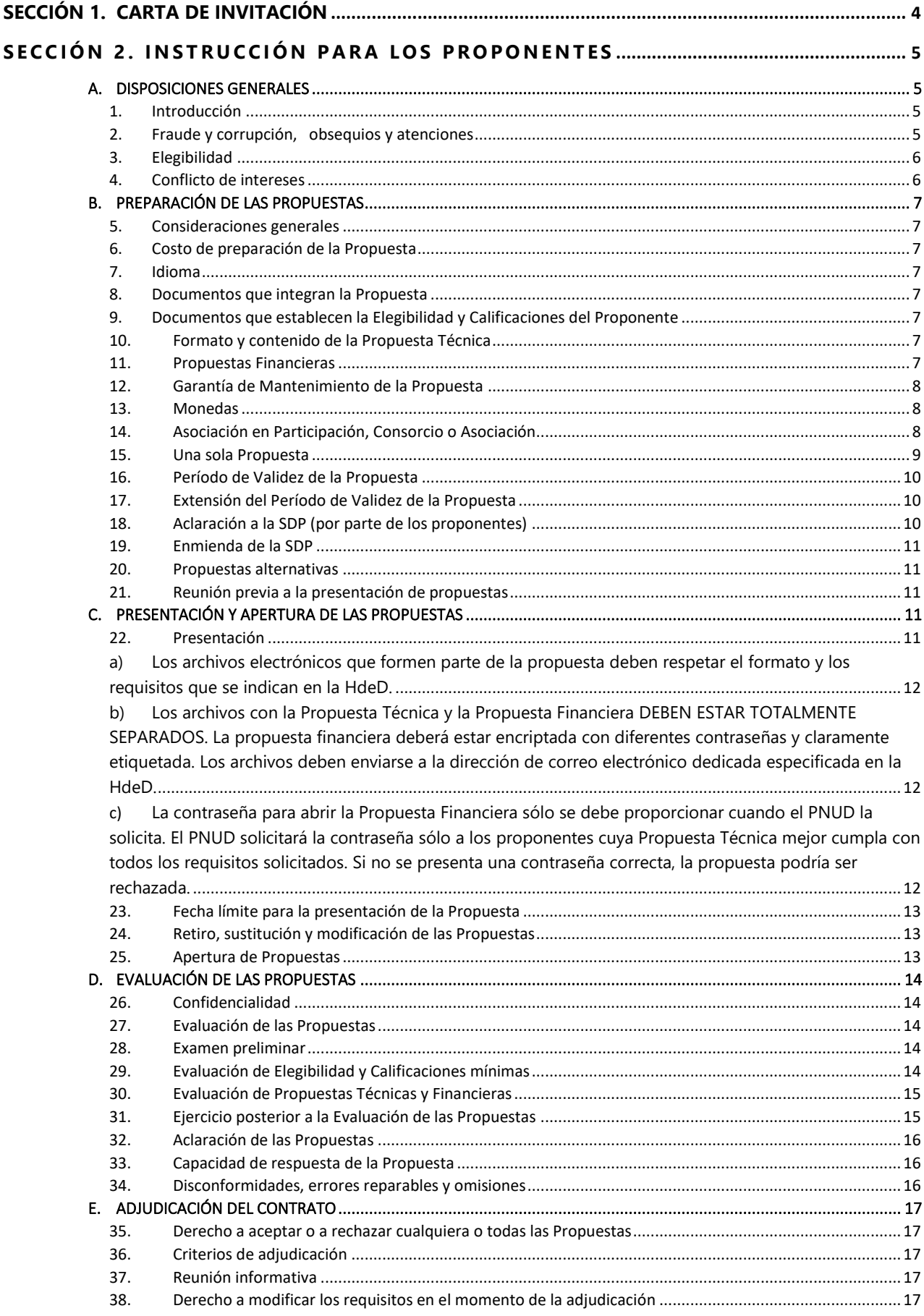

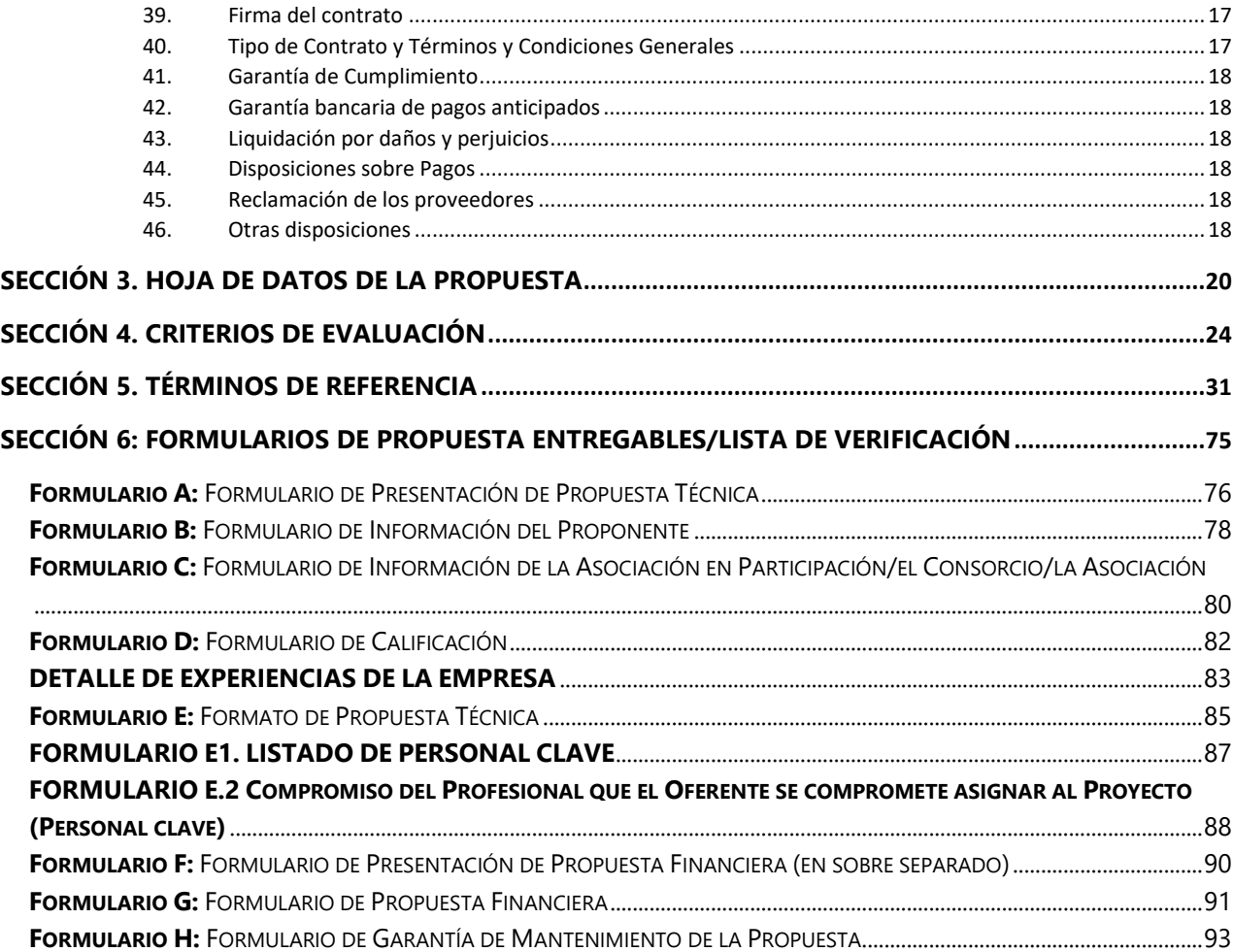

<span id="page-3-0"></span>El Programa de las Naciones Unidas para el Desarrollo (PNUD) lo invita por medio de la presente a presentar una Propuesta a esta Solicitud de Propuestas (SDP) para el asunto mencionado anteriormente.

Esta Solicitud de Propuesta - SDP incluye los siguientes documentos y los Términos y Condiciones Generales del Contrato que se introducen en la Hoja de Datos de la Propuesta (HdeD):

Sección 1: Esta Carta de Invitación

Sección 2: Instrucciones para los Proponentes

Sección 3: Hoja de Datos de la Propuesta (HdeD)

Sección 4: Criterios de Evaluación

Sección 5: Términos de Referencia - TDR

Sección 6: Formularios de Propuesta a ser presentados

- o Formulario A: Formulario de Presentación de Propuesta Técnica
- o Formulario B: Formulario de Información del Proponente
- o Formulario C: Formulario de Información de la Asociación en Participación, el Consorcio o la Asociación
- o Formulario D: Formulario de Calificaciones
- o Formulario E: Formulario de Propuesta Técnica
- o Formulario F: Formulario de Presentación de Propuesta Financiera
- o Formulario G: Formulario de Propuesta Financiera
- o Formulario H: Formulario de Garantía de mantenimiento de Propuesta

Si está interesado en presentar una Propuesta en respuesta a esta SDP, prepare su Propuesta conforme a los requisitos y el procedimiento establecidos en esta SDP y preséntela dentro del Plazo de Presentación de Propuestas establecido en la Hoja de Datos de la Propuesta.

Se agradece confirmar recibo/revisión de esta SDP indicando si tiene intención de presentar una Oferta o no, mediante la función "Accept Invitation" (Aceptar invitación) en el sistema eTendering cuando corresponda. Esto le permitirá recibir las modificaciones o actualizaciones que se hagan en la IAL. Si precisa cualquier otra aclaración, le solicitamos que se comunique con el contacto que se indican en la Hoja de Datos adjunta, quienes coordinan las consultas relativas a esta SDP.

El PNUD queda a la espera de recibir su Propuesta y le agradece de manera anticipada por su interés en las oportunidades de adquisición que ofrece el PNUD.

#### **Emitida y aprobada por la Unidad Adquisiciones de PNUD - Paraguay.**

# <span id="page-4-0"></span>**SECCIÓN 2. INSTRUCCIÓN PARA LOS PROPONENTES**

<span id="page-4-3"></span><span id="page-4-2"></span><span id="page-4-1"></span>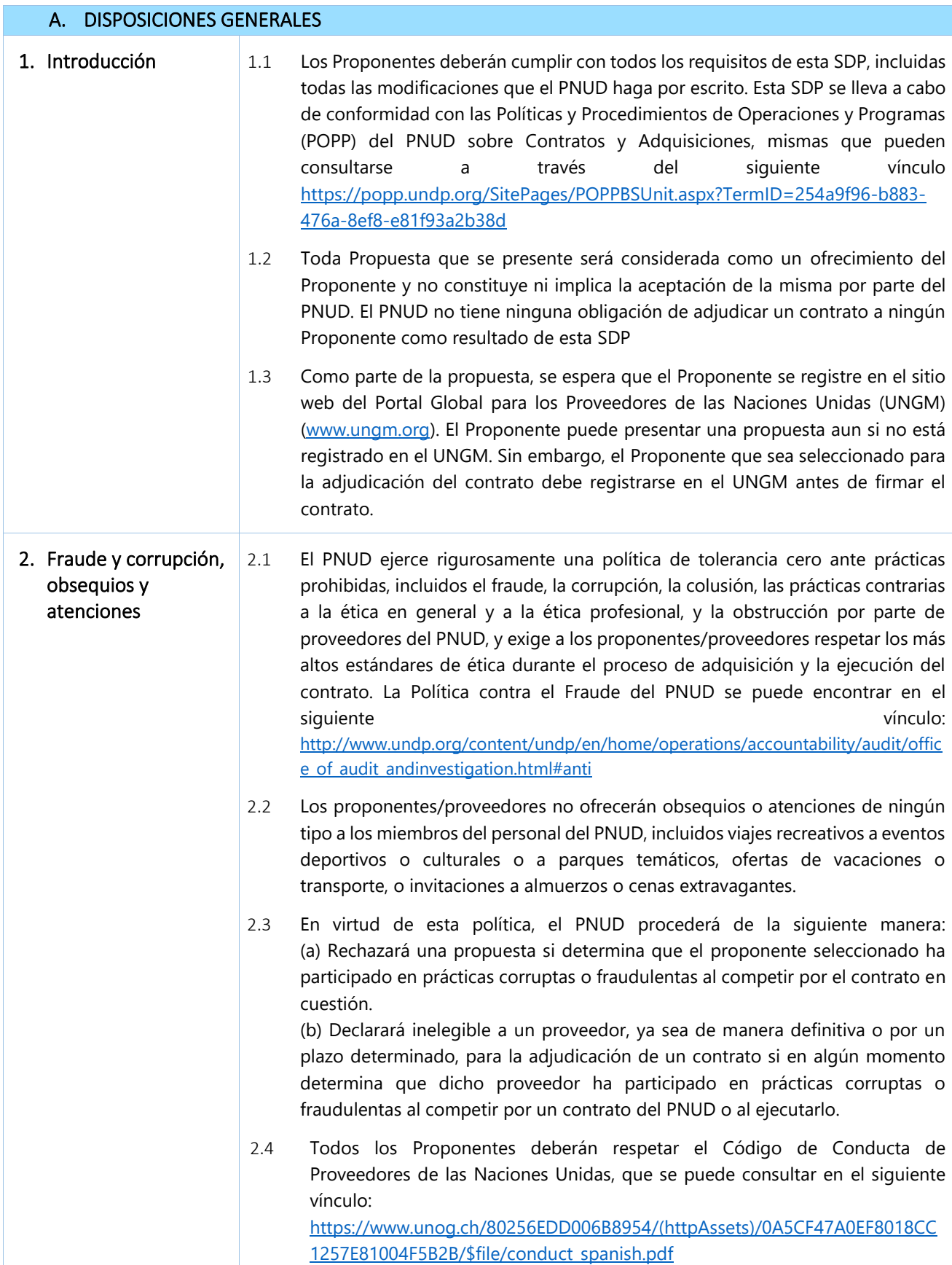

<span id="page-5-1"></span><span id="page-5-0"></span>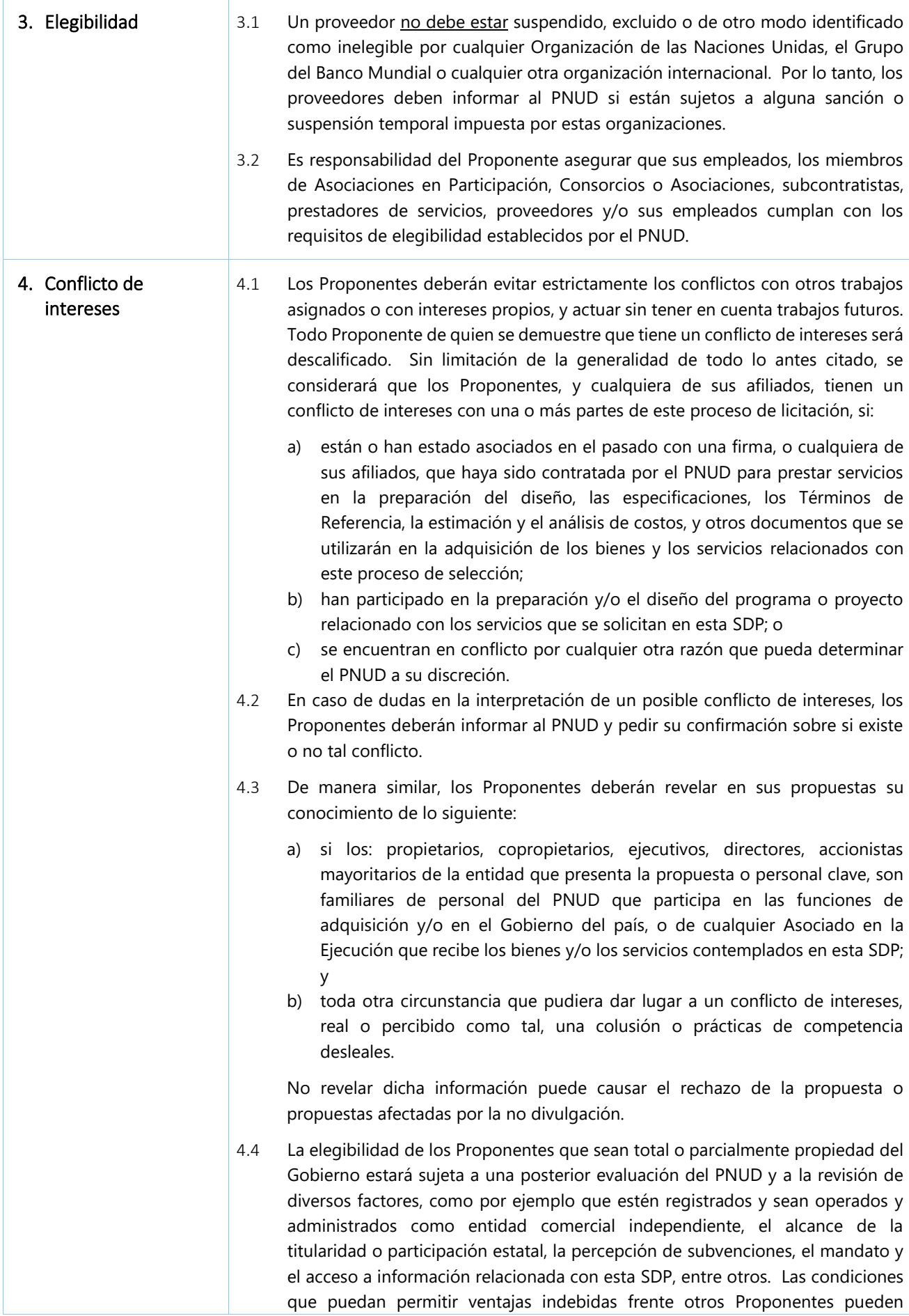

<span id="page-6-7"></span><span id="page-6-6"></span><span id="page-6-5"></span><span id="page-6-4"></span><span id="page-6-3"></span><span id="page-6-2"></span><span id="page-6-1"></span><span id="page-6-0"></span>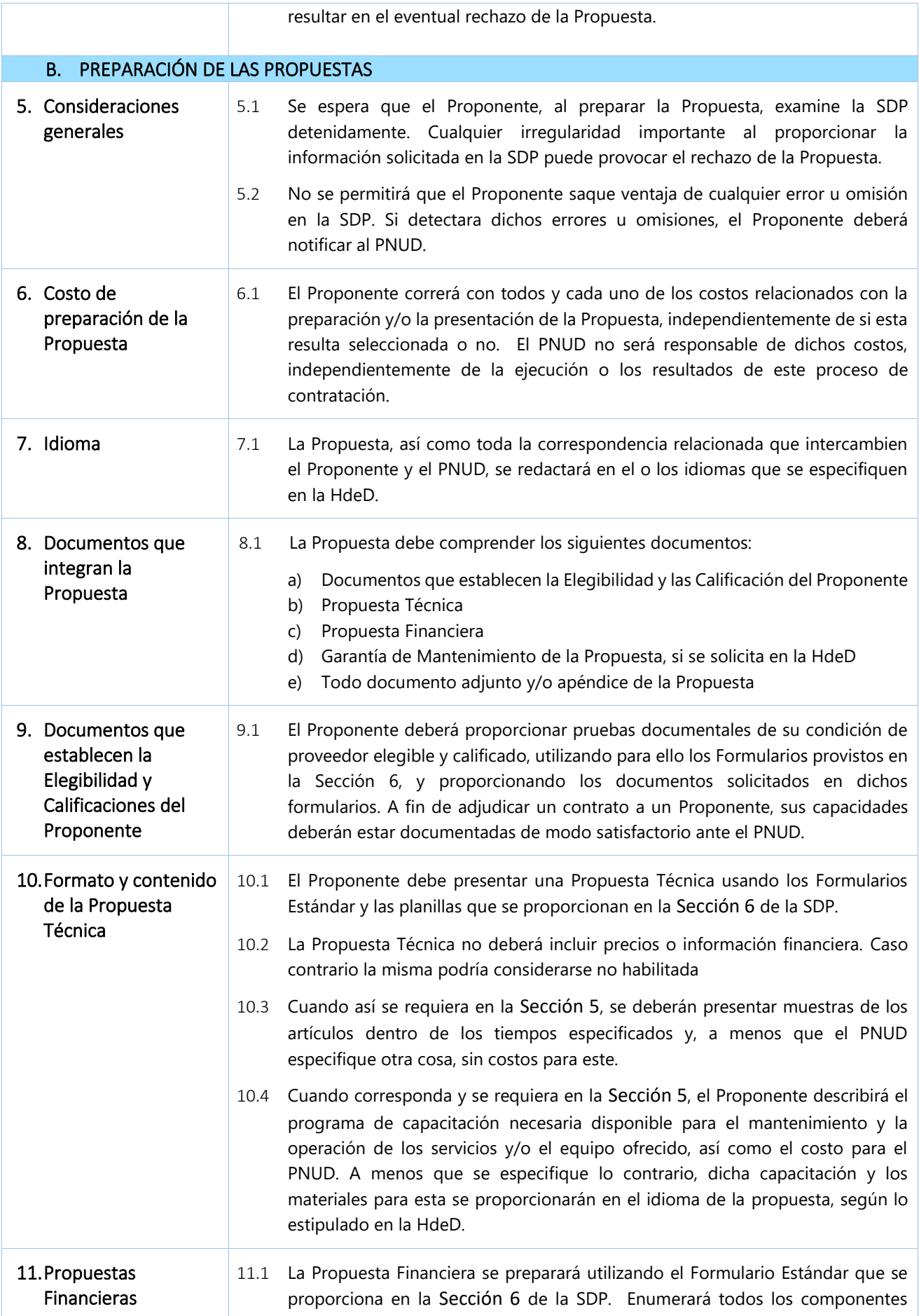

<span id="page-7-2"></span><span id="page-7-1"></span><span id="page-7-0"></span>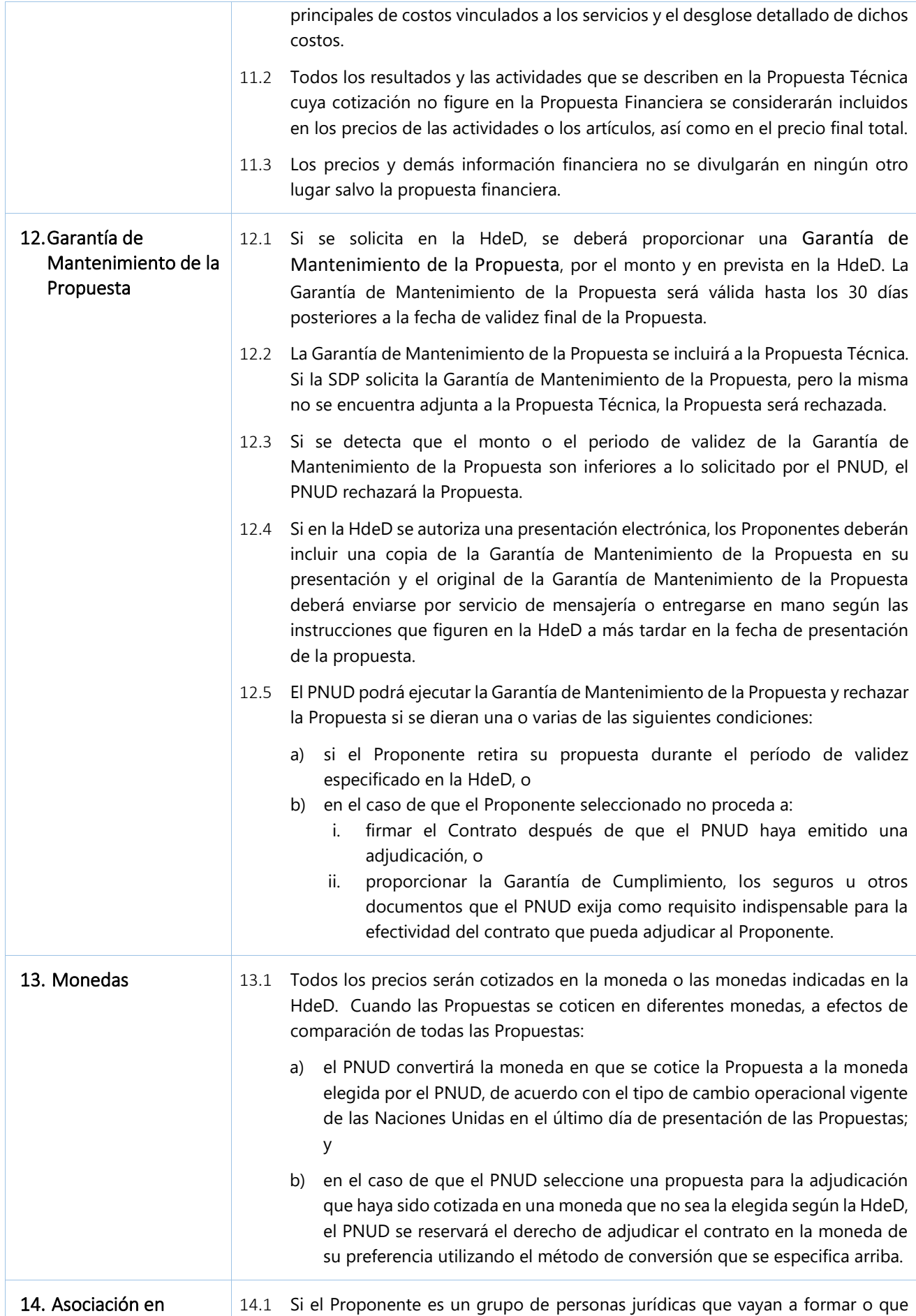

<span id="page-8-0"></span>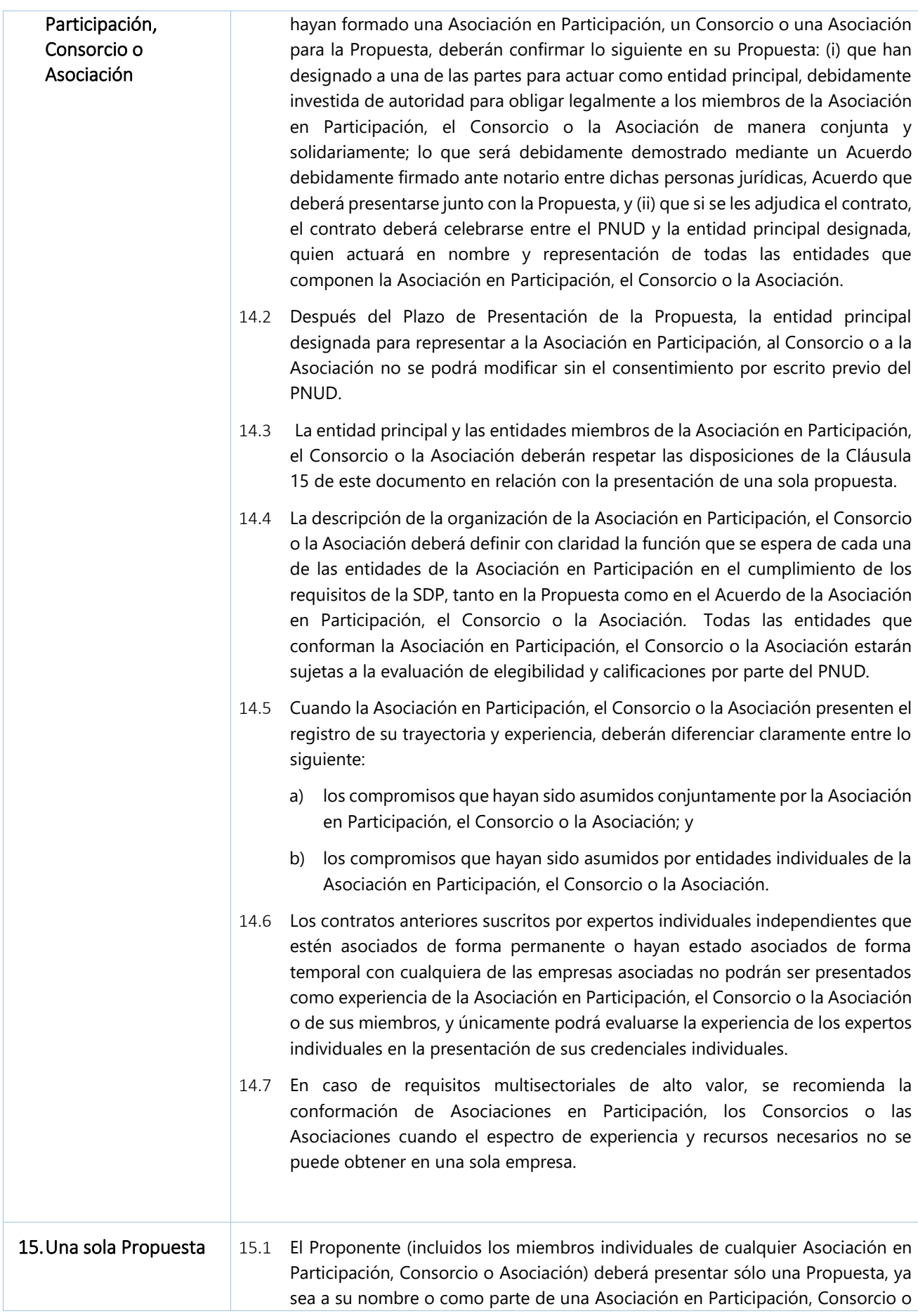

<span id="page-9-2"></span><span id="page-9-1"></span><span id="page-9-0"></span>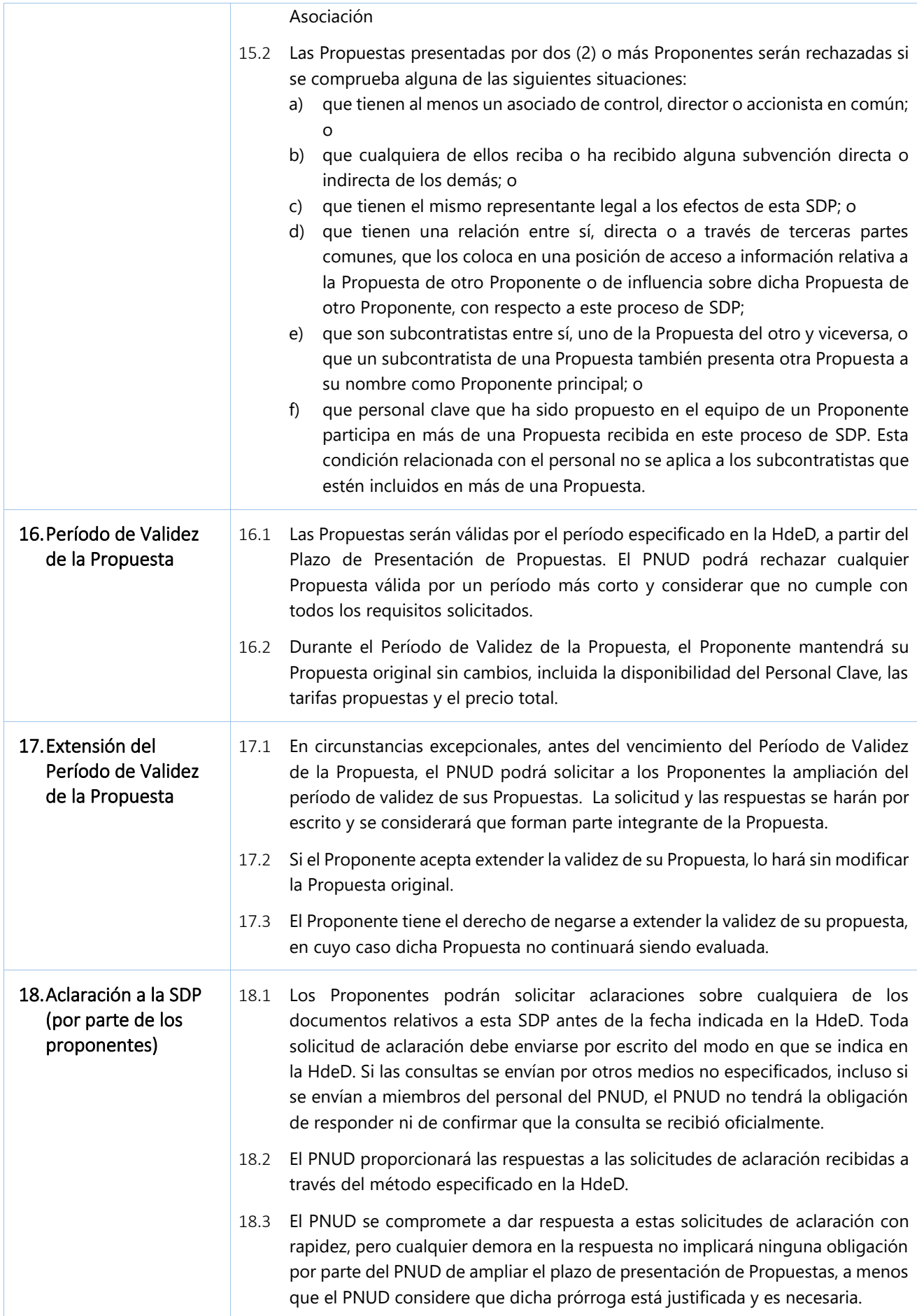

<span id="page-10-4"></span><span id="page-10-3"></span><span id="page-10-2"></span><span id="page-10-1"></span><span id="page-10-0"></span>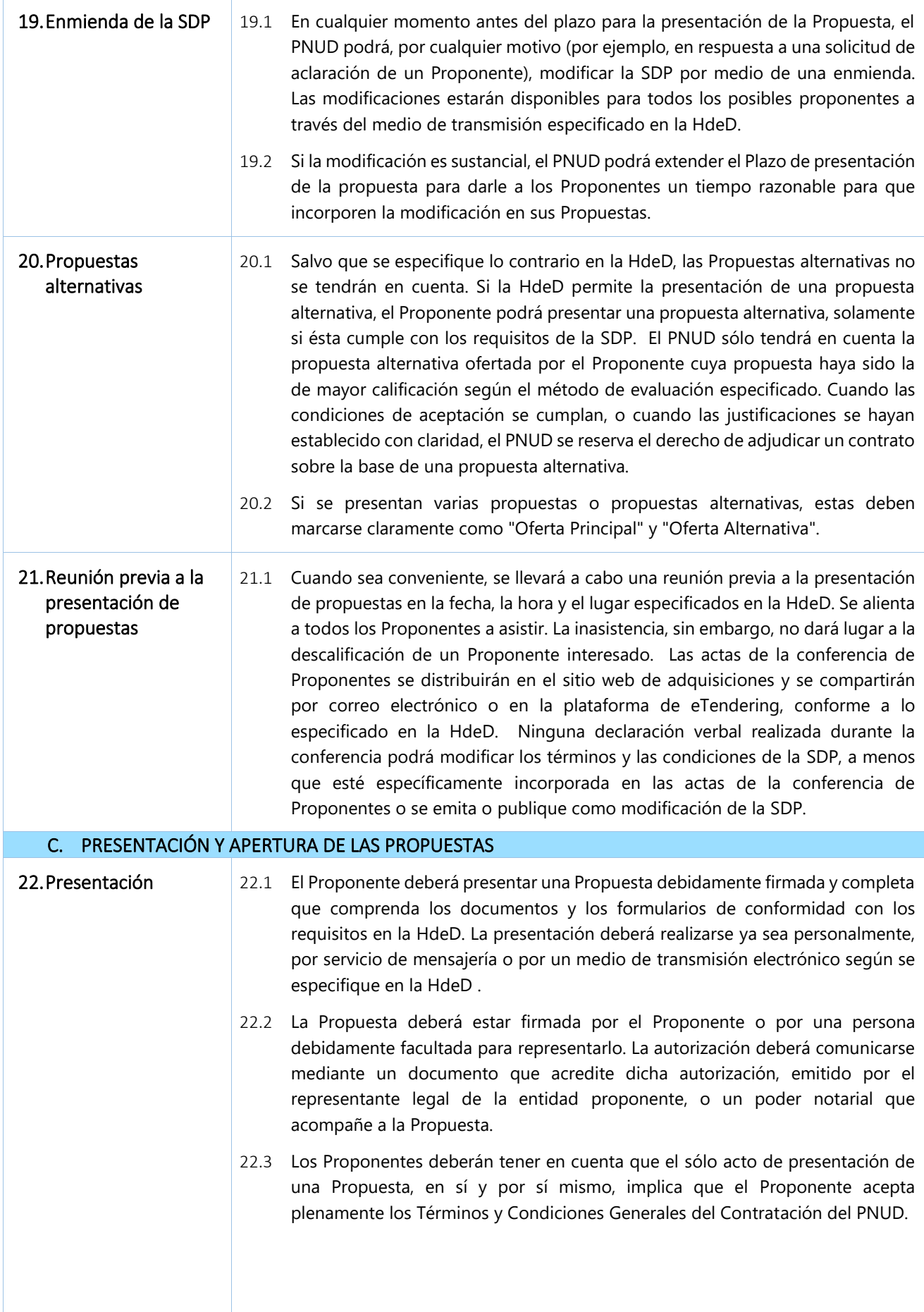

<span id="page-11-2"></span><span id="page-11-1"></span><span id="page-11-0"></span>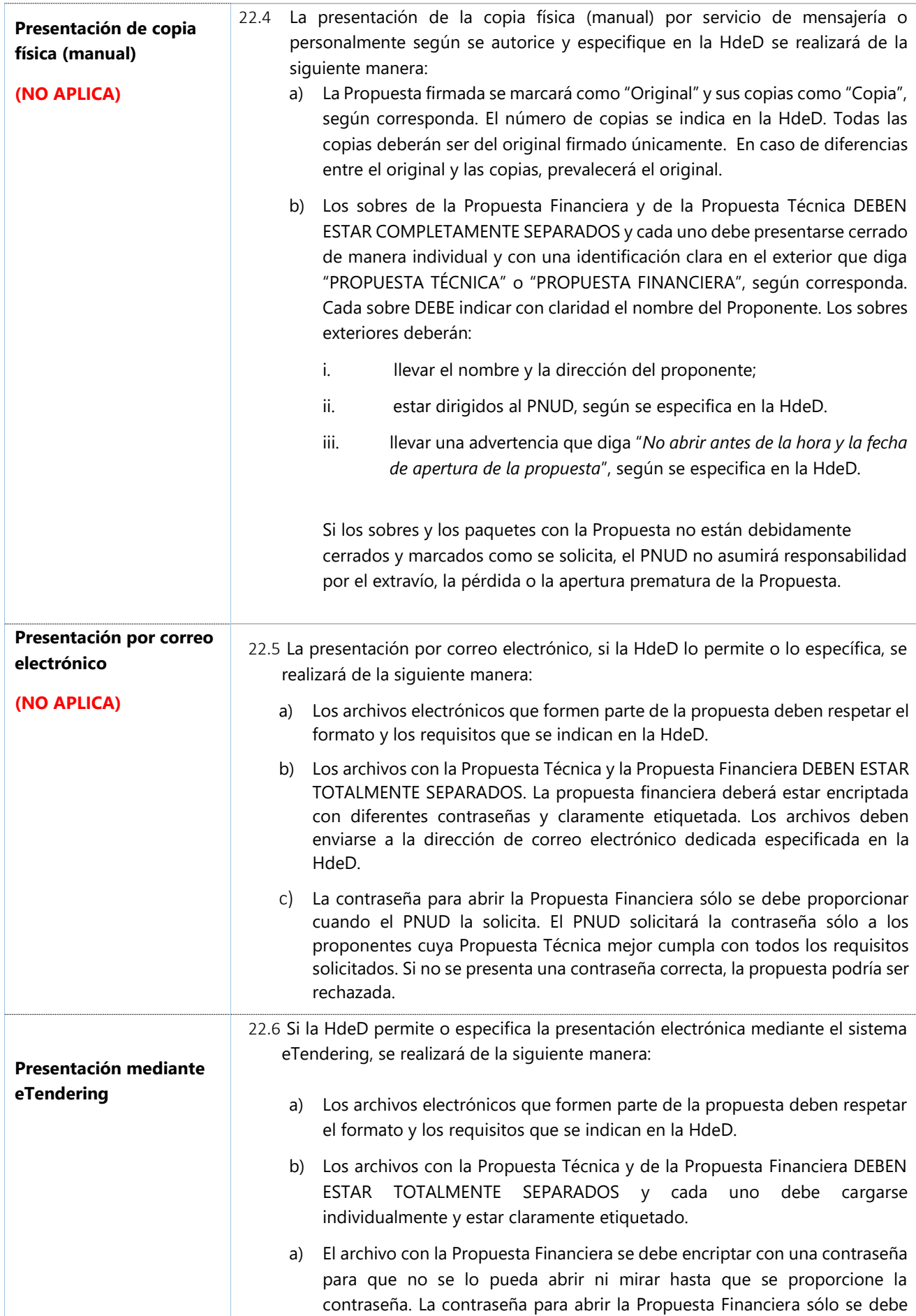

<span id="page-12-2"></span><span id="page-12-1"></span><span id="page-12-0"></span>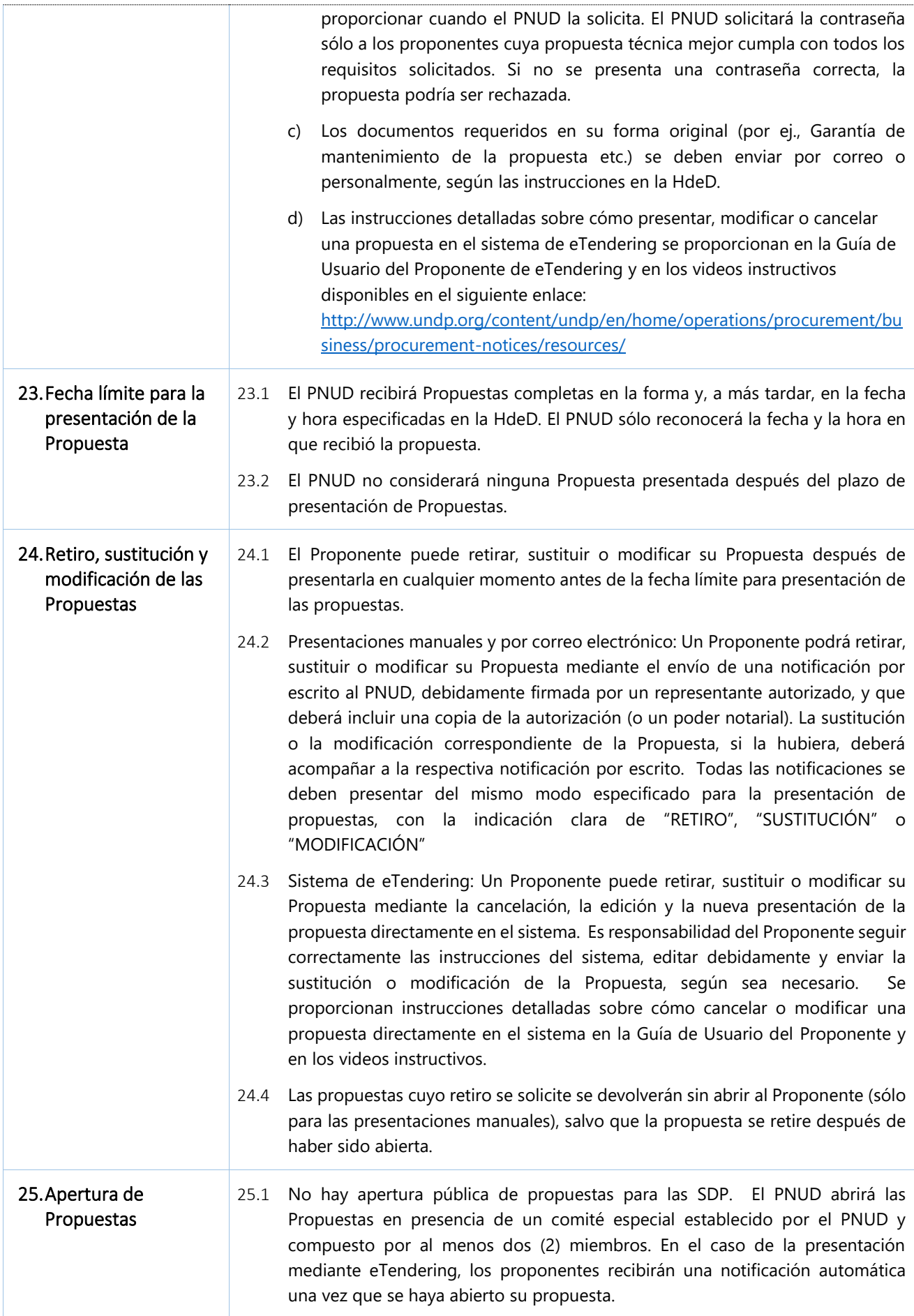

# D. EVALUACIÓN DE LAS PROPUESTAS

<span id="page-13-4"></span><span id="page-13-3"></span><span id="page-13-2"></span><span id="page-13-1"></span><span id="page-13-0"></span>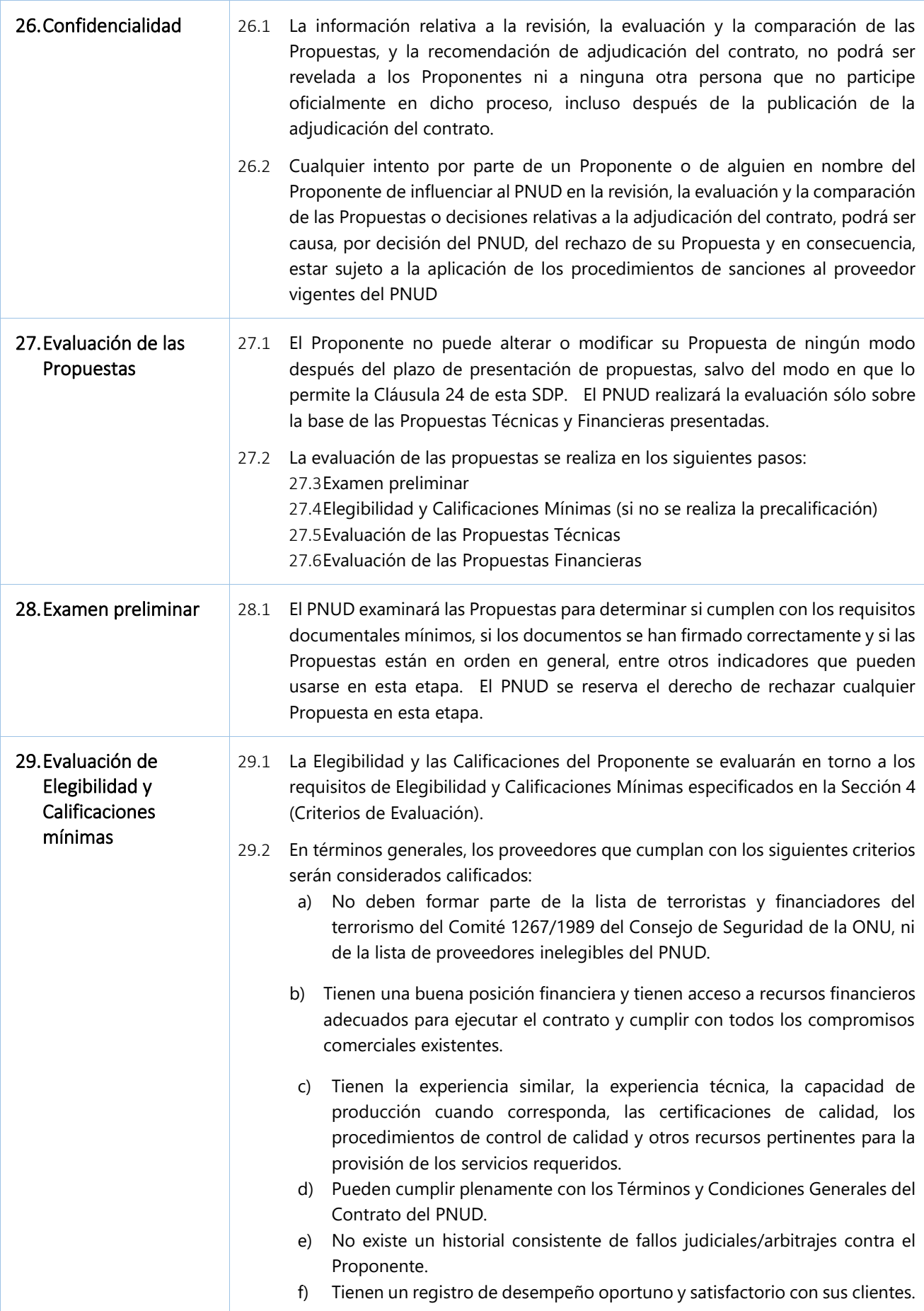

<span id="page-14-1"></span><span id="page-14-0"></span>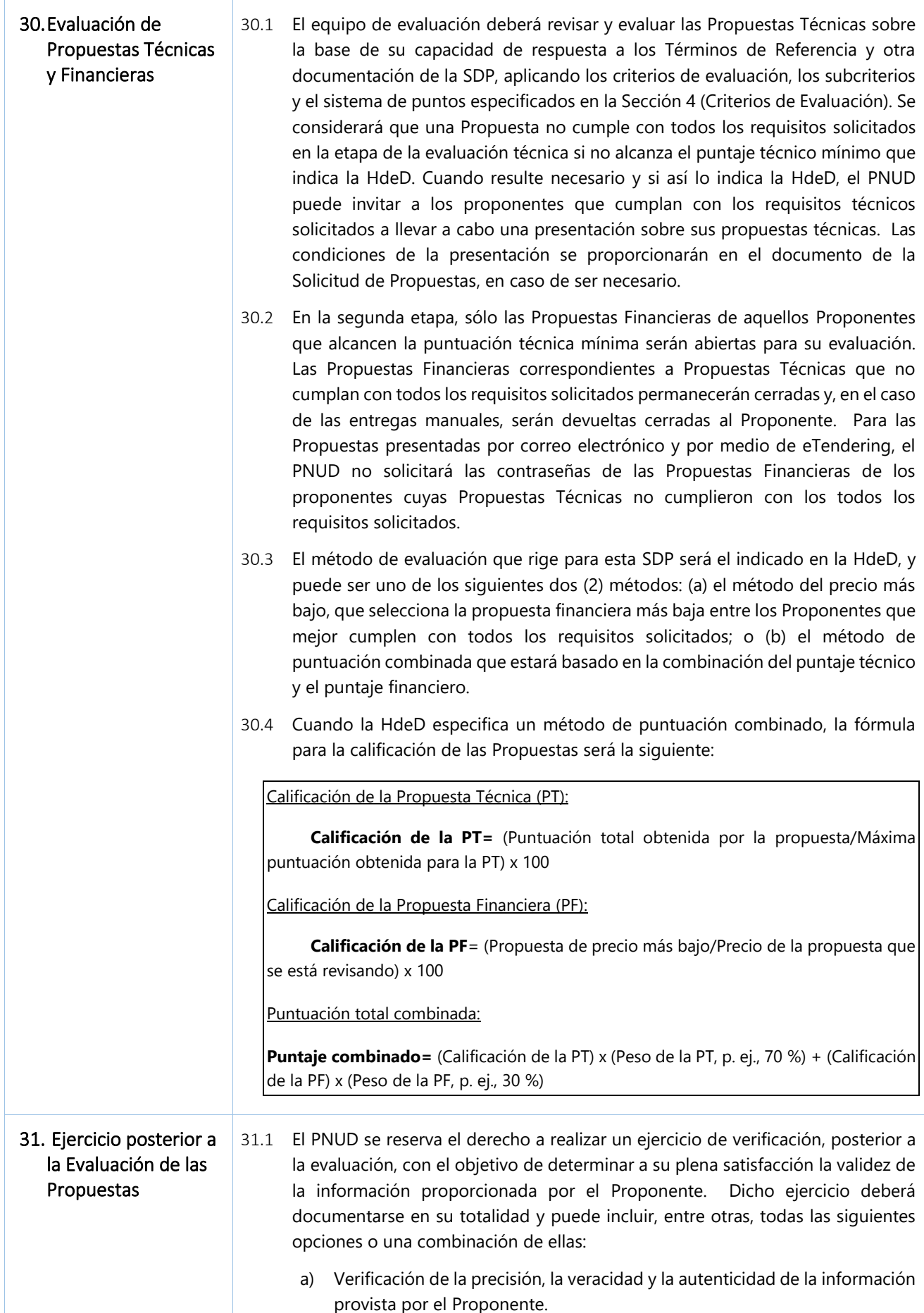

<span id="page-15-2"></span><span id="page-15-1"></span><span id="page-15-0"></span>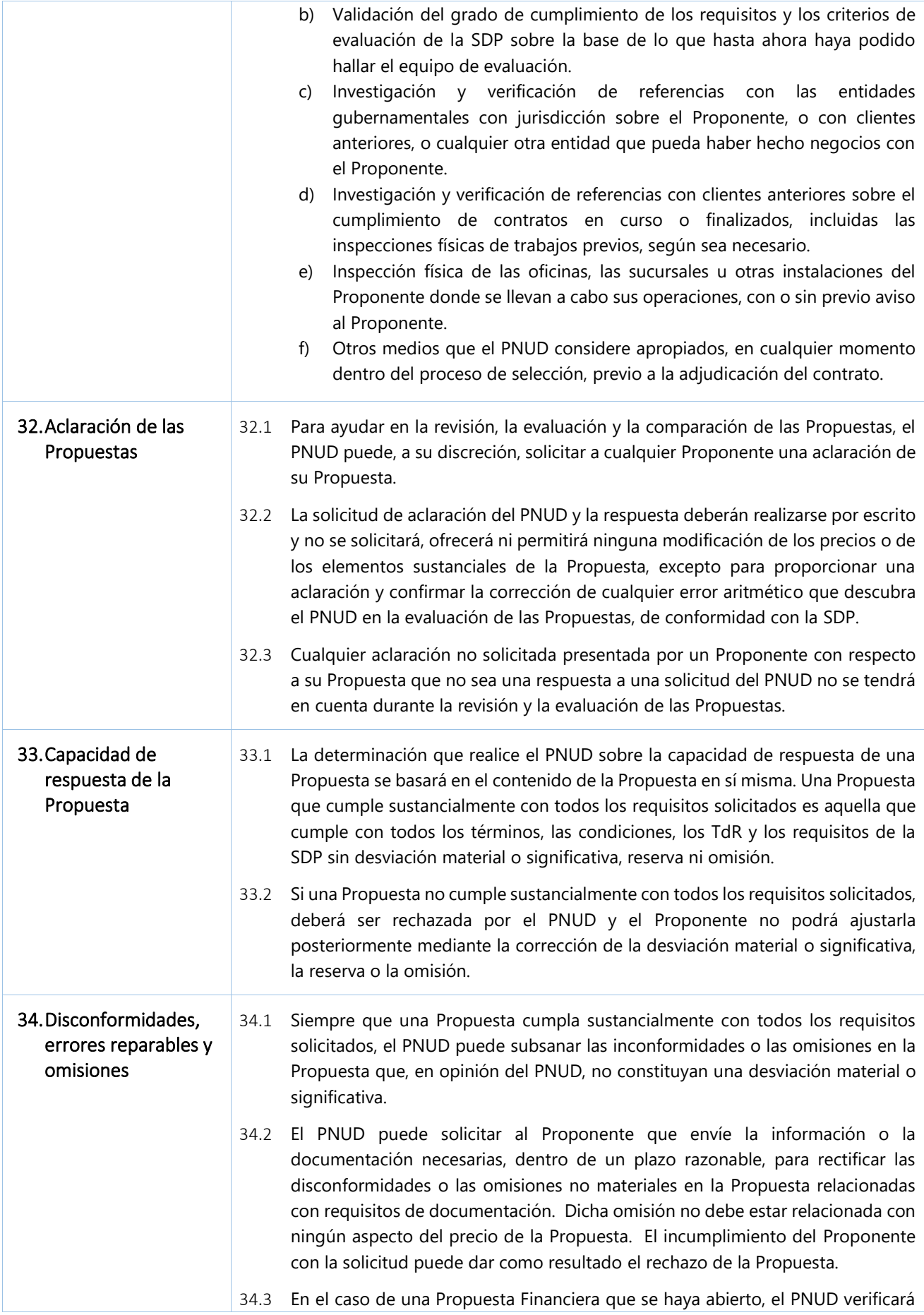

<span id="page-16-6"></span><span id="page-16-5"></span><span id="page-16-4"></span><span id="page-16-3"></span><span id="page-16-2"></span><span id="page-16-1"></span><span id="page-16-0"></span>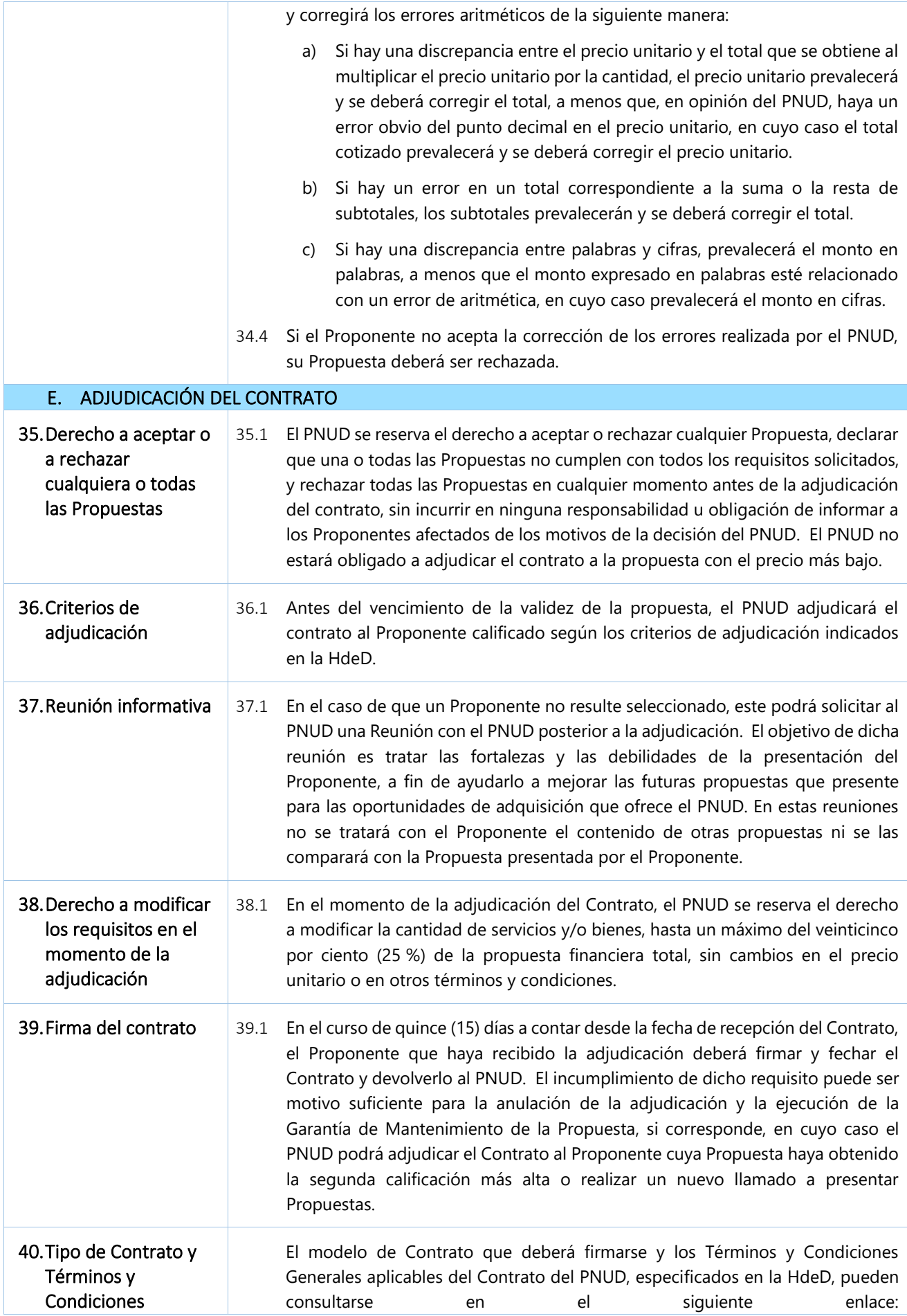

<span id="page-17-5"></span><span id="page-17-4"></span><span id="page-17-3"></span><span id="page-17-2"></span><span id="page-17-1"></span><span id="page-17-0"></span>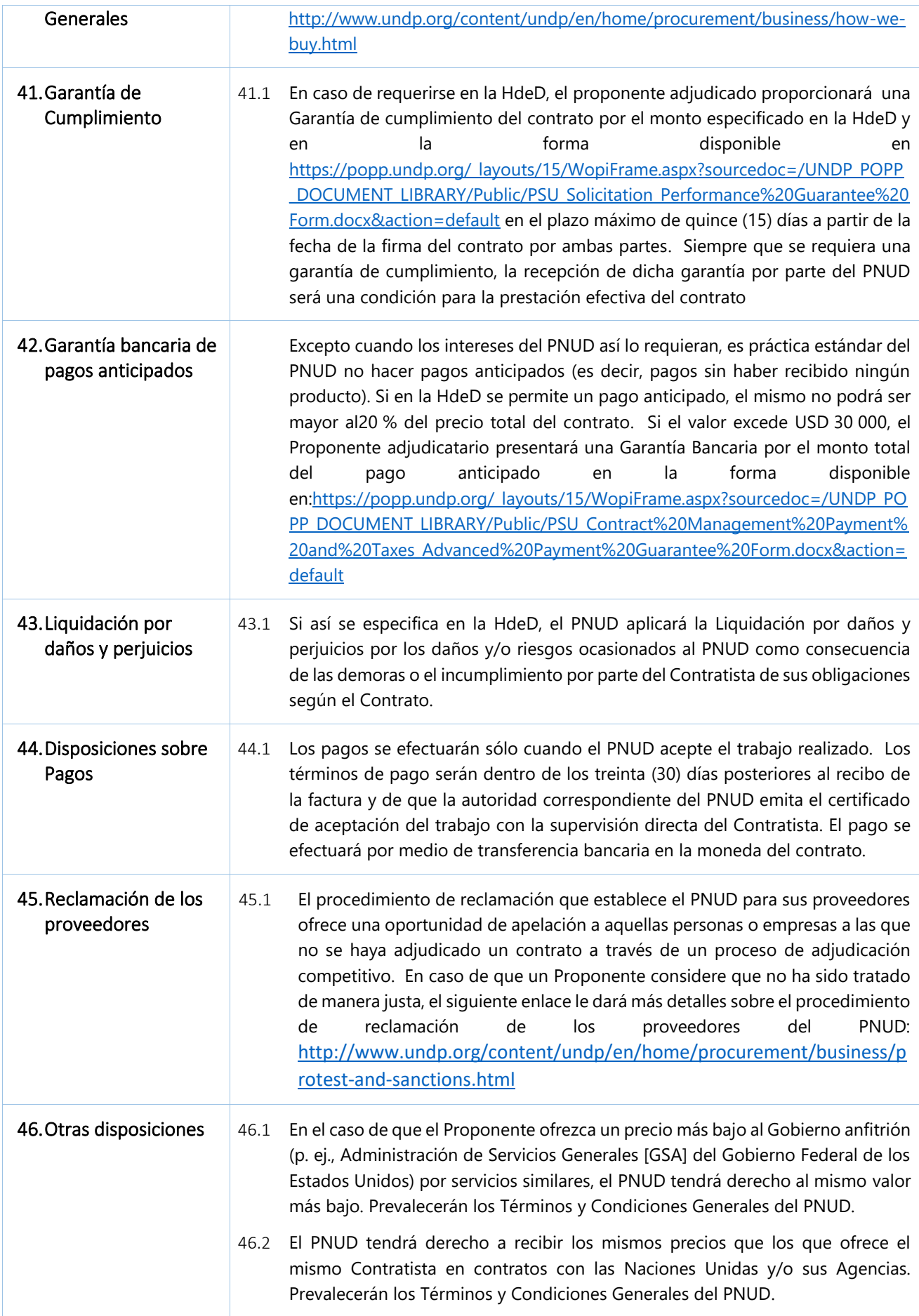

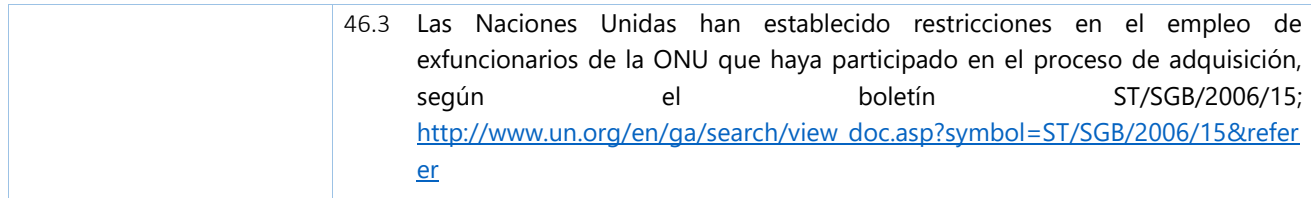

<span id="page-19-0"></span>Los siguientes datos de los servicios que se adquieran complementarán, completarán o enmendarán las disposiciones de la Solicitud de Propuestas. En caso de conflicto entre las Instrucciones para los Proponentes, la Hoja de Datos y otros anexos o referencias adjuntos a la Hoja de Datos, prevalecerán las disposiciones de la Hoja de Datos.

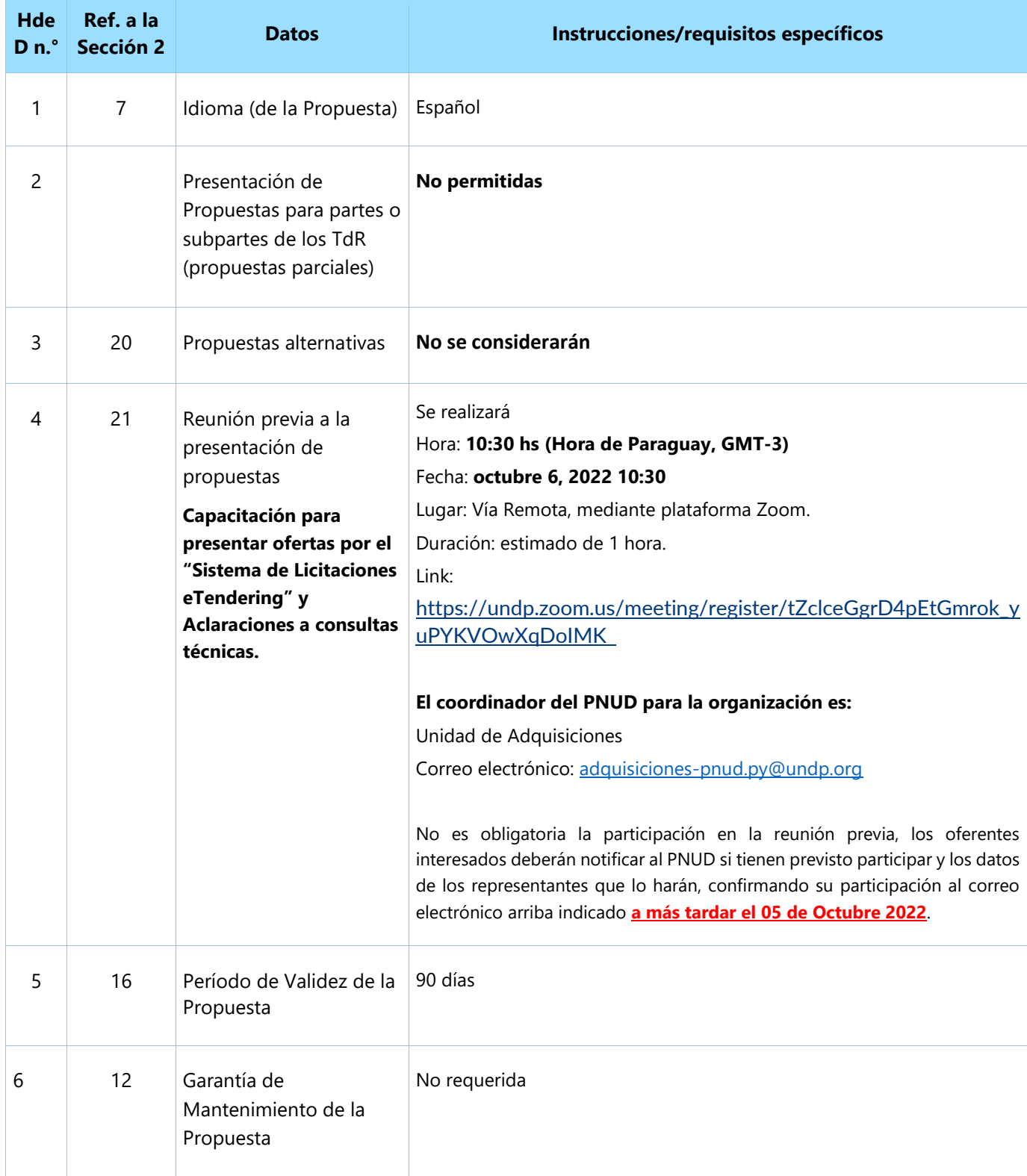

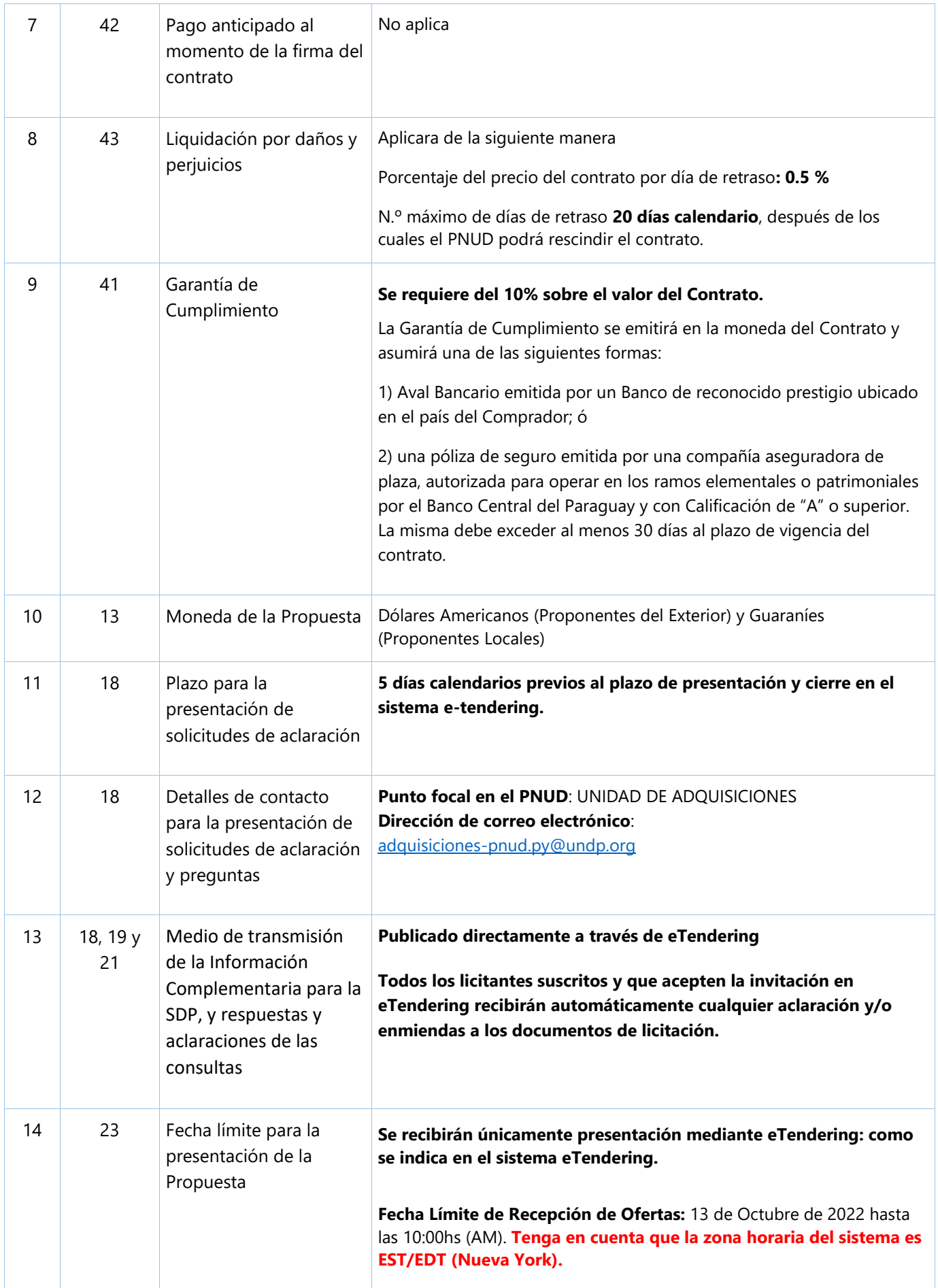

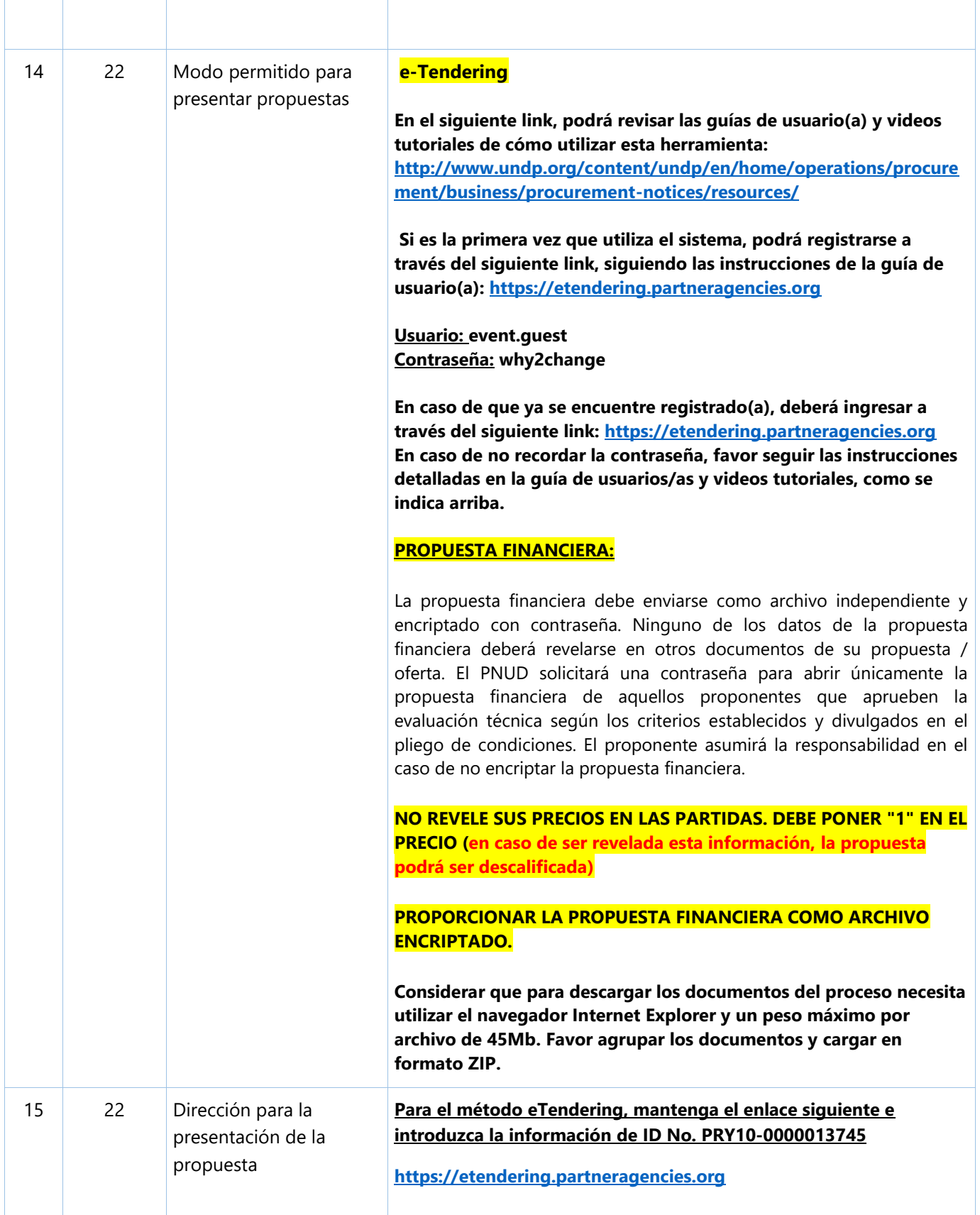

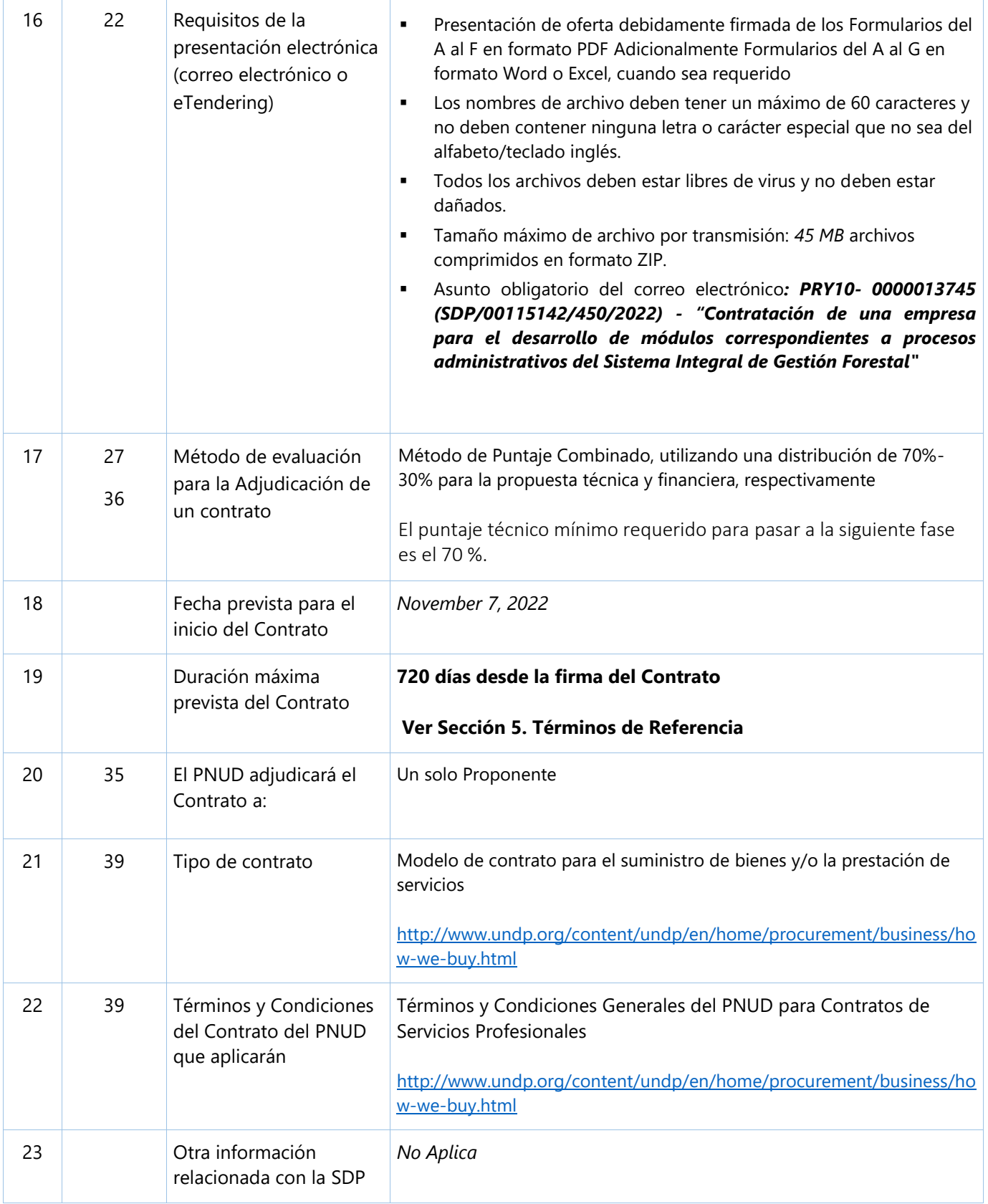

# **Sección 4. Criterios de evaluación**

#### <span id="page-23-0"></span>**Criterios del examen preliminar**

Se examinarán las Propuestas para determinar si están completas y han sido presentadas según los requisitos de la SDP, de acuerdo con la respuesta afirmativa/negativa de los siguientes criterios:

- Firmas correspondientes
- Poder notarial (si aplica)
- Presentación de documentos mínimos
- Presentación de Propuesta Técnica y Propuesta Financiera por separado
- Validez de la licitación

#### **Criterios mínimos de Elegibilidad y Calificaciones**

La Elegibilidad y las Calificaciones se evaluarán con Pasa/No Pasa.

Si la Propuesta se presenta como Asociación en Participación/Consorcio/Asociación, cada miembro deberá cumplir con criterios mínimos, salvo que se especifique otra cosa.

| <b>Asunto</b>                                                | <b>Criterios</b>                                                                                                    | Requisito para la<br>presentación del<br>documento                  |
|--------------------------------------------------------------|----------------------------------------------------------------------------------------------------|---------------------------------------------------------------------|
| <b>ELEGIBILIDAD</b>                                          |                                                                                                    |                                                                     |
| Condición jurídica                                           | El proveedor es una entidad registrada legalmente.                                                                                                    | Formulario B: Formulario<br>de Información del<br>Proponente        |
| Elegibilidad                                                 | El proveedor no está suspendido, ni excluido, ni de otro modo<br>identificado como inadmisible por ninguna Organización de las<br>Naciones Unidas, el Grupo del Banco Mundial ni ninguna otra<br>Organización internacional de acuerdo con la cláusula 3 de la<br>SDP. | Formulario A: Formulario<br>de Presentación de<br>Propuesta Técnica |
| Conflicto de<br>intereses                                    | De acuerdo con la cláusula 4 de la SDP, no debe haber<br>conflictos de intereses.                                                                                                    | Formulario A: Formulario<br>de Presentación de<br>Propuesta Técnica |
| Quiebra                                                      | El Proveedor no ha sido declarado en quiebra ni está<br>involucrado en alguna quiebra o procedimiento de<br>administración judicial y no tiene sentencia judicial o acción<br>legal pendiente que pudiera poner en peligro sus operaciones<br>en el futuro previsible. | Formulario A: Formulario<br>de Presentación de<br>Propuesta Técnica |
| <b>CALIFICACION</b>                                          |                                                                                                    |                                                                     |
| <b>Historial de</b><br>contratos<br>incumplidos <sup>1</sup> | El incumplimiento de un contrato que no sea resultado del<br>incumplimiento del contratista durante los últimos 3 años.                                                                                                    | Formulario D: Formulario<br>de Calificación                         |

<sup>1</sup> El incumplimiento, según lo decidido por el PNUD, incluirá todos los contratos en los que: (a) el contratista no haya denunciado el incumplimiento, incluso mediante la remisión al mecanismo de resolución de disputas conforme al respectivo contrato, y (b) los contratos hayan sido denunciados y totalmente resueltos. El incumplimiento no incluirá los contratos en los que el mecanismo de resolución de disputas haya invalidado la decisión de los Empleadores. El incumplimiento debe basarse en toda la información sobre disputas o litigios totalmente resueltos, por ejemplo, una disputa o un litigio que se haya resuelto de conformidad con el mecanismo

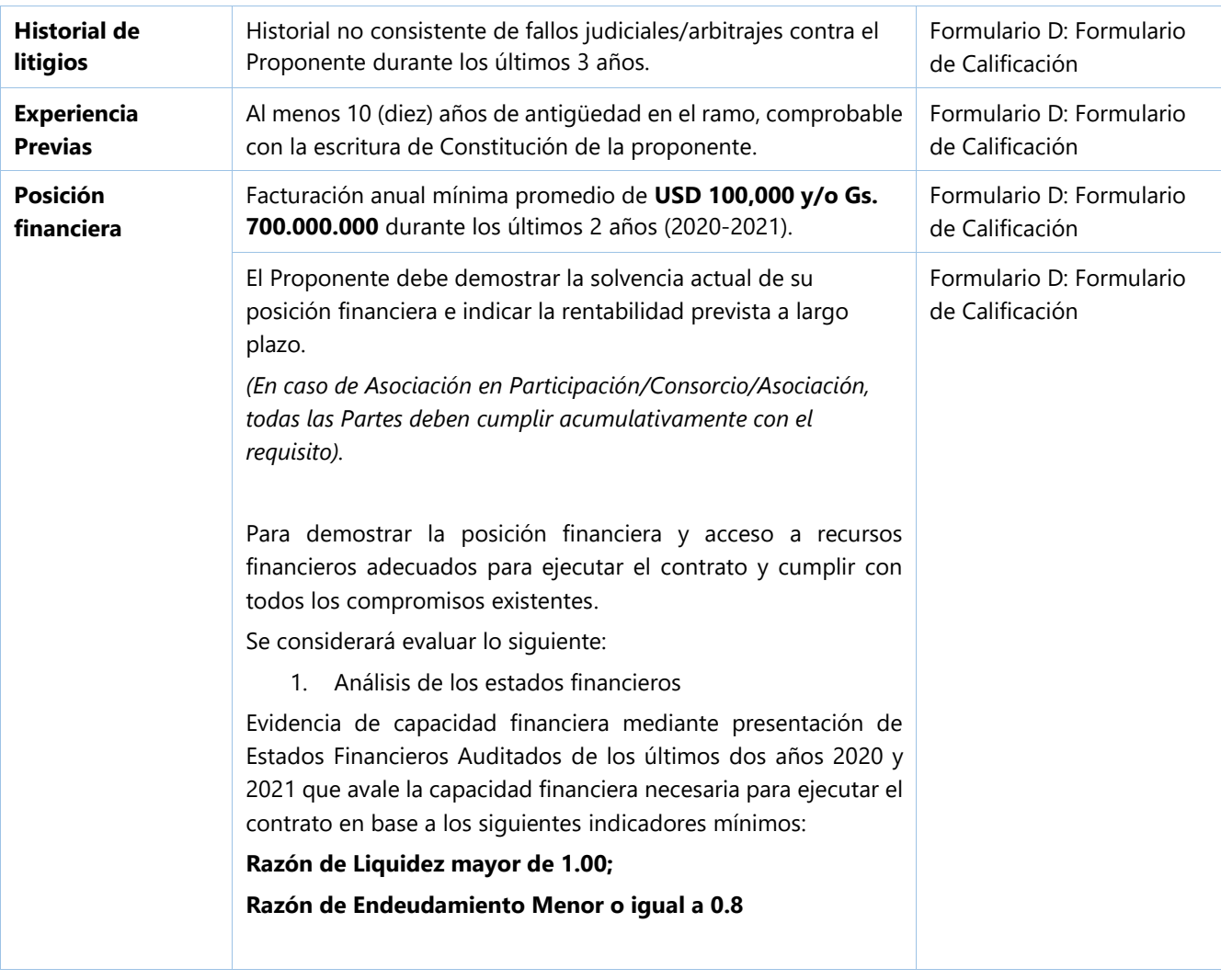

de resolución de disputas según el contrato en cuestión y donde se hayan agotado todas las instancias de apelación disponibles para el Proponente.

# **Criterios de la evaluación técnica**

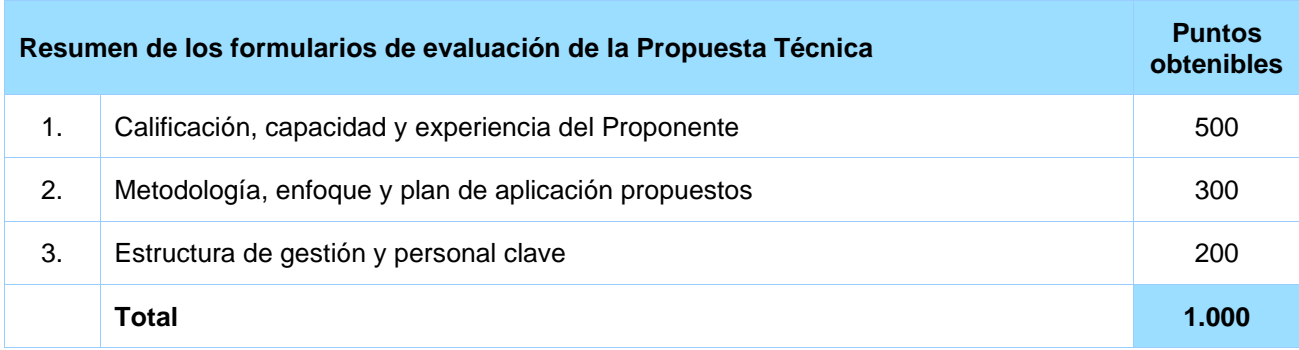

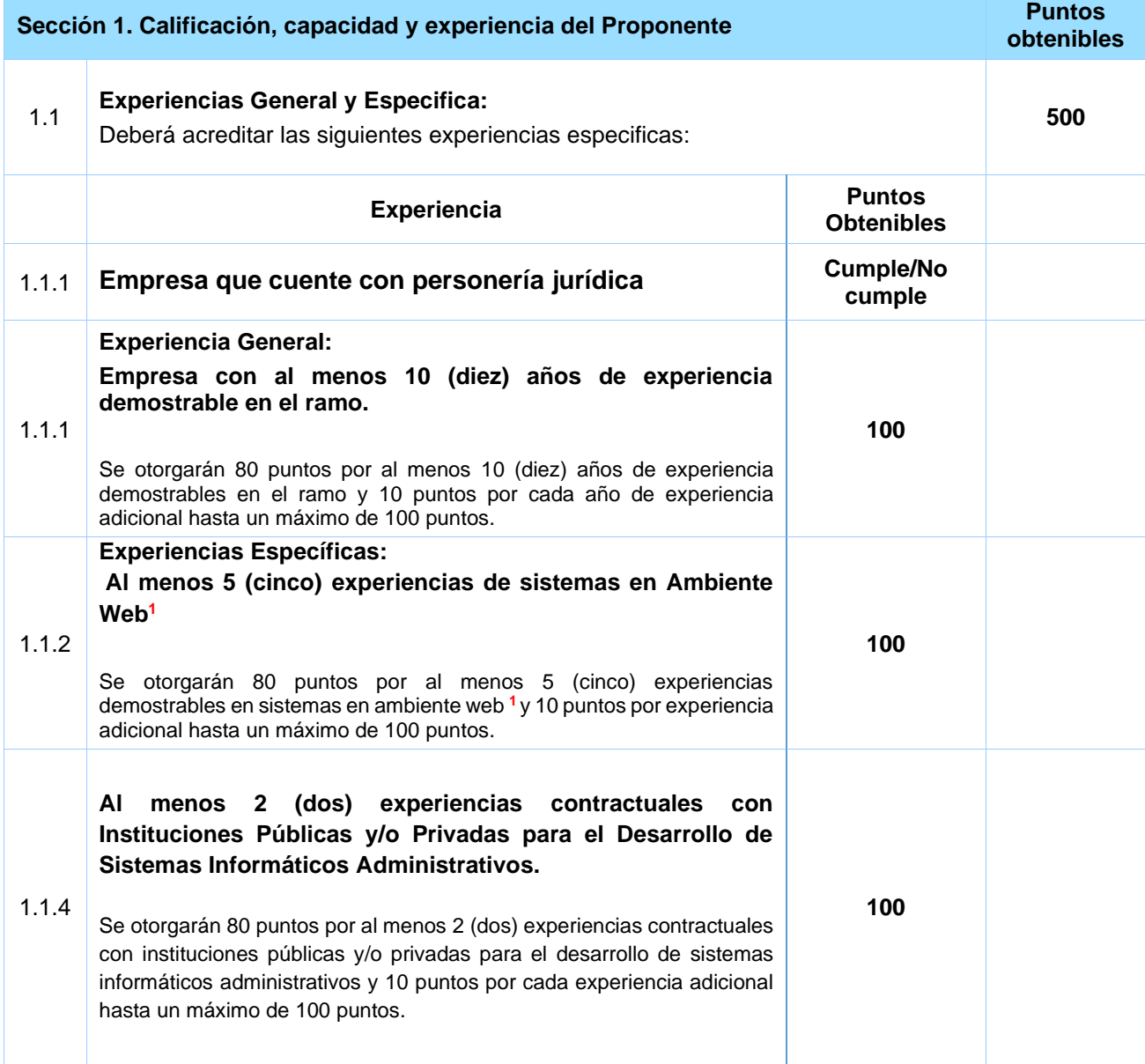

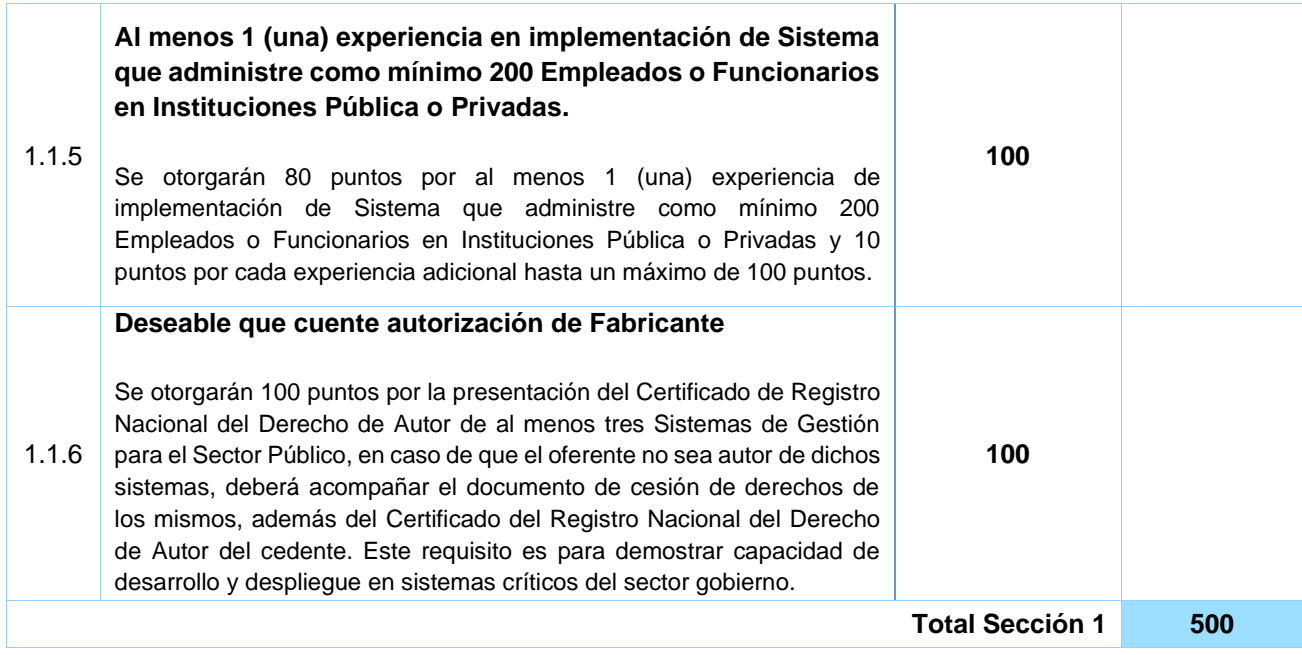

**<sup>1</sup>** El sistema deberá ser del tipo Web Enabled, permitiendo escalabilidad y fácil despliegue de la aplicación. La aplicación deberá generar respuestas HTML/HTML5 puras y que no requiera la instalación de aplicaciones adicionales para el funcionamiento como plugins tipo ActiveX o Applet de Java. Compatibilidad, clientes, Mozilla Firefox en su última versión o superior, Google Chrome en su última versión o superior, Internet Explorer en su última versión o superior y Safari en su última versión o superior. Presentar Contratos dentro de los años 2012 al 2021

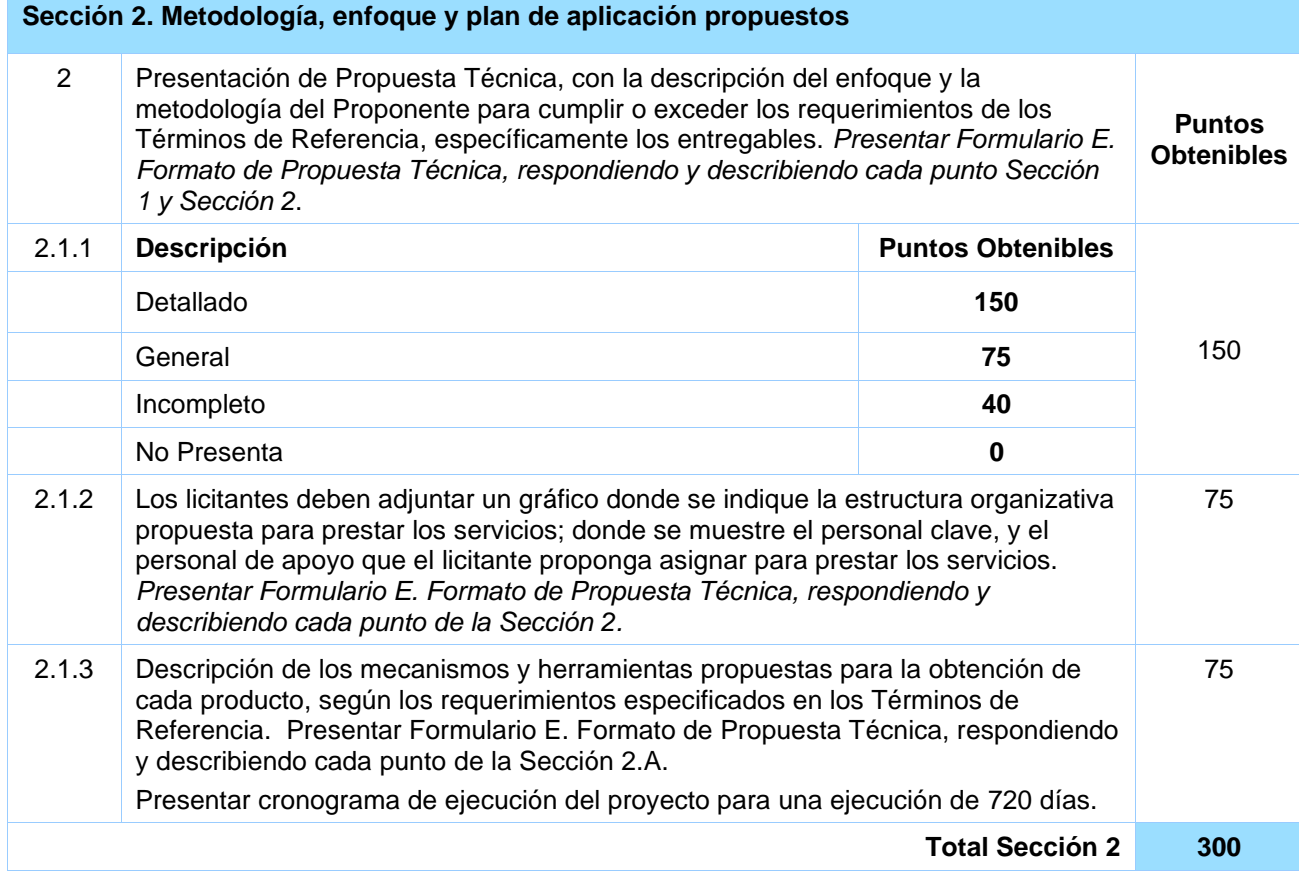

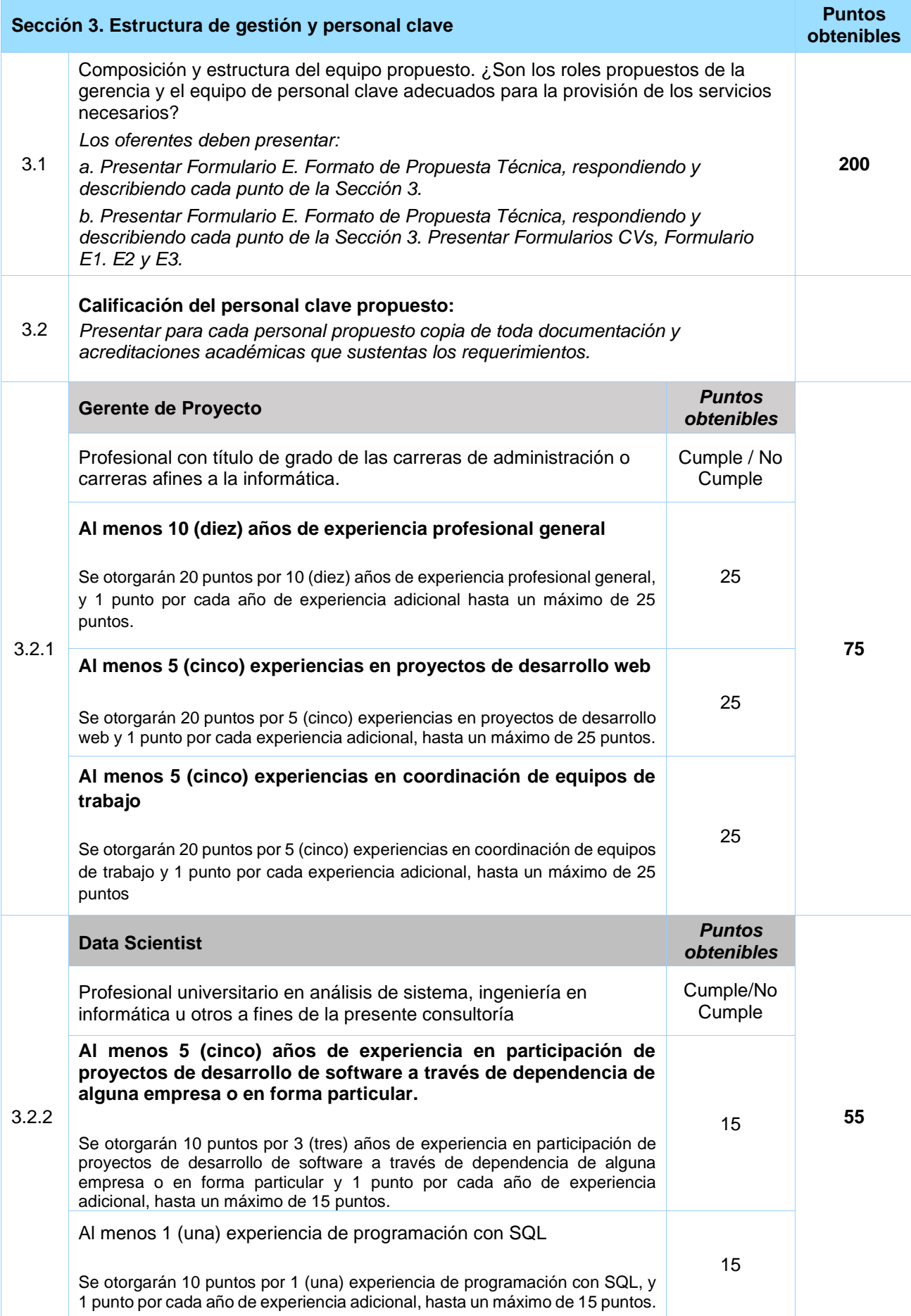

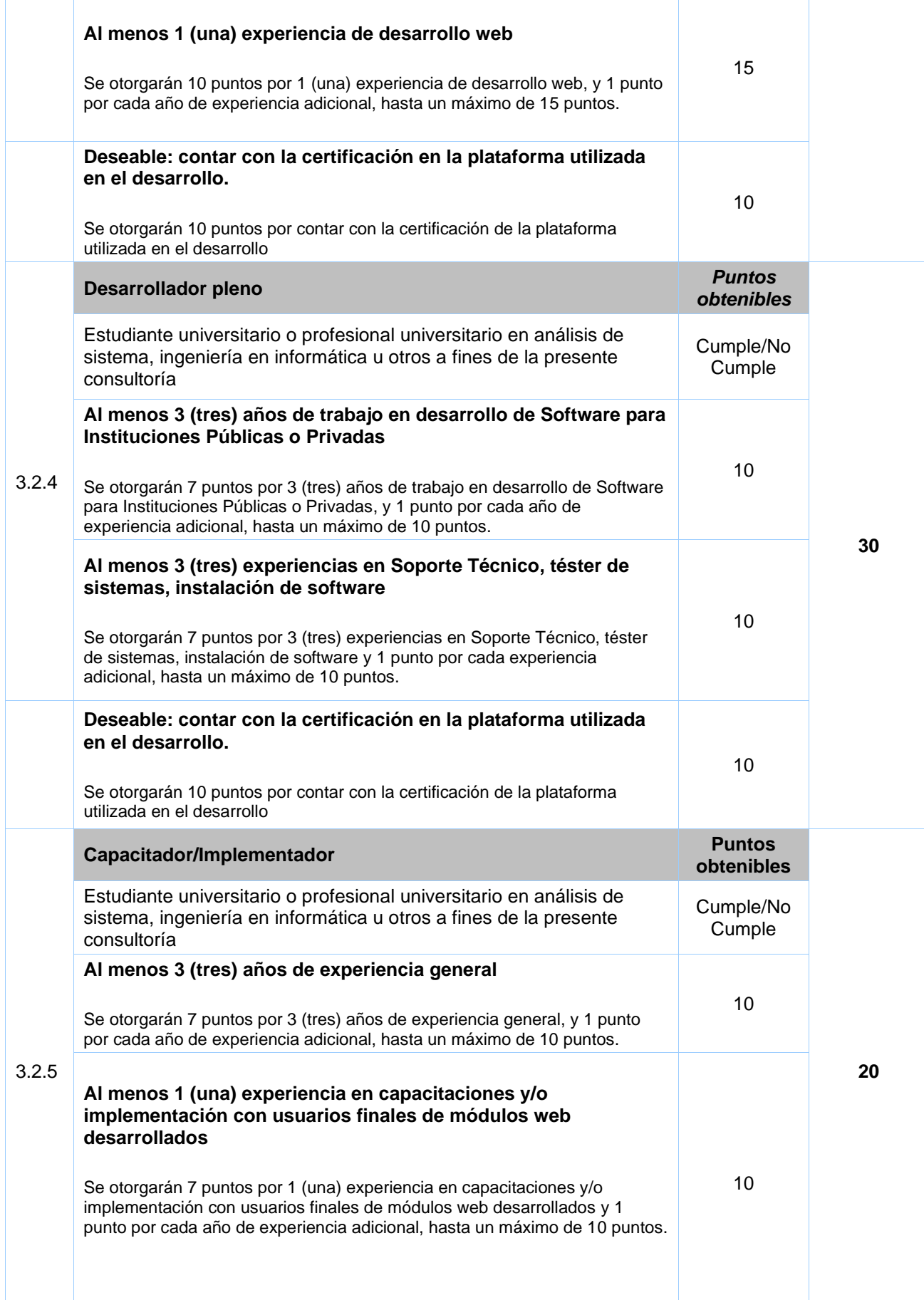

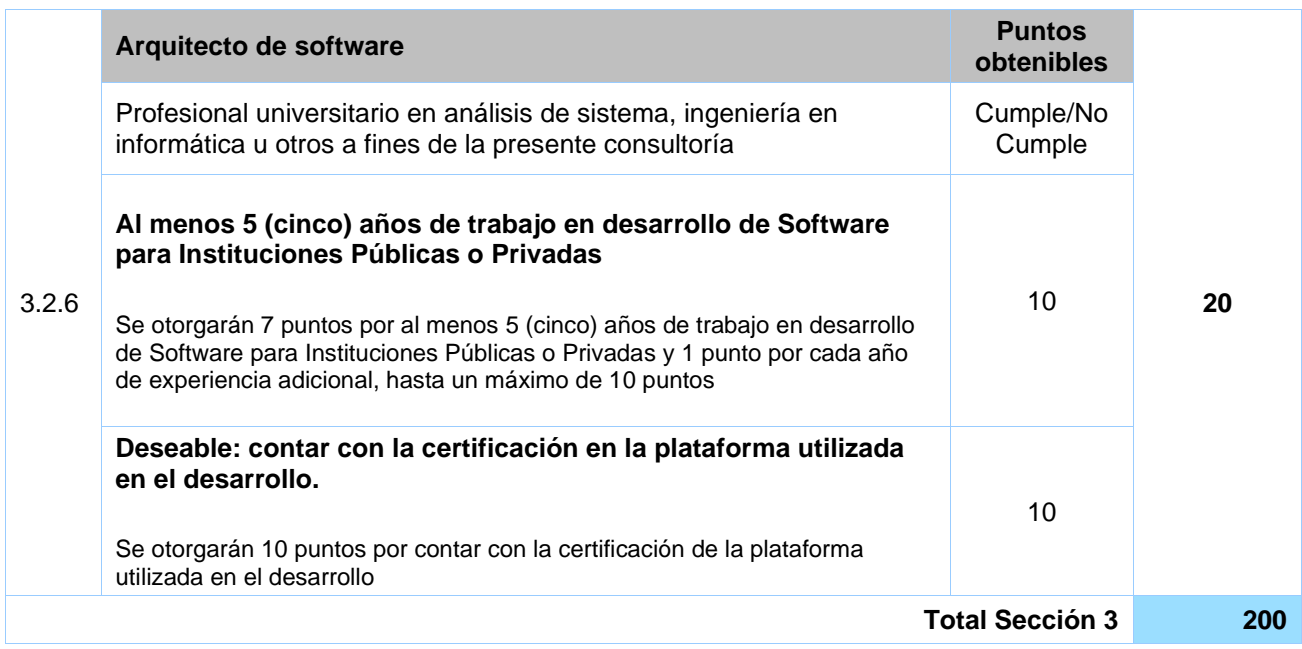

## **Para el personal clave propuesto se deben presentar la documentación respaldatoria que demuestre las experiencias requeridas, a saber:**

-Copia de títulos académicos requeridos

- Copia de certificaciones de trabajo y/o constancias de trabajo y/o cartas de trabajo, y/o facturas, y/o copia de contratos de trabajo y/u otro documento que demuestre fehacientemente que el profesional propuesto cuenta con la experiencia solicitada en el tiempo solicitado, el cual puede ser acumulativo.

- Presentar debidamente completados los formularios E1, E2, y E3

- Presentar la carta de compromiso

- Los profesionales pueden presentarse a más de una propuesta.

*El PNUD es un empleador incluyente; se anima fuertemente a las empresas participantes para que, en la conformación de la estructura orgánica de la presente licitación, se brinde igualdad de oportunidades entre hombres y mujeres.*

# **Sección 5.** Términos de referencia

<span id="page-30-0"></span>**Proyecto 00115142 - "Pagos Basados en Resultados REDD+ de Paraguay para el período 2015-2017" Componente ejecutado por PNUD (PBR-Componente PNUD)"**

#### **TÉRMINOS DE REFERENCIA**

## **"Contratación de una empresa para el desarrollo de módulos correspondientes a procesos administrativos del Sistema Integral de Gestión Forestal"**

#### **1. Antecedentes**

En 2017 el Fondo Verde para el Clima (GCF, por sus siglas en inglés) aprobó una ventana de financiamiento para los países que hayan logrado demostrar que han reducido sus emisiones de gases de efecto invernadero provenientes de la deforestación y la degradación de los bosques, en el marco del mecanismo REDD+, esta ventana contaba con una dotación de fondos globales por USD 500 millones, los cuales requerían el respaldo de un proceso detallado y exhaustivo para que los países soliciten argumenten los resultados, y puedan acceder a los pagos (RBP, por sus siglas en inglés).

En noviembre de 2019 y con el apoyo de UNEP como Entidad Acreditada, el Gobierno de Paraguay firmó con el Fondo Verde para el Clima un acuerdo de pago por resultados por la reducción de emisiones provenientes de la deforestación durante el periodo 2015-2017.

El gobierno de Paraguay se comprometió ante el Fondo Verde para el Clima a utilizar los pagos recibidos para la implementación de la Estrategia Nacional de Bosques y Crecimiento Sostenible (ENBCS).

La implementación del programa de Pagos Basados en Resultados en Paraguay se ejecutará de manera conjunta con las agencias del Programa ONU-REDD (PNUD, UNEP y FAO) y prevé la implementación de un componente de fortalecimiento de las capacidades de las instituciones del estado para el monitoreo y gestión de bosques, incluyendo el desarrollo e implementación de sistemas de alerta temprana de incendios y deforestación, la planificación territorial y la participación de pueblos indígenas, sector privado y comunidades rurales y el fomento al manejo sostenible de bosques y la promoción de buenas prácticas agrícolas y ganaderas. El programa también dará impulso al Fondo para el Cambio Climático y a la creación de instrumentos de fomento económico para la implementación de actividades que generen reducción de emisiones provenientes de la deforestación y/o degradación de los bosques, además de fortalecer las instituciones involucradas en ese proceso.

En el componente ejecutado por el PNUD se encuentran los siguientes componentes:

(1) Áreas Silvestres Protegidas y ecoturismo;

(2) Plan de fortalecimiento del Sistema Nacional de Monitoreo Forestal elaborado e implementado;

(3) Planes de acción de la Plataforma Nacional de Commodities Sostenibles priorizados e implementados en áreas claves;

(4) Plan de fortalecimiento del marco regulatorio e institucional diseñado e implementado para potenciar la implementación de la ENBCS;

(5) Plan de fortalecimiento de la gobernanza municipal a través de mecanismos de planificación y regulación del uso territorial diseñado e implementado.

En la [Decisión 1/CP.16](https://unfccc.int/sites/default/files/resource/docs/2010/cop16/spa/07a01s.pdf) se alienta a los países a contribuir a la labor de mitigación en el sector forestal mediante la adopción de medidas, de acuerdo a sus capacidades respectivas y circunstancias nacionales, entre las que podemos citar: (a) La reducción de las emisiones debidas a la deforestación; (b) La reducción de las emisiones debidas a la degradación forestal; (c) La conservación de las reservas forestales de carbono; (d) La gestión sostenible de los bosques; y (e) El incremento de las reservas forestales de carbono.

En la misma decisión, para los países que se propongan implementar dichas medidas, en el contexto de suministro de apoyo, mediante la dotación de recursos financieros y apoyo técnico/tecnológico, se establece el marco de trabajo que debe estar integrado por: (a) un plan de acción o estrategia nacional, (b) un nivel nacional de emisiones forestales y/o un nivel de referencia forestal, (c) una sistema nacional de vigilancia forestal y (d) un sistema para proporcionar información de cómo se están abordando las salvaguardas.

Esta consultoría busca fortalecer el Sistema Nacional de Monitoreo Forestal, mediante el desarrollo de un sistema que se encargue de la gestión de los procesos y archivos del Instituto Forestal Nacional, que ayudará al optimo cumplimiento de su mandato institucional.

## **2. Objetivo de la Contratación**

El objetivo de esta contratación es contar con los servicios de una empresa que se encargue del desarrollo de módulos administrativos del Sistema Integral de Gestión Forestal del Instituto Forestal Nacional.

Como objetivos específicos de esta consultoría podemos mencionar:

- Permitir la creación de una única base de datos para procesos administrativos y de apoyo, confiable, con seguridad, escalabilidad y auditoria.
- $\bullet$  Permitir la integración a los módulos misionales<sup>2</sup> de la de la institución mediante estándares tecnológicos.
- Minimizar los trabajos realizados en islas independientes entre las distintas dependencias de la institución involucrados en los diversos proyectos, de manera a permitir trabajar sobre una única fuente de datos.
- Ayudar a cumplir las normativas existentes, tanto las propias de la institución, como las emanadas por el Poder Ejecutivo y otras instituciones de cumplimiento.
- Reducir costes y tiempo, tanto en la cantidad de recursos presupuestarios destinados a horas extras y adicionales utilizadas en el proceso manual de la información.
- Reducir el traslado del papel y minimización de la manipulación indebida de documentación, al disponer de una serie de herramientas tecnológicas para consultas instantáneas.
- Facilitar al público externo, procesos de consultas e inicios de trámites de manera online, permitiendo enormes ahorros de traslado a estos terceros y a su vez posicionando a la institución como un referente en cuanto a Gobierno con procesos y trámites electrónicos.
- Ayudar a generar reportes e indicadores en tiempo real, que ayuden a las autoridades en la toma de decisiones.

 $^2$  A ser desarrollado en paralelo, por otra empresa consultora

Esta consultoría se inserta en el Resultado 2 "Plan de fortalecimiento del Sistema Nacional de Monitoreo Forestal elaborado e implementado" del Proyecto Pagos Basados en Resultados REDD+ de Paraguay para el período 2015-2017 - Componente ejecutado por PNUD (PBR-Componente PNUD)"

# **2.1. Alcance**

Este proyecto tiene definido como alcance la creación y puesta en marcha de sistemas administrativos, apoyo y soporte a las gestiones instituciones, a su vez las mismas deberán integrarse a sistemas misionales utilizando estándares abiertos.

Los sistemas deberán incluir todos los módulos, funcionalidades técnicas requeridas, para la instalación, desarrollo y capacitación técnica a los usuarios, así como el apoyo durante el periodo de estabilización de la solución en el edificio Central del INFONA y las sedes regionales.

Se enfocarán en la implementación en las siguientes dependencias de la institución:

- Dirección General de Administración y Finanzas
- Dirección de Gestión del Talento Humano
- Dirección de Planificación
- Dirección de Tecnologías de la Información y Comunicaciones
- Secretaria General
- Usuarios y oficinas que interactuaren de manera directa o indirecta con procesos administrativos.

# **2.2. Situación Actual**

La institución actualmente cuenta con sistemas informáticos que fueron incorporados durante el transcurso de los años, algunos de estos sistemas requieren una reingeniería completa y otros una revisión puntual, en otros casos pueden requerir funcionalidades para adecuar a los requisitos actuales.

Algunas dependencias como la Unidad Operativa de Contrataciones realizan gran parte de su labor utilizando la plataforma establecida por Ley 2051 de Contrataciones Públicas.

Otras dependencias utilizan en gran medida planillas electrónicas en formato Excel para los diversos procesos administrativos internos, elaboración de informes y consolidación de datos.

Todas estas herramientas constituyen diversas islas de información, que requieren muchas horas de esfuerzo por parte de los funcionarios de la institución en convertir en reportes que ayuden a las autoridades en la toma de decisiones.

#### **2.3. Visión y estructura de la Plataforma**

Con lo expuesto anteriormente en la situación actual y fruto de un profundo análisis de los responsables de cada dependencia de la institución, sumado a una investigación en cuanto a disponibilidad de sistemas de información, ha llevado a la decisión de disponer de una plataforma unificada de datos para apoyar las diversas tareas administrativas, enfocados al uso de firma digital y a los servicios de gobierno electrónico sin papeles.

Una única plataforma de datos para los sistemas de apoyo y administrativo, que permita concentrar toda la información, debe ser una base de datos unificada, y de ser requerido donde no exista forma de incluir en este repositorio los datos, debe permitir obtener la información de diversas fuentes de datos para el uso de la plataforma.

Estos sistemas conformarán parte del Sistema Integral de Gestión Forestal (SIGF), por tanto, deberán operar conforme a estándares abiertos, gran seguridad, alta disponibilidad, en ambiente web y con extensión hacia dispositivos móviles.

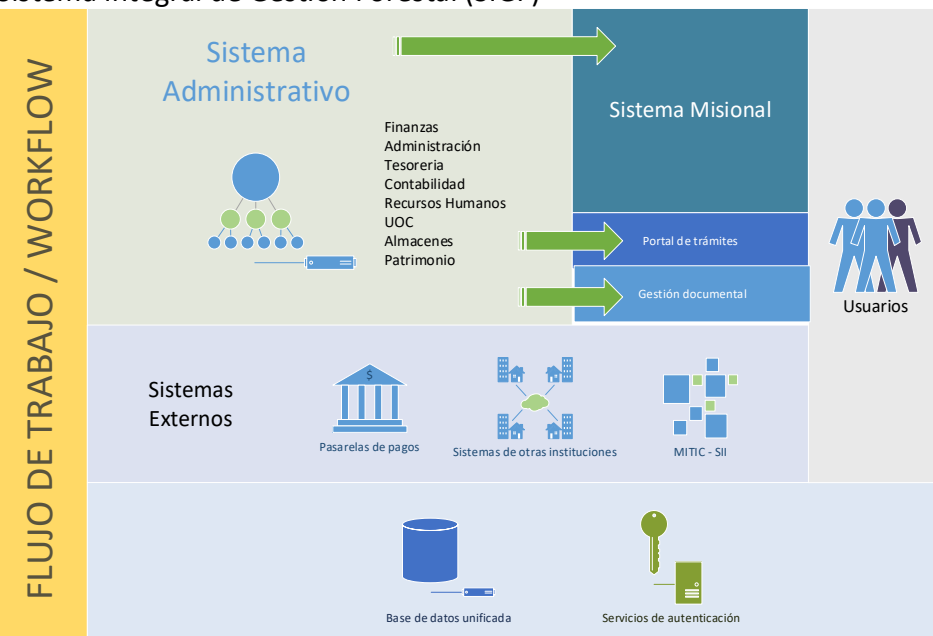

Sistema Integral de Gestión Forestal (SIGF)

Se deberá disponer de recursos para conectarse a la plataforma de SII del MITIC para consumir datos y eventualmente convertirse en productor de datos, se deberán tener en cuenta los parámetros de interoperabilidad conforme a Resolución MITIC Nro. 212/2020, La resolución MITIC Nro. 600/2020 y todos los documentos técnicos que establecen su funcionamiento.

En cuanto a las adquisiciones y el flujo establecido por ley, LA DNCP dispone de un Webservice (https://www.contrataciones.gov.py/datos/) para consumir los datos previamente cargados, evitando de esta manera duplicidad de esfuerzo tipeando datos en la plataforma de soporte administrativo del SIGF.

Estos sistemas serán el BackOffice de los procesos administrativos, financieros y de apoyo de la institución.

Cada usuario dispondrá de un perfil, con los módulos a los cuales dispondrá acceso, y cada perfil con los permisos por cada menú, formulario, y hasta objetos, controles donde sea requerido. El acceso a la autenticación de usuarios podrá ser un esquema de uso interno de usuarios o podrá utilizarse alguna plataforma de gestión de usuarios como LDAP que permita gestionar usuarios a ser utilizados en la plataforma y diversos sistemas como correo electrónico institucional, evitando al personal de TI realizar múltiples registros de usuarios, y a los usuarios finales evitar disponer de múltiples usuarios y múltiples contraseñas que requieren un gran esfuerzo de mantenimiento.

Toda la plataforma deberá estar desplegada sobre una base de datos unificada que minimice la duplicidad de datos y mantenga una consistencia de los datos.

En caso de operaciones relacionadas mediante tramites online iniciados por los usuarios externos o documentos ingresados por mesa de entrada al sistema de gestión documental, las mismas podrán estar referenciadas a una operación.

Esta plataforma de sistema de gestión administrativa deberá estar preparada para interoperar con otros sistemas institucionalespasarelas de pagos. Más adelante se definirán los esquemas de interconexión y las modalidades a ser utilizadas.

Todo este esquema deberá proporcionar datos a una robusta plataforma de Gestión de Flujos de Trabajos o Workflow que permita realizar un seguimiento unificado de todos los procesos y las tareas ejecutadas en la plataforma.

Deberá incluir opciones de interconexión o integración a sistemas existentes, actualización de los mismos en caso de ser factible, integración con sistemas de apoyo y/o de soporte administrativo a los fines de operaciones institucionales.

También deberá permitir conexiones o integraciones a sistemas de otras instituciones con los cuales el Instituto Nacional Forestal tenga acuerdos vigentes o en casos futuros disponer de mecanismos estándares de interconexión.

La plataforma deberá ser concebida desde el inicio con un esquema sin papeles y utilizando los esquemas de flujo de aprobación y/o rechazo para las operaciones regulares y donde sea requerido el uso de firma digital.

## **3. Productos**

## **Producto 1. Plan de Trabajo**

Informe que incluya la planificación de actividades, entregables, responsables y plazos para el cumplimiento de los objetivos de la presente consultoría, esta planificación debe ser acordada y valida con las instancias correspondientes. Adicionalmente incluir la sistematización de reuniones, talleres que se hayan desarrollado, con los medios de verificación asociados.

#### **Producto 2. Módulo de Talento Humano**

Informe que presente la implementación satisfactoria del módulo de talento humano, basado en los siguientes elementos:

La institución cuenta con un software para la gestión de Pagos al personal, control de asistencias de los relojes biométricos y legajos.

Este sistema deberá proporcionar datos a los demás módulos, es decir registrado los datos de funcionarios podrán ser consultados por los demás módulos tipeando el número de documento.

Este módulo cumple con varias funcionalidades, pero se requiere una revisión y extensión de nuevas funcionalidades orientadas a los servicios online, y cero papeles.

Entre los servicios online que deberán ser desarrollados incluyen aquellos que permitan a los funcionarios realizar trámites online como la obtener el detalle de liquidación de salarios a ser utilizados para el IRP, consultas de asistencias online, gestión de licencias como permisos por ausencias, permisos por maternidad, permisos por licencias médicas entre otros, actualmente muchos de estos procesos se realizan presentando notas y formularios personalmente o a través de un tercero en las oficinas de talentos Humanos. Estas operaciones deberán ayudar a la institución en su proceso de digitalización.

Las operaciones autogestionadas deberán pasar por un flujo de aprobación por parte de sus superiores inmediatos, aclarando que esto deberá ser condicional o sea definido por Talentos Humanos.

Las operaciones autogestionadas podrán extenderse a solicitudes de capacitación, informes de actividades de viajes y procesos similares realizados por el personal de la institución y que actualmente son realizados en papel.

Las operaciones autogestionadas también deberán poder realizarse desde dispositivos móviles, esta es una característica principalmente para aquellos funcionarios que realizan labores fuera de las oficinas.

Para el caso de las oficinas regionales deberá disponer de un portal para tramites y/o poder iniciar esos trámites desde el portal unificado de tramites, con su usuario. Es decir, si un funcionario inicia sesión desde el portal de tramites institucionales deberá poder visualizar los tramites misionales regulares y adicionalmente los trámites relacionados con el área de Talentos Humanos.

Se deberá incluir una actualización al software para la gestión de Pagos al personal, asegurando que cumplan las siguientes funcionalidades: (conforme a Resolución Infona Nº 036/2020 - Reglamento Interno del Instituto Forestal Nacional, Ley Nº 1626 / DE LA FUNCION PUBLICA y sus reglamentaciones)

- Conexión a relojes biométricos usando huellas o rostros (los relojes podrán estar distribuidos tanto en las oficinas centrales y las oficinas regionales).
- Reportes de asistencias generadas a partir de las asistencias en los formatos requeridos.
- Soportes de múltiples tipos de horarios
- Liquidaciones de horas extras a partir de las asistencias.
- La liquidación de horas extras deberá ser usando los objetos de gasto 123 y 125 es decir divido en Remuneraciones adicionales y remuneraciones adicionales.
- Cálculo de multas en base a las ausencias.
- Liquidación de salarios para permanentes OG 111/113, contratados OG 144/145.
- Liquidación de bonificaciones OG 143.
- Descuentos judiciales y descuentos de asociaciones, entidades, sindicatos y cooperativas.
- Planillas reglamentarias para SICCA, Marangatú, Ley de Transparencia, reportes de jubilaciones, Altas y Bajas.

#### Aplicación móvil para autogestión de funcionarios

Se deberá incluir dos aplicaciones móviles, una destinada al personal del Área de Recursos Humanos que permita realizar consultas al sistema de cualquier funcionario y otra destinado al personal de la institución. Esta última aplicación deberá permitir al propio funcionario consultar sus salarios, asistencias y legajos, sin necesidad de concurrir hasta la Dirección de Recursos Humanos para realizar la gestión.

Para ambas aplicaciones se deberá tener en cuenta las siguientes características:

- Deberán estar disponibles para las plataformas IOS 15, y Android 12.x. Estas aplicaciones deberán ser creadas en forma nativa para estas plataformas a fin de garantizar el rendimiento adecuado durante su uso diario, evitando demoras posibles. No serán aceptados aquellos que requieran capas intermedias para su ejecución tipo PhoneGap.
- Los costos y procesos asociados por la publicación de las mismas en las tiendas de Aplicaciones correrán a cargo del oferente. Deberá realizar el proceso para al menos una tienda.
- Para permitir la conexión entre la aplicación móvil y servidor de aplicaciones se deberá proveer un web service con tecnología REST. Por motivos de seguridad y rendimiento, no deberá ser una conexión directa a la base de datos.

El servidor de aplicaciones que proveerá del webservice deberá disponer de autenticación de las aplicaciones móviles identificando el usuario registrado.
Los datos enviados y recibidos entre la aplicación móvil y servidor de aplicación deberán ser encriptado y comprimido para garantizar confiabilidad y un menor uso de recursos de ancho de banda.

El servidor que responderá las consultas de las aplicaciones móviles deberá desplegarse mediante servicios, no requiriendo de esta manera iniciar manualmente la aplicación. Deberá disponer de un log o registro del servicio.

Funcionalidades comunes:

• Deberán tener una opción para recuperar Contraseña o PIN mediante correo electrónico.

Aplicación de teléfonos inteligentes para el funcionario de la institución.

- Deberá permitir la consulta de la Ultima Liquidación
- Deberá disponer de consulta de liquidaciones de periodos anteriores
- Deberá permitir la consulta de legajo del funcionario
- Deberá permitir la consulta de marcaciones de relojes biométricos

Aplicación de teléfonos inteligentes para el usuario del área de Recursos Humanos, tales como Jefes y Directores. Esta App deberá ayudar a estos funcionarios en la toma decisiones de los Recursos Humanos en base a consultas aun cuando no se encuentren en sus oficinas, y solo tengan acceso a sus teléfonos móviles.

- Esta aplicación deberá contener consultas de datos del personal, fotografía del legajo, teléfono, dirección y datos de contacto, y vínculos disponibles, así como el detalle del vínculo, como lugar de trabajo, con su detalle de horario, asignación del salario, rubro, objeto de gastos entre otros.
- Deberá disponer el detalle del legajo, movimiento e historial laboral de personal, así como la descarga de documentos de legajos en formato PDF, esto deberá permitir a los usuarios de esta aplicación utilizarlo como una extensión de la plataforma cuando se encuentre alejado del ordenador.
- Deberá permitir la consulta de asistencias de un personal.
- Deberá permitir la capturar una fotografía, y asociarlo a un legajo, actualizando el mismo en la plataforma de Recursos Humanos.
- El sistema deberá validar la existencia de una fotografía valida al momento de subir la misma mediante la aplicación, utilizando algún algoritmo de reconocimiento facial.
- En caso que la fotografía tenga una foto de cuerpo entero o área mayor, deberá realizar un recorte automático del rostro y adjuntarlo al módulo de legajos del sistema de Recursos Humanos.
- Opcionalmente deberá disponer para su utilización de la funcionalidad de Chroma Key o Telón verde, partiendo de esta manera limpiar el fondo de las fotos tomadas con un telón o cartulina verde utilizada en el proceso de captura de actualización de fotografías.

#### Aplicación para terminal de autoservicio.

Se deberá proveer de una aplicación de escritorio autónomo para ser instalado en terminales de consultas, cuya función será de la de consultas de salarios, e impresión de comprobantes de liquidación, destinado a aquellos funcionarios que no dispongan de teléfonos inteligentes, o no tengan impresoras para efecto.

Las terminales de auto consultan podrán ubicarse en las oficinas Regionales u oficinas administrativas, para permitir a aquellos funcionarios que no tienen acceso a teléfonos de alta gama la impresión de sus comprobantes de liquidación de salario.

Tanto para el uso de la aplicación de autoservicio, como sus homólogos Web y Terminal podrán ser utilizados con el Número de Documento del Personal y un PIN.

El sistema de Legajos deberá disponer una función de Impresión de recibo de entrega de PIN.

Se deberá proveer una aplicación para terminales de auto consulta para Windows de 32 y 64 bits.

Estas terminales podrán tener pantalla touch, por ende, la pantalla y botones de la misma deberán ser ajustadas automáticamente a la resolución máxima de la misma y deberán bloquear otras operaciones del sistema operativo.

Deberá permitir imprimir el comprobante mediante la impresora conectada a la terminal. Las impresoras podrán ser estándares de oficina, o de tickets tipo matricial o térmica.

Deberá permitir limitar la cantidad de impresión de comprobantes, por ejemplo (los 2 últimos meses de liquidación de salarios), evitando el malgasto de papeles y tintas. (En caso que el funcionario desee imprimir copias adicionales o meses anteriores podrá hacerlo mediante la web, en su impresora personal o cualquier otro sitio de impresión para el público).

Para permitir la conexión entre la aplicación de la terminal de consulta y servidor de aplicaciones se deberá proveer un Webservice con tecnología REST. Por motivos de seguridad y rendimiento, no deberá ser una conexión directa a la base de datos.

Los datos enviados y recibidos entre la aplicación de terminal de autoservicio y servidor de aplicación deberán ser encriptado y comprimido para garantizar confiabilidad y un menor uso de recursos de ancho de banda.

Adicionalmente deberá disponer de un mecanismo de actualización automática en caso que existan nuevas versiones, sin requerir la asistencia de personal técnico para dicho efecto, o minimizar este requerimiento.

#### Aplicación web de autoservicio

Se deberá proporcionar una aplicación para el funcionario, este deberá proporcionar servicios a los funcionarios minimizando la necesidad de concurrir a la Dirección de Recursos Humanos para realizar consultas o tramites.

Deberá permitir realizar:

- Consulta de la Última Liquidación. El detalle deberá contener el Objeto de Gastos del Ingreso asociado, así como los descuentos de los mismos. Por Ejemplo 111- Salario de Permanente, Descuentos de Aportes Jubilatorios, Descuentos de asociaciones, cooperativas y descuentos judiciales.
- Consulta de liquidaciones de periodos anteriores, imprimir o descargar en formato PDF del histórico de salarios de meses anteriores, esto deberá minimizar la necesidad de concurrir los funcionarios a la institución para generar estos comprobantes. Por ejemplo, Impresión del histórico de los últimos 12 meses que podrían ser utilizados para la presentación de las declaraciones del Impuesto a la Renta Personal.
- Imprimir o descargar en formato PDF del extracto de Descuentos Judiciales en casos que los tuviere.
- Consulta de legajo del funcionario: (a) Deberá permitir la descarga de los archivos adjuntos en PDF.
- Deberá disponer de la funcionalidad de recuperación de PIN, en caso de olvido del mismo, enviando un nuevo PIN vía correo electrónico: (a) Al solicitar el nuevo PIN deberá solicitar un captcha.
- Cambiar el PIN a uno personalizado por el usuario.

### Portal de trámites del personal

Esta aplicación está desplegada en modo servicio que permite realizar trámites, o pre-procesar trámites relacionados al personal.

Esta aplicación deberá tener limitación de acceso a datos solo a dicha dependencia y sólo a algunas tareas específicas, respecto al sistema principal de Recursos Humanos. Por ejemplo, un usuario de esta aplicación con Perfil de acceso a datos de la Dirección de Administración y Finanzas, no podrá realizar trámites o consultar datos de funcionarios de la Secretaria General, y viceversa de la misma manera.

Las tareas y opciones se limitarán al usuario, al rol de la dependencia. El rol de la dependencia corresponderá al Organigrama de la institución. Estas funcionalidades deberán minimizar la necesidad de concurrir los funcionarios afectados a la oficina central de la institución, permitiendo realizar los trámites frecuentes y estandarizados en las oficinas administrativas de sus lugares de trabajo.

Se podrán generar los siguientes tramites:

- Consulta (sólo lectura) del perfil del legajo
- Consulta (sólo lectura) de documentos del legajo
- Actualización de datos personales limitados a campos adicionales que no tengan directa relación con pagos.
- Actualización de dirección particular
- Actualización de teléfonos (fijos y celulares)

En todos los casos se deberá generar un histórico en el sistema principal de Talentos Humanos para su consulta:

- Cambio de horario
- Preimpreso de planillas de asistencias estandarizada
- Impresión de formularios de evaluación del personal
- Solicitud de corrección de antigüedad, permitiendo este último adjuntar comprobantes escaneados (ejemplo Decreto de Nombramiento), para los casos de carga errónea del legajo.
- Constancia de evaluación del personal, para el uso del mismo en concursos públicos.
- Impresión de copias de certificados de trabajo estandarizado
- Actualización de fotografía. El sistema deberá validar la existencia de una fotografía valida al momento de subir la misma mediante el portal, utilizando algún mecanismo de reconocimiento facial:
	- o En caso que la fotografía tenga una foto de cuerpo entero o área mayor, deberá realizar un recorte automático del rostro y adjuntarlo al módulo de legajos del sistema de Recursos Humanos.
	- o Opcionalmente deberá disponer para su utilización de la funcionalidad de Chroma Key o Telon verde, pudiendo de esta manera limpiar el fondo de las fotos tomadas con un telón o cartulina verde utilizada en el proceso de captura de actualización de fotografías.
- Deberá disponer de una sección para la publicación de formularios estándares o planillas utilizadas en la institución, o emitidas por otras instituciones para su llenado.
- Deberá disponer de una sección para la publicación de normativas y regulaciones asociadas a la tarea de Recursos Humanos.
- Por ejemplo, publicación de normativa (en formato PDF) para pagos de horas extras.
- Deberá permitir la consulta de solicitudes realizadas y el estado de la misma. Por ejemplo, solicitud de corrección o actualización de antigüedad, fecha de proceso, motivo de aprobación o rechazo del mismo.
- Deberá permitir cambiar la contraseña a una personalizada por el usuario e imprimir un perfil del usuario para conocer los permisos concedidos.
- Deberá disponer de un formulario estándar para el registro de nuevos usuarios en la plataforma.
- Al realizar un registro del usuario, el sistema deberá enviar al usuario un correo eléctrico de bienvenida en forma automática.
- Esta aplicación web deberá ser del tipo Responsive, se entiende por este último que tratará de redimensionar y colocar los elementos del sistema web de tal forma que se adapten a cada dispositivo permitiendo una correcta visualización, considerando que las distintas oficinas Regionales, oficinas administrativas tienen en su conjunto pantallas y resoluciones de las mismas muy heterogéneas.

### **Producto 3. Módulo de Finanzas**

Informe que presente la implementación satisfactoria del módulo de finanzas, basado en los siguientes elementos:

El módulo de finanzas deberá ayudar a los usuarios a identificar la posición actual de la disponibilidad de recursos financieros, así como realizar un seguimiento de los gastos realizados.

La institución podrá disponer de diferentes orígenes de fuente de Financiamiento:

- 10 Recursos del Tesoro Público,
- 20 Créditos o instrumentos provenientes de organismos externos,
- 30 Recursos generados por ingresos propios, el sistema deberá disponer de un fichero para generar los diferentes orígenes.

Con la información proporcionada se deberá permitir la creación de registros Programas y Subprogramas, y a su vez cada programa podrá referenciar a Actividades, Fuente y/o Organismo financiador, las actividades y el Alcance.

Los datos referenciados de parámetros podrán disponer de un Objeto de Gasto. Cada Objeto de gasto dispondrá un presupuesto, con el cual se podrá realizar un seguimiento de los gastos realizados, la disponibilidad e inclusive los saldos comprometidos.

Los programas y subprogramas así normalmente tienen una vigencia anual, es decir podrían existir cambios anuales de programas que pueden crearse en un periodo determinado y dejar de ser vigente en el siguiente.

El presupuesto con todos los detalles de gastos es de operación anual. La institución elabora sus presupuestos con todos los objetos de gastos y estos son aprobados anualmente.

En cuanto a los objetos de gastos y los datos de valores asignados, comprometidos y utilizados, así como el saldo disponible son mensuales. Es decir, un objeto de gastos podría estar disponible en un mes, pero no en otro, o el saldo disponible ser 0 en un mes determinado.

### Fichero de presupuestos:

- Ficheros de programas y subprogramas
- Ficheros de Objetos de gastos

• Objetos de gastos deberán contar con mínimo de posiciones mensuales de valores utilizados, saldo inicial, disponible, y comprometidos.

Los presupuestos definidos por el área financiera deberán ser transversal en todos los sistemas, es decir aquellos valores cargados como Objeto de Gasto de Nivel 100 deberán afectar a los módulos de Talentos Humanos, aquellos relacionados con el objeto de gasto 230 de Pasajes y Viáticos deberán tener impacto en el módulo de viáticos, aquellos objetos de gastos relacionados a adquisiciones de bienes OG 500 tendrán efecto sobre el módulo de bienes, y así sucesivamente, en cada caso.

Deberá disponer de una opción para importar datos del presupuesto provisto en formatos de planillas Excel, esto aplica a presupuestos iniciales o a reprogramaciones de presupuesto, evitando de esta manera al usuario la carga manual de datos financieros.

Control de ejecución presupuestaria. Para el control presupuestario se deberá poder consultar y emitir en el sistema los Certificados de disponibilidad presupuestaria. Estos certificados deberán disponer la información básica del objeto de gasto, programa, actividades, fuente de financiamiento, conceptos, etc., así como los detalles de fechas de emisión y los procesos asociados.

Órdenes de pago. Es el instrumento principal por el cual se gestionan los pagos o salidas de dinero, cada orden de pago deberá disponer de diversos parámetros fechas, números de obligación, fechas de obligación, referencia CDP previamente emitido, conceptos, y los orígenes que pueden ser fondos del presupuesto o valores depositados en cuentas bancarias de la institución.

- Aquellos valores gestionados por cuentas bancarias de la institución podrán realizar con diversos tipos de operaciones como emisiones de cheques o transferencias.
- Las ordenes deberán disponer de cálculos automatizados de retenciones aplicadas por ley, como retenciones del IVA, retenciones de Renta, Ley 2051 Art. 41, y otros tipos de retenciones.
- Ficheros de retenciones, deberá disponer de una opción para modificar las fórmulas de retenciones ó las alícuotas, así como agregar nuevas en caso que por ley se agreguen.
- Deberá poder imprimir un formulario de la orden de pago con todos los datos mencionados.
- Se deberán poder realizas búsquedas por número de órdenes de pago, por proveedor, o destino de fondos.

Movimiento bancario. Deberá disponer de un fichero de movimientos bancarios, que asocie todas las operaciones emitidas con cheques o transferencias desde las ordenes de pagos.

- Los movimientos bancarios también podrán ser de otros tipos como comisiones bancarias, depósitos, transferencias recibidas, IVA por operaciones y otros conceptos utilizados por las entidades financieras en plaza.
- Los conceptos utilizados podrán ser agregados o modificados por los administradores del Sistema, por tanto, deberá disponer de un fichero para este fin.
- Se deberá permitir el fichero de varias cuentas bancarias, en diversas entidades financieras, como parámetro se deberá disponer del Número de Cuenta, Titular (tal como lo define la entidad), Banco, tipo de cuenta, moneda, esto último las operaciones siempre se realizan en moneda local.

Conciliaciones bancarias. El sistema deberá disponer de una opción de conciliación bancaria donde descargando de la página web del banco en formato XLS, poder subir al módulo financiero y este deberá chequear todas las operaciones y mostrar aquellas que no se encuentren o cuyos valores o parámetros sean distintos en un color rojo de alerta, y verde en caso de que la conciliación sea correcta.

Solicitud de transferencia de fondos. Esta opción deberá permitir seleccionar los diferentes STR, y asociarlos a las facturas de los diversos proveedores, y o acreedores diversos que participan en los procesos administrativos de la institución.

En caso de que se utilice la emisión de cheques, deberán tener aparte de la información nominal solicitada por las entidades financieras como Orden, Fecha y Monto, un estado de los STR relacionados, y estado (Pagado, Devuelvo, Disponible para ser retirado). Los números serán correlativos en una chequera, y de no ser así, deberá alertar visualmente al usuario.

Caja menor o fondo fijo. Deberá disponer de un fichero de fondos fijos para gastos menores.

- Todos los fondos fijos a ser habilitados deberán disponer de un responsable.
- Los datos del responsable podrán ser obtenidos del módulo de talentos humanos, permitiendo al usuario tipear el número de documento obteniendo directamente la información.
- Cada fondo fijo deberá disponer de un periodo y un monto disponible.
- Deberá disponer de un detalle de todas las facturas (y/o otros comprobantes previamente definidos) de los gastos menores, incluyendo los montos, números de comprobantes, fechas, proveedores.
- Los datos de proveedores se deberán obtener simplemente tipeado el RUC, y debe provenir del módulo de compras públicas.

Fondo para anticipos o gastos a rendir. Similar al fondo fijo deberá disponer de un fichero con datos del responsable, y los valores, así como detalles de facturas, números de comprobantes y fechas, con la diferencia que los saldos de los mismos deberán ser devueltos a la institución.

En los casos anteriores mencionados también deberá incluirse el Objeto de Gasto de tal forma a realizar el correcto seguimiento de la ejecución presupuestaria por cada rubro.

Datos asociados. Se deberá permitir agregar una opción o pestaña para asociar operaciones a datos provenientes de los sistemas de gestión documental. Por ejemplo, un proveedor de la institución puede ingresar un expediente adjuntando toda la documentación solicitada por ley (actas, comprobantes, facturas, póliza de seguro, etc.) a un proceso de pago, el usuario podrá desde la pantalla de operación del sistema financiero referenciar a ese expediente un proceso del módulo financiero.

Reportes. Deberá disponer de diversos reportes tales,

- Listados de CDP generados en un rango de fecha, por objeto de gasto, filtrados por números, etc.
- Reporte de disponibilidad bancaria
- Listados de ordenes de pagos emitidos, filtrados por rango de fecha.

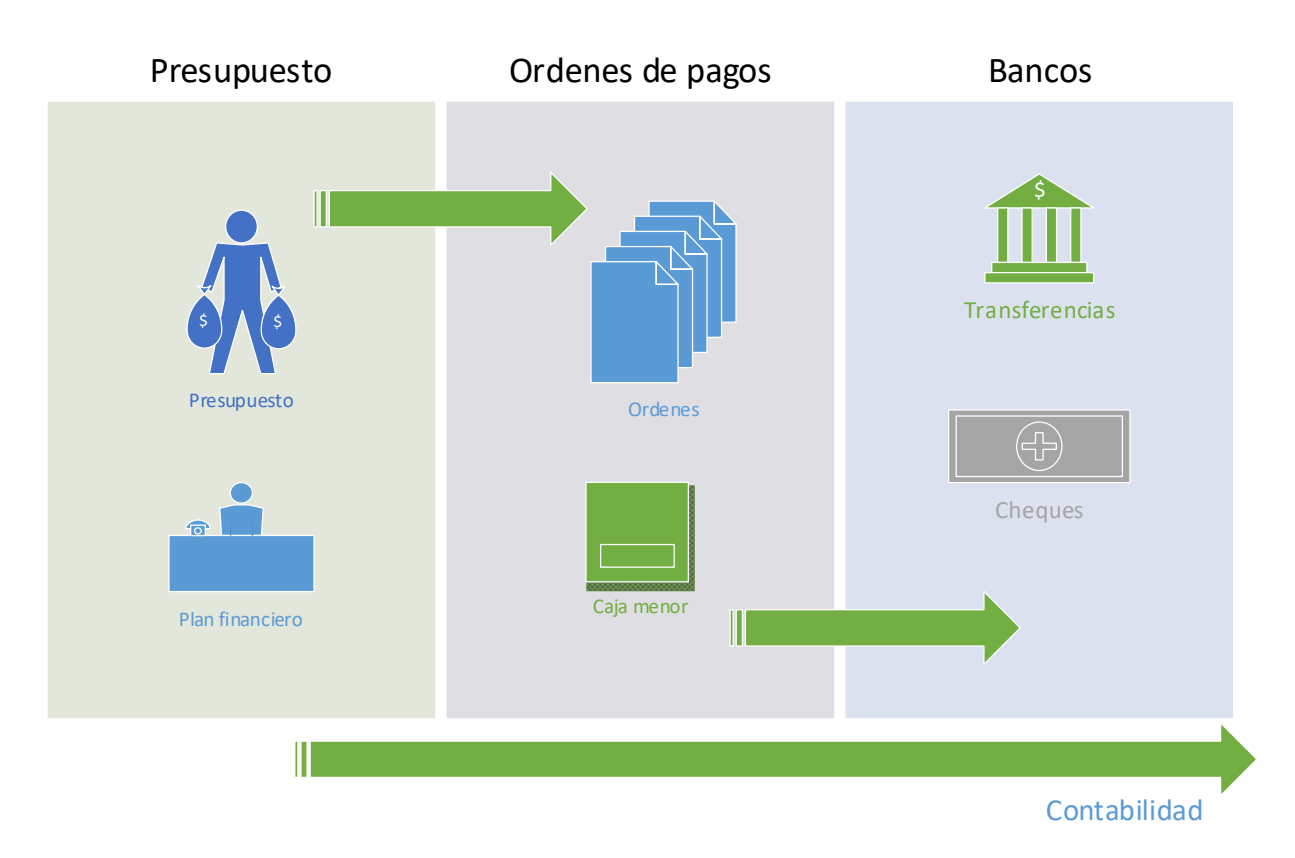

### **Producto 4. Módulo de compras públicas**

Informe que presente la implementación satisfactoria del módulo de compras públicas, basado en los siguientes elementos:

Muchas de las operaciones de los procesos compras son realizadas directamente en el portal de contrataciones públicas, por tanto el sistema deberá conectarse al sistema de contrataciones públicas mediante su API definida [\(https://www.contrataciones.gov.py/datos/\)](https://www.contrataciones.gov.py/datos/), para obtener todos los datos cargados de cada convocatoria, una vez ejecutado y adjudicado, pudiendo el usuario tipear el ID de contratación, obtener todos los datos y continuar con los flujos adecuados, por ejemplo una adjudicación cuya entrega de bienes deba tener flujo de trabajo hacia los módulos de almacenes y/o patrimonio podrá continuar de forma transparente.

Este módulo como mínimo también deberá de disponer de ciertos ficheros para utilizarlo en otras áreas sistema, como ser:

- Fichero de proveedores. Deberá permitir la captura de datos de proveedores como Razón Social, RUC, Dirección, Correo, Representante Legal en caso de personas jurídicas.
- El fichero de proveedores se podrá cargar manualmente o conectar mediante API a la DNCP para obtener los datos mediante el RUC, de manera alternativa considerando que algunos proveedores no se encuentren registrados, se podrá consultar a la SET mediante el API del SII.
- Fichero de licitaciones. Se deberá permitir cargar datos de licitaciones para posteriormente asociarlos a los procesos de recepción de insumos en Almacenes, Bienes Patrimoniales, Ordenes de servicio.

La gestión de compras se realiza mayormente mediante el portal de contrataciones públicas, es decir se debe permitir una integración, evitando que el usuario tipee de vuelta los datos.

Para cargar los datos de licitaciones, se deberá tipear el ID de Contratación, y automáticamente el sistema deberá obtener los datos del nombre de la licitación, validar que la convocante sea la

institución, las fechas de entregas de ofertas, tipos de licitación, tipos de procedimientos, categorías y la etapa.

Los tipos de procedimientos podrán ser aquellas definidas en los procedimientos de la ley de contrataciones públicas, como CD – Contratación Directa, LCO – Licitación por Concurso de Ofertas, LPN – Licitación Pública Nacional, LPI – Licitación Pública Internacional, cada uno de estos procedimientos podrán disponer de parámetros personalizados.

Adjudicaciones. En caso de que se encuentre en la etapa de las adjudicaciones deberá obtener los datos del Proveedor adjudicado, si no existe datos del proveedor deberá registrarlo, en caso de que ya exista deberá validar si los datos no han cambiado (Dirección, Teléfono, Representante Legal, etc).

Contratos. Se deberá permitir capturar datos del contrato, así como el objeto de gasto aplicado para su posterior envió al módulo financiero.

Podrá disponerse de algunas alertas como fechas de recepción y los plazos de entrega, con las fechas de retrasos de entregas.

Otras alertas que pudieran aparecer serán las de vencimientos de pólizas.

#### **Producto 5. Módulo de Suministros**

Informe que presente la implementación satisfactoria del módulo de suministros, basado en los siguientes elementos:

La institución posee un módulo de almacenes y suministros, la misma se encuentra en producción, se utiliza normalmente, y se posee las licencias del código fuente, así como soporte en horas para el desarrollo de funcionalidades extendidas.

Se requiere desarrollar algunos reportes para compartir datos con el módulo de compras públicas, relacionadas con el consumo y proyecciones, por ejemplo, estadística de consumos de materiales de oficina, repuestos para vehículos, entre otros.

Adicionalmente se deberá verificar y / o agregar funcionalidades para:

- Gestión de insumos, consumibles
- Lotes y vencimientos de lotes de consumibles
- Agrupamientos por categorías, marcas, grupos, familias de insumos o artículos
- Alertas y reportes de vencimientos de disponibilidad mínima, punto de pedido sugerido.
- Actualmente estas alertas son basadas en valores definidos por el usuario, sin embargo, se deberá desarrollar alguna funcionalidad para permitir calcular estos datos basados en los históricos de consumos.
- El fichero de proveedores deberá ser fusionado y obtenido a partir del módulo de Compras públicas, permitiendo disponer de un único fichero de proveedores.
- Todas las recepciones deberán estar relacionadas a una operación del módulo de compras públicas, de esta manera la recepción de productos por módulo de suministros iniciara a partir de los datos obtenidos del módulo compras públicas.
- Los ficheros de dependencias destino deberán proveer de la base datos única.
- Los ficheros de responsables deberán proveer del módulo de Talentos Humanos, simplemente tipeando el número de documento.

### **Producto 6. Módulo de viáticos**

Informe que presente la implementación satisfactoria del módulo de viáticos, basado en los siguientes elementos:

- Este módulo se deberá componer de dos áreas, una parte publica, cuya funcionalidad puede publicarse en el portal de autoservicio de empleados.
- Los funcionarios podrán iniciar una solicitud de viáticos desde el portal de tramites y/o autoservicios de funcionarios. Los viáticos podrán ser para uso nacional o internacional.
- Para ambos casos el Poder ejecutivo reglamenta mediante decretos del presupuesto general de gastos.
- Los montos aplicados a viáticos podrán ser por rango y/o cargo Presidente, Director, Operativo, conforme a la tabla aplica.
- Podrá establecerse montos fijos, y una tabla de porcentaje según el cargo.
- Deberá permitir establecer valores por rango de distancia, por ejemplo, un monto aplicado a una localidad o departamento en el caso de viajes nacionales o países / ciudades por el destino internacional.
- Deberá permitir establecer aparte de valores fijos, valores variables basados en el jornal diario, o monto unidad de medida establecida por en las reglamentaciones anuales del presupuesto general de gastos.
- Los montos podrán ser aplicados como viáticos completos, o valores distintos incluyendo pernoctes.
- Se deberá poder discriminar gastos de viáticos (alimentación, transporte, alojamiento, etc.) o valores enteros fijos.
- Los viáticos tendrán un proceso estándar al siguiente 1- Solicitud, 2- Aprobación, 3- Desembolso o pago, 4- Informe de actividades.
- Los viáticos podrán disponer de un informe de actividades asociados o finalizados el servicio realizado por el funcionario.
- Los procesos de definición, aprobación, pagos se deberán realizar desde las operaciones de backoffice o módulo de administración.
- Se deberá disponer de reportes de viáticos por rango de fechas, dependencias, tipos y/o funcionario solicitante.

# **Producto 7. Módulo de Contabilidad**

Informe que presente la implementación satisfactoria del módulo de contabilidad, basado en los siguientes elementos:

- Muchas de las operaciones por ley se realizan utilizando el SICO / SIARE establecido por el Ministerio de Hacienda, sin embargo, existen procesos internos de recolección de datos y materiales de soporte que demandan un esfuerzo manual en esta tarea, para lo cual las mismas deberán ser automatizadas.
- Deberá disponer de una pantalla con todas informaciones de facturas cargadas por diferentes fuentes
	- Desde el módulo financiero, facturas y/o comprobantes presentadas por proveedores
	- Facturas y/o comprobantes relacionadas a caja menor o fondo fijo
	- Desde Talentos Humanos, facturas presentadas para contratos mediante Objetos de gastos de Honorarios que requieran este comprobante, o facturas de contratos por producto.
	- Desde el módulo de viáticos, comprobantes de rendición.
	- Otros comprobantes definidos por el usuario y aceptados por las normas contables que afectan a la institución.
- Deberán disponer como o mínimo en los procesos de recolección de comprobantes datos de la fecha, Numero de Factura o Numero de comprobante, Proveedor (Razón Social), Identificador Tributario o RUC, Concepto, Monto.
- Para las facturas y aquellos comprobantes que requieran Timbrado, se deberá proveer número de timbrado y fecha de vencimiento.
- En la información de detalle del comprobante, podrán tener los montos detallados con el impuesto al valor agregado o exentos, conceptos y datos de retenciones si los hubiere.
- Se deberá proveer un enlace mediante REST al servicio de validación de RUC del sistema marangatu.
- Se deberá proveer un enlace mediante REST al servicio de validación de timbrado del sistema marangatu.
- Las credenciales de los servicios del marangatu podrán ser gestionadas por la institución o utilizar el servicio del SII del MITIC
- Se deberá proveer reportes o listados de comprobantes por rango de fechas, proveedores, periodos y/o otros filtros de común uso.
- Al igual que las facturas de proveedores o comprobantes de gastos, se deberá incluir una opción para recolectar los datos de comprobantes e ingresos provenientes desde módulo de ingresos.
- La información provista deberá proveerse en modo de listado y deberá disponer de una funcionalidad para mostrar en formato de Asiento Contable de Libro Diario, proveyendo de esta manera un borrador de asiento contable para que posteriormente se realice el asiento definitivo en el SICO.
- A partir de estos asientos del Libro Diario, deberá disponer de un Libro Mayor permitiendo al usuario la visualización por cuentas.

# **Producto 8. Módulo de ingresos**

Informe que presente la implementación satisfactoria del módulo de ingresos, basado en los siguientes elementos:

- El módulo de ingresos deberá permitir a los usuarios de la institución visualizar las liquidaciones de los diversos servicios iniciados ya sea por formularios manuales o mediante la autogestión de la plataforma de trámites.
- La institución planea llevar adelante todos los procesos de manera digital, automatizada con un portal de tramites con servicios 24 / 7 a los usuarios, sin embargo, deberá contemplase procesos cargados manualmente provenientes de procesos a mano, para aquellos casos de años anteriores, o liquidaciones provenientes de procesos desde las Notas de mesas de entradas por ciertos tipos de trámites.
- Cada liquidación podrá tener varios estados, desde la generación, aprobación y pago.
- Los pagos podrán realizarse usualmente mediante pagos en ventanillas / transferencia bancaria.
- El recurrente de los servicios del INFONA una vez generado la liquidación, deberá subir a la plataforma su comprobante de pago realizado mediante pagos en ventanilla del BNF o SIPAP, eventualmente se podrían habilitar pasarelas de pagos como INFONET o servicios similares.
- Para estos casos se deberá incluir todos los atributos, valores o campos para tener el detalle de los pagos, como Fuente, Medio de Pago, fechas, numero de operación, etc.
- Posterior a la confirmación de los pagos se generará la factura y posteriormente entregado al recurrente.
- Este proceso de facturación será actualizado conforme a la RESOLUCIÓN GENERAL Nº 105 de la SET, ya que la institución se encuentra en el Grupo 9 de obligatoriedad.
- Para cumplir lo anterior este módulo deberá generar las Facturas electrónicas al SIFEN Sistema Integrado de Facturación Electrónica Nacional (SIFEN) de Paraguay. Debe cumplir con las especificaciones técnicas del Manual Técnico del SIFEN última versión vigente.
- Tendrá que procesar, gestionar y deberá emitir el documento electrónico (DE) el cual deberá estar firmado digitalmente y lo envía al comprador o receptor, en formato XML, como también disponibilidad una representación gráfica del documento (KUDE) que soporta la transacción en formato físico o digital, el modulo tendrá que realizar la correspondiente trasmisión al SIFEN para su validación y aprobación como DTE
- El servicio deberá encargarse del envió de la Factura, vía medios electrónicos, ya sea el archivo XML o el KuDE. La notificación deberá realizarse utilizando un servicio y/o microservicio desarrollado para este efecto.
- Deberá generar la representación gráfica en PDF (KUDE) donde se incluye el código QR necesario para que el cliente consulte la validez de la Factura ante la SET y contemplar el diseño requerido por la institución como así también la modificación ante posibles cambios futuros, según lo establecido en el Manual técnico SIFEN y sus actualizaciones.
- El oferente deberá asesorar (completar formularios, aclarar dudas de los usuarios) en el proceso del trámite para obtención de la Firma Digital ante un proveedor habilitado oficialmente en el país, requerido para la validación del documento electrónico, contemplando las especificaciones y estándares de validación mencionados en el Manual Técnico SIFEN
- Formato de los Documentos Electrónicos. Los documentos electrónicos generados, deben regirse por la conformación de la estructura del código de control (CDC de los DE) y comprender los datos que se deben informar en los documentos electrónicos (DE) establecido por el Manual Técnico SIFEN y sus actualizaciones.
- Debe realizar el manejo del timbrado y la numeración según los establece el Manual Técnico SIFEN y sus actualizaciones.
- El formato de Documento Electrónico se debe ceñir por lo establecido en el apartado "Tabla de Formato de campos de un Documento Electrónico DE" establecido en el Manual Técnico SIFEN y sus actualizaciones.
- Gestión de eventos: debe gestionar todos los tipos de eventos que puedan ocurrir con un DE o DTE a lo largo del ciclo de vida de este, teniendo en cuenta lo establecido en el Manual Técnico SIFEN y sus actualizaciones.

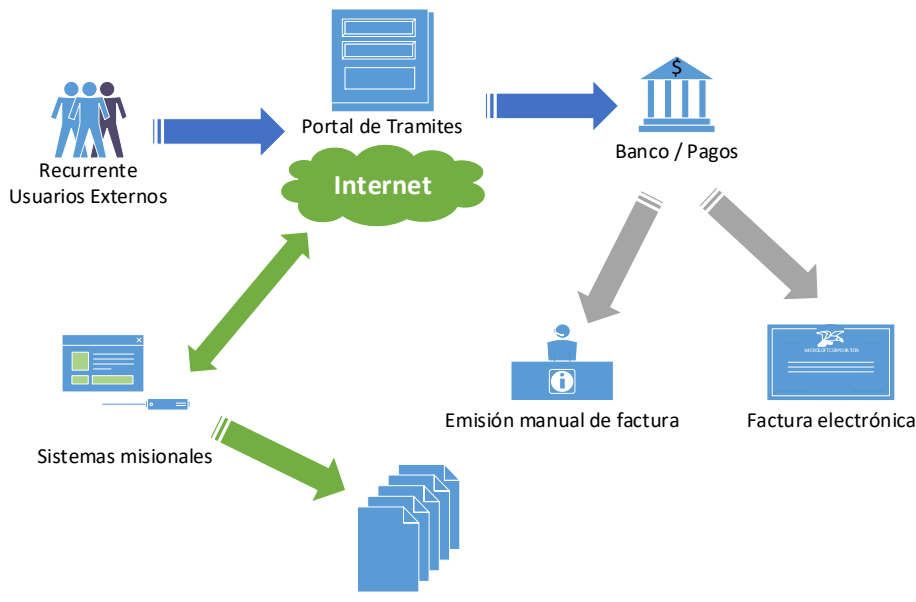

Gestión documental

- Será el software principal para procesar, gestionar, y dependiendo de las reglas con la cual sea configurado responder a las peticiones de los usuarios.
- Modo síncrono o en tiempo en real, en el cual debe enviar los datos al SIFEN, aguardar la respuesta y mostrar al usuario. El timeout podrán ser configurables.
- Modo asíncrono o en lotes, en esta modalidad el engine debe encolar y de acuerdo a las configuraciones de horarios para su ejecución enviar todo el conjunto de datos y posteriormente colectar las respuestas.
- Se deberá permitir instalar múltiples instancias para distintos fines, por ejemplo, una instancia de pruebas y otra de producción, en el caso de los servicios que no dispongan de interfaces graficas visuales, las mismas deben apuntar según sea el caso a las URL del SIFEN según el caso,
- Pruebas <https://sifen-test.set.gov.py/de/ws/sync/recibe.wsd?wsdl> y Producción <https://sifen.set.gov.py/de/ws/sync/recibe.wsdl?wsdl>
- Para las aplicaciones que dispongan de interfaces graficas de operación, en un área determinada deberá estar especificado el ambiente.
- Estas modalidades podrán ser utilizadas para las capacitaciones o entrenamientos del personal, evitando emitir DE o DTE innecesariamente.
- Los documentos electrónicos emitidos podrán ser de diversos tipos, principalmente se utilizarán facturas electrónicas, sin embargo, deberá ser compatible para la emisión de: Facturas electrónicas, notas de crédito, notas de débitos y otros comprobantes especificados en la MT, algunos documentos que actualmente se realizan en modalidad de Documento Virtual se posibilitaran en formato electrónico.
- Este componente deberá proveer servicios a otros sistemas recibiendo peticiones de sistemas desplegados en la institución, procesar la información, enviar al SIFEN en forma sincroniza o asíncrona y emitiendo respuesta.
- Para hacer uso podrá conectarse a otros sistemas por estándares de Webservice tipo REST o accesar directamente a la base datos, La definición final de la modalidad, serán realizadas por la institución, en cualquiera de los casos la documentación de acceso a la plataforma o stack tecnológico, será provista por la institución.
- Para el acceso al SIFEN, este componente de software deberá realizar una Request al servicio del SIFEN, obteniendo una respuesta de los WS del SIFEN, y obteniendo el resultado, y su vez poder enviar esa información al Worker o disponer a otros sistemas de la institución mediante REST, El acceso al SIFEN esta especificado como SOAP, y podrá existir algunas varianzas de tiempo y proceso en caso de peticiones sincronizas o asíncronas, definidas en el MT.
- Schemas XML a ser utilizados. Los mismos están definidos en el MT y publicados en el sitio web del SiFEN, y las mismas podrán variar en el transcurso del tiempo.
- Los procesamientos por lotes, así como los límites de contenidos de DE por cada lote, compresión, agrupamiento y cualquier otro requerimiento definido en la MT deberá ser ejecutado de manera automática sin intervención de los usuarios.
- Con una arquitectura de microservicios, una aplicación se crea con componentes independientes que ejecutan cada proceso de la aplicación como un servicio. Estos servicios se comunican a través de una interfaz bien definida mediante API ligeras.

# Estructura de los "DE"

- Los DE son archivos en formatos de etiquetas XML y están establecidos en el MT del SIFEN, Dependiendo del DE a emitir tendrán unas características o etiquetas específicas y otras comunes.
- El SIFEN realiza validaciones determinadas en el MT, donde establece claramente los mismos, sin embargo, estos procesos se realizan con dichos webservices, a partir de las peticiones recibidas por el Engine, esta debe obtener los datos de los sistemas

institucionales, generar y validar los XML antes de su procesamiento por el SIFEN, evitando cualquier tipo de contratiempos, validando estructuras, y datos predefinidos se evitan llamadas innecesarias y tiempo de recurso adicional.

### Repositorio o bóveda de almacenamiento

- El almacenamiento de los DE / DTE procesados por el SIFEN, son archivos electrónicos generados con etiquetas XML y estarán firmados digitalmente.
- Estos archivos deberán ser almacenados en un repositorio establecido por la institución y podrán ser replicados en otro sitio / servidor o ubicación.
- En caso que el Worker o un endpoint ejecutado desde otros sistemas requiera descargar una copia del mismo, la solución deberá responder con el archivo solicitado.
- El esquema de copias de respaldo deberá aprovisionar también estos archivos, de igual manera que lo realizaran con la base de datos, atendiendo la obligación legal de conservación de los DTE.

### **Producto 9. Módulo de bienes patrimoniales**

Informe que presente la implementación satisfactoria del módulo de bienes patrimoniales, basado en los siguientes elementos:

Este módulo se encargará el registro de todos los bienes de la institución, generar reportes, formularios y el cumplimiento del Decreto N˚ 20132 / 2003 Por el cual se aprueba el manual que establece Normas y Procedimientos para la Administración, Control, Custodia, Clasificación y Contabilización de los Bienes del Estado.

Registro de bienes patrimoniales, identificación, foto o maqueta, ubicación física, rotulado, comprobantes de compra.

Movimiento de bienes: Altas y Bajas, modificaciones, traslados; Responsabilidades individuales.

Depreciación, Revalúo.

Generación automática de los formularios obligatorios por la normativa vigente.

Bienes.

- Se deberá disponer de un buscador general de bienes que acepte parámetros separados o combinados de los siguientes:
	- o Rotulado
	- o Marca
	- o Modelo
	- o Número de serie
	- o Descripción
	- o Ubicación
	- o Proveedor
	- o Cuenta Contable
	- o Número de Comprobante
	- o Los valores que corresponden a texto deberán permitir búsquedas parciales.
- Cuentas patrimoniales
- Proveedores

o Con los datos de Razón Social, RUC, Dirección, Teléfono

- Licitaciones
- Marcas
- Responsables de bienes
	- o Búsquedas por Nombre, Apellido, y Numero de Documento.
- Fichero de unidades jerárquicas. Deberán contener Información del tipo de Ubicación:
	- o Entidad
	- o Unidad Jerárquica
	- o Repartición
	- o Dependencia
	- o Área
- Responsable actual, y su descripción
- Búsquedas por identificador único, descripción o responsable
- El fichero contendrá la información básica para consulta, altas y bajas de los bienes.
- Rotulado
- o El sistema deberá generar el número de rotulado.
- o El sistema deberá mantener un histórico de los cambios de los rotulados según vayan cambiando de ubicación los bienes.
- Adquisiciones. Deberá permitir capturar las fechas y los números de obligaciones de pagos de las adquisiciones. Estas obligaciones podrán ser por el valor total y/o parcial de la adquisición.
- Consultas y buscadores. El sistema debe proveer funcionalidad de consulta y búsquedas de bienes por los siguientes parámetros.
	- o Rotulado
	- o Nombre y Descripción del Bien
	- o Numero de microchip
	- o Número de serie
	- o Modelo
	- o Marca
	- o Ubicación
	- o Cuenta Patrimonial
	- o Factura
	- o Proveedor
	- $\circ$  Las búsquedas podrán inclusive ser combinado entre distintos parámetros.
- El sistema deberá permitir la captura de las siguientes características de Bienes
	- o Para bienes en general: (a) Costo unitario, (b) Fecha incorporación, (c) Equipos de oficina, computación y comunicaciones
	- o Número de serie
	- o Marca
	- o Modelo
	- o Inmuebles. El sistema deberá proveer la funcionalidad de Incorporación de
	- o Inmuebles. En caso de Terrenos deberá permitir la captura de: (a) Finca Nº, (b) Lugar, (c) Padrón o Cuenta Corriente Catastral, (d) Lindero, (e) Superficie en  $m^2$ , (f) Distrito y otras características
	- o Edificios: (a) Área cubierta en m2, (b) Finca, (c) Lugar, (d) Y si se trata de una propiedad horizontal
	- o Obras de Infraestructura
	- o Registro en el Proceso de Obras en Ejecución
	- o Rodados. Adicionalmente al seguimiento para bienes en general el sistema deberá proveer los seguimientos de rodados por los siguientes ítems: (a) Numero de chapa, (b) Numero de Chasis, (c) Marca, (d) Modelo y Año de modelo, (e) Color, (f) RASP, (g) Cédula del automotor
- Recepción de Bienes. El sistema deberá disponer de una funcionalidad para la recepción de bienes, donde se ingresen los datos de los bienes recibidos por proveedor y asociados a una licitación previamente definida.
	- o Durante el proceso de ingreso de bienes, el sistema deberá sugerir el Rotulado o Código Patrimonial siguiente en base al criterio del último bien cargado en esa dependencia en particular siguiendo las indicaciones del

Manual de Normas y Procedimientos de la Dirección General de Contabilidad Pública.

- o Opcionalmente debe permitir al usuario modificar el código, de tal manera a permitir asignar manualmente.
- o En caso de existir códigos patrimoniales o rotulados repetidos deberá emitir un mensaje de alertas.
- o Funcionalidad de duplicar registros. En caso que se reciban bienes de similares características por ejemplo "10 sillas", al cargar el primer registro, deberá permitir duplicar tantas veces como se desea el mismo, y asignar un rotulado consecutivo distinto a cada bien.
- o Consultas de bienes rotulados relacionados a la Recepción.
- o Pagos parciales o valores únicos. El sistema deberá permitir el registro e incorporación de bienes que por cuestiones presupuestarias tengan asignados un pago parcial.
- o Para los fines de presentación de informes al Ministerio de Hacienda deberá identificar claramente los pagos parciales, pero para la emisión de inventarios deberá sumariar los valores parciales de cada bien e identificados como un solo registro.
- Incorporación de bienes mediante inventario. Deberá permitir la impresión del Acta de Determinación de precios, y su incorporación mediante inventario, conforme a lo indicado en el CAPITULO 2 – Valoración e Incorporación de los Bienes en el Inventario del Estado Ítems 2.2, 2.4 y 2.6.
	- o Durante este proceso de incorporación, el sistema deberá disponer de un buscador de sugerencia de valoración del bien, que permita localizar bienes en similares condiciones de reciente compra, de tal manera que los usuarios puedan valorizar los mismos de una forma realista a los precios referenciales de bienes.
- Formulario de Responsabilidad. El sistema deberá disponer de una funcionalidad que permita la generación del formulario FC10, capturando los datos del responsable (Nombres y C.I. Nº) y posteriormente, seleccionar de una lista de bienes. La lista de bienes podrá ser seleccionada en forma entera por una dependencia o por número correlativo de Rotulado.
	- o En caso que los bienes determinados en el FC10 en proceso, el sistema deberá sugerir Regularizar la ubicación de los mismos mediante el uso del formulario FC11, y permitir en un solo paso la impresión de los formularios FC10 y FC11, ahorrando tiempo y minimizar los errores en el proceso de la emisión del formulario de responsabilidad.
	- o Deberá permitir la consulta de formularios FC10 previamente emitidos y consultar formularios FC11 relacionados a esa misma operación.
	- o Corresponsables. El formulario FC10 deberá permitir agregar a responsables adicionales a una misma emisión de dicho formulario de responsabilidad, para mobiliarios y equipos asignados a más de un funcionario. Ej. Una fotocopiadora asignada a un Departamento especificado.
- Autorización de salida de bienes. El sistema deberá complementar una funcionalidad para la salida de bienes para reparaciones y/o mantenimientos, así como el proceso de devolución del mismo.
- Seguimiento de presentaciones de documentos al Ministerio de Hacienda. Deberá permitir identificar los FC04 presentados en cada periodo, y su vez permitir filtrar tanto en el FC03, FC05, y FC06, de tal forma obtener saldos consolidados entre distintos reportes.
- Funciones de seguimientos
	- o Bienes por proyecto
	- o Proyectos de obra en ejecución
- Reparaciones. El sistema deberá poseer funcionalidades de seguimiento de reparaciones, así como el aumento del valor del mismo.
	- o Reparaciones de bienes en general
- o Reparaciones de rodados
- o Deberá imprimir el formulario de Certificación de Bienes y realizar el cálculo de porcentaje de la reparación con relación al valor del bien.
- o Deberá identificar cuales certificaciones corresponden a Reparaciones Menores (Menor al 40%) y Reparaciones Mayores (Mayor al 40%).
- o Deberá permitir la emisión de informe de Certificación de Bienes.
- o Deberá permitir el seguimiento de la Devolución de Documentos de Certificación de Bienes.
- o Deberá disponer de un histórico de reparaciones realizadas a un bien determinado.
- Revalúo y depreciación. El sistema deberá aplicar los cálculos, sobre los valores originales más los revalúo posteriores hasta la fecha de la depreciación. Los bienes adquiridos en el segundo semestre se deberán revaluar a partir del año siguiente.
- Proceso de revalúo y depreciación
	- o Informe de Revalúo y depreciación de Bienes de Uso.
	- o Informe de Revalúo y depreciación de Bienes Intangibles.
	- o La vida útil de los bienes deberá ser definido por tipo de bienes de acuerdo al manual mencionado más arriba.
- Formularios. El sistema deberá emitir los distintos formularios con el formato oficial indicado en el manual mencionado más arriba y deberán ser los siguientes:
	- o FC01
	- o FC02
	- $\circ$  FC03
	- o FC04
- Deberá permitir la consulta de los FC04 emitidos con un identificador único o por número de RP.
- Deberá permitir la impresión por una ubicación específica, cuenta contable, o rango de fechas, ya sean separadas o combinadas.
- Deberá permitir la impresión informe de formularios FC04 emitidos durante un periodo determinado con los siguientes parámetros:
- Cuenta principal y subcuentas
- Tipos de movimientos de la presentación (Altas, Bajas, Compras, Donaciones, Traspasos)
- Filtrados por un rango especifico de fechas de incorporación o comprobantes.
- Deberá permitir listar Informes de todas las adquisiciones realizadas y que disponen de su correspondiente FC04 y aquellas emitidas, pero no presentadas al Ministerio de Hacienda.
- Deberá generar un fichero para migración de datos al sistema SICO del Ministerio de Hacienda.
- En base a la presentación de informes de FC04, deberá permitir la emisión de informes de:
- Informes de Presentación de FC04
- Listados de adquisiciones (Todos, Presentados y No Presentados)
- Resumen por Cuenta Patrimonial de las Presentaciones realizadas.
- o FC05. Deberá disponer de la impresión por un mes específico o por un rango de fecha.
- o FC06. Deberá disponer de la impresión por un mes especifico o por un rango de fecha.
- $\circ$  Formularios asociados a la depreciación y revalúo de bienes. Al finalizar este proceso el sistema deberá permitir la impresión de los siguientes formularios.
- $\circ$  FC7.1 Bienes de uso
- $\circ$  FC7.2 Activos intangible.
- o Reporte detallado de bienes de Revalúo y Depreciación.
- $O$  FC08
- o FC09
- Para los proyectos de obra deberá permitir la asociación a un fichero de obras, considerando que las mismas pueden desarrollarse en varias etapas y cada etapa disponer de su propio certificado de obras.
- o FC10
	- Deberá permitir actualizar la ubicación de los bienes que no se encuentren bajo la responsabilidad del funcionario responsable al cual se expide este formulario.
	- Deberá permitir agregar Co-Responsable para bienes de uso común en una dependencia.
	- Deberá disponer de búsquedas por Ubicación y Responsable.
- o FC11.
- Deberá permitir realizar el movimiento de bienes por los siguientes motivos: Traspaso, Inservible, Préstamo, Faltante o Inventario y emitir el informe correspondiente.
- Deberá disponer de un buscador por un Identificador Único del Formulario y por su número.
- Deberá disponer de un informe de FC11 emitidos.
- $\circ$  FC12
- o FC13
- $\circ$  FC17
- o FC18
- $\circ$  FC19
- $\circ$  FC20
- o FC21
- Los pies de página para firmas de responsables de los formularios FC indicados en el manual deberán poder ser personalizados.
- Reportes. Adicionalmente a los formularios el sistema deberá emitir los siguientes reportes:
	- o Reporte de históricos de movimientos de bienes
		- o Listado de existencias de bienes
		- o Listado de movimientos de bienes
		- o Listado de bienes sin movimiento
		- o Totales por dependencias
		- o Listado por rotulado
		- o Listado de bienes por dependencia
		- o Listado seleccionado por tipo de movimiento
	- o Listado agrupado por tipo de movimiento
	- o Listado de ultimo rotulado
	- o Listado de responsables
- Inventarios.
- o Deberá emitir informes de inventarios con al menos los siguientes parámetros:
- o Ubicación
- o Dentro de un rango especifico de fechas (ya sea compra de movimiento o fecha de incorporación).
- o Bienes que contengan la frase en su descripción
- o Con una cuenta contable especifica
- o Adquiridas de un proveedor especifico
- o Opcionalmente deberá desplegar información del valor de bien, ubicación, marca, modelo, serie número, responsable, observaciones y rotulado.
- $\circ$  Se podrán combinar filtros entre todas las opciones mencionadas más arriba.
- o Resumen de cantidad de bienes por cada ubicación.
- Los formularios e informes podrán imprimirse en modalidad de Borrador, y opcionalmente con el logotipo institucional y el logotipo de Gobierno Nacional.

### **Producto 10. Firma digital**

Informe que presente la implementación satisfactoria de la firma digital basado en los siguientes elementos:

- El creciente uso de las firmas digitales en los distintos procesos del gobierno paraguayo (implementación de políticas de cero papeles), y las entidades privadas (simplificación y rapidez en procesos), obliga también a la institución a adecuar y facilitar los sistemas informáticos para dicha tarea.
- El sistema deberá permitir agregar dicha funcionalidad para la emisión de reportes, y en un proceso final de manera opcional permitir al usuario firmar digitalmente.
- La funcionalidad deberá estar presente como una opción de emisión del modelo de impresión o reporte, existiendo como mínimo Impresión en papel, PDF, y PDF firmado digitalmente.
- El componente de clave pública podrá ser almacenada en los servidores y podrá ser utilizado para mostrar los datos del firmante de los documentos.
- El componente de la clave privada no deberá ser almacenada en el servidor, y el mismo solo lo tendrá acceso el propietario de la firma, que podrá mantenerlo almacenado en la forma más conveniente que decida.
- Se deberá disponer de algunos reportes o formularios seleccionados que podrán ser firmados digitalmente o emitidos como reporte común, por ejemplo.
- El usuario podrá seleccionar firmar digitalmente, con lo cual se generará un archivo en PDF y se les solicitará a los usuarios los parámetros de clave privada cuyo conocimiento solo deberá tenerlo el mismo.
- Parámetros tales como certificador o plantillas predefinidas para la firma digital podrán ser almacenadas y desplegadas durante este proceso.
- Al ser un proceso nuevo se deberá disponer de especial cuidado en el diseño de la interfaz de usuario, agregando alertas, e indicadores para los usuarios, todo esto considerando que de acuerdo la legislación local tiene validez
- Ley  $N^{\circ}$  4017 / De validez jurídica de la Firma Electrónica, la Firma Digital, los mensajes de datos y el Expediente Electrónico
- Ley N°4610 "Que modifica y amplía la Ley N° 4017/10 "De validez jurídica de la firma electrónica, la firma digital, los mensajes de datos y el Expediente Electrónico"
- Decreto N°7369 "Por el cual se aprueba el Reglamento General de la ley n°4017 "De validez Jurídica de la Firma electrónica, la Firma digital, Los mensajes de datos y el Expediente Electrónico.
- Resolución N°1430/2013 Por la cual se aprueba y pone en vigencia la Política de Certificación de la Infraestructura de Clave Pública del Paraguay. Se deja sin efecto Resoluciones N° 165/2013 y N°771/2013.
- Resolución N°501/16 Por la cual se aprueba y pone en vigencia la Guía de Estándares Tecnológico y Lineamientos de Seguridad para la Habilitación y Auditoria a Prestadores de Servicios de Certificación.
- Resolución Nº 1562 Por la cual se modifica parcialmente la resolución Nº 1400/2016 de fecha 09 de noviembre de 2016, "Que aprueba y pone en vigencia las directivas obligatorias para la formulación y elaboración de la Política de Certificación y Declaración de Prácticas de Certificación de los Prestadores de Servicios de Certificación habilitados en la República del Paraguay".
- Otras resoluciones que reglamenten el funcionamiento de la ley vigente
- Documentos cargados al sistema, que contenga anotaciones o metadatos que puedan ser leídos mediante estándares de firma digital, cuya visualización será mostrada en el sistema con un elemento o icono distintito de firma digital.

# **Producto 11. Capacitaciones**

Informe que presente la implementación satisfactoria de las capacitaciones al personal, basado en los siguientes elementos:

- El oferente deberá Diseñar, gestionar y ejecutar el Plan de Capacitación dirigido a los usuarios de distintos perfiles (referentes, administradores y usuarios finales), para lograr que los mismos adquieran las competencias para operar la aplicación y contribuyan a la sostenibilidad de su uso.
- Condiciones mínimas:
	- $\circ$  Identificación de necesidades de capacitación para trabajar con el nuevo sistema
	- o Presentar una descripción detallada de los cursos que se dictarán para los distintos perfiles, incluyendo: un módulo general, un módulo por perfil de usuarios y talleres específicos para el conjunto de referentes
- Definir las modalidades de capacitación según los perfiles identificados.
	- o Proveer los materiales de Capacitación
	- o La capacitación deberá contemplar ejercicios prácticos a ser realizados en un ambiente de Capacitación.
	- o El INFONA proveerá salas para tal fin (conectividad, proyector, puestos de trabajo necesarios)
	- o Todas las capacitaciones se realizarán durante el periodo de Estabilización del Sistema en las instalaciones del Edificio Central del INFONA.
	- o Considerar e Indicar:
		- Cantidad de capacitaciones.
		- Propuesta de la capacitación y modalidad. (presencial / virtual).
		- Cronograma de la Capacitación.
		- En cada capacitación, establecer. Cantidad de participantes. Separar por tipo de usuarios:
			- Administrador de Sistema.
			- **■** Usuario por cada rol
			- Programador
	- o Duración en horas de cada capacitación.
	- o Lugar de la capacitación:
		- Materiales que el proveedor debe suministrar. Certificaciones que el proveedor debe entregar a los participantes. Las certificaciones digitales deberán proveerse en formato PDF firmado digitalmente con un Badge Digital en algún certificador disponible, para que los participantes puedan publicarlo en sus perfiles digitales, etc.
	- o Instancias o ambientes de capacitación. El oferente deberá disponer de una modalidad de instalación para capacitaciones, indicando claramente en todas las pantallas de un gráfico o logo de capacitación.
		- Todos los cambios y modificaciones de datos realizados no deberán tener impacto en el sistema en producción.

### **Producto 12. Mantenimiento y soporte**

Informe que presente la sistematización de todas las actividades de mantenimiento y soporte realizadas en el periodo de reporte, las cuales deben estar debidamente respaldadas con los medios de verificación.

## **Producto 13. Mantenimiento y soporte**

Informe que presente la sistematización de todas las actividades de mantenimiento y soporte realizadas en el periodo de reporte, las cuales deben estar debidamente respaldadas con los medios de verificación.

## **4. Actividades**

Para lograr los productos arriba mencionados, se deberán llevar adelante las siguientes actividades:

- Reportar los avances a las instancias correspondientes dentro del INFONA
- Mantener una comunicación fluida con las contrapartes designadas del INFONA
- Validar todos los productos y avances en el desarrollo con las contrapartes designadas del INFONA
- Atender las sugerencias, recomendaciones y ajustes solicitados por las contrapartes designadas del INFONA
- Mantener reuniones periódicas con el equipo encargado del desarrollo de los módulos misionales, con el fin de garantizar la interconectividad de los módulos
- Participar de reuniones de seguimiento con el equipo del proyecto
- Realizar presentaciones de avances en el desarrollo de la consultoría, a solicitud del proyecto y/o de la contraparte designadas por el INFONA
- Desarrollo de los módulos en base a los siguientes elementos:

# **4.1. Soporte Jurídico y legal**

Para el desarrollo de toda la plataforma se deberá proponer atendiendo diversas reglamentaciones legales de la institución, a continuación, se enuncian los mismos, de manera enunciativa y limitativa.

En el sitio web de la institución se publica un listado del marco legal en extenso, sin embargo, para este proyecto se deberá tener en cuenta principalmente aquellas que afectan a la operativa.

Se deberá tener en cuenta lo establecido en la Ley Nº 1535 / DE ADMINISTRACIÓN FINANCIERA DEL ESTADO, principalmente aquellos relacionados a las leyes y reglamentaciones via decreto aprobadas anualmente con referencia al Presupuesto General de la Nación, y como esto afecta a las operaciones anuales de la institución.

La lista definida es enunciativa, y el oferente deberá realizar un estudio de todas las reglamentaciones para poder adecuar la oferta técnica de los sistemas misionales al especificado, por ejemplo, aquellos relacionados a canon y aranceles deberán tener un impacto en la liquidación de los servicios y enviar sus datos a los sistemas administrativos como los financieros.

Aquellas reglamentaciones como operativas o de procedimientos relacionada a los recursos forestales deberán aplicarse conforme a lo definido, sin embargo, se deberá preparar el sistema para operar de manera flexible utilizando el Flujo de Trabajo o Workflow que permita modificar los parámetros a los administradores del sistema.

Aquellas reglamentaciones relacionadas a la formación profesional de Carreras relacionadas con el área forestal deberán gestionarse conforme a las normativas asociadas, más adelante se detalla el subsistema o módulo de Gestión Académica del instituto Nacional Forestal.

# **4.2. Base de datos unificada**

El sistema de gestión integral forestal y sus módulos administrativos, objeto del presente proyecto se deberá construir utilizando una Base de datos relacional. Esta base de datos relacional deberá

almacenar las transacciones en un motor de base de datos relacional con soporte ACID y compatible con el estándar ANSI SQL 2013.

La base de datos seleccionada deberá poder ejecutarse en ambientes Windows y Linux, para lo cual el oferente deberá incluir la versión del sistema operativo y/o distribución en caso de Linux.

Deberá soportar además poder desplegarlo utilizando contenedores de Docker, inclusive orquestados con Kubernates. Estas características deberán permitir a los administradores de sistema poder gestionar de manera transparente su infraestructura utilizando tecnologías estándares de amplio uso.

Deberá cumplir otras capacidades adicionales tales como:

- Lenguaje procedimental y de funciones.
- Funciones escalares
- Funciones con valores de tablas
- Funciones de agregado
- Funciones de sistemas.

Bajo los siguientes esquemas:

- Trigger o disparador el cual deberá ser empleado en el mecanismo de auditoría del sistema.
- Desencadenadores de bases de datos
- Estadísticas del uso de la base de datos para obtener mejoras conforme al uso del mismo.
- Mecanismo para visualizar el resultado de consulta que pueden ejecutarse mediante petición de los usuarios o almacenarse como si fuera una tabla. Debe disponer de mecanismo de seguridad que permita definir los roles o acceso de los usuarios a estas consultas:
	- o Tipos de datos de sistemas
	- o Tipos de datos definidos por el usuario
	- o Tipos de tablas definidos por el usuario
	- o Tipos definidos por el usuario
	- o Soporte para ensamblados para .Net Framework
	- o Reglas
	- o Guías de plan de ejecución
	- o Secuencias
	- o Funciones de partición
	- o Se deberá poder definir objetos como índices y elementos de requerimiento de acceso rápido para colocarlo en un fichero independiente en discos del tipo SSD.

Seguridad y nivel de acceso:

- Usuarios
- Roles
- Claves simétricas
- Certificados

Alta disponibilidad. Al ser una operación crítica la producción de documentos se deberá dotar de un sistema con alta disponibilidad el cual consistirá como mínimo en disponer una base de datos que soporte una copia síncrona de la base de datos en producción, al cual se podrá recurrir en falla del primero en forma automática, sin que esto represente una pausa a la producción de documentos.

Deberá disponer de soporte a tablas en memoria (OLTP in-memory optimized tables), para ser utilizado en aquellas tablas con acceso muy frecuente en las operaciones, de tal forma a lograr

una respuesta casi instantánea a los usuarios. Estas tablas en memoria también pueden ser persistentes o solo en memoria por una sesión.

Característica de tablas, versionadas. Una tabla versionada del sistema le permite consultar los datos actualizados y eliminados, mientras que una tabla normal sólo puede devolver los datos actuales. Esta característica deberá permitir a los usuarios y/o administradores de TI realizar consultas que tengan una medida de tiempo, de forma a consultar los cambios realizados en un registro.

Tipos de datos espaciales. Deberá disponer de forma nativa soporte a datos geométricos y geográficos. Esto es un requisito mandatorio ya que muchos registros del tipo misional se utilizan datos geoespaciales.

Soporte a Machine Learning. La base de datos deberá poder ejecutar aparte del lenguaje procedural y SQL estándar, scripts en Python o R integrado directamente sobre los datos. Se puede usar para preparar y limpiar los datos, realizar ingeniería de características, y entrenar, evaluar e implementar modelos de aprendizaje automático en una base de datos, utilizando cualquiera de los cientos de recursos y librerías disponibles para este fin.

### **4.3. Autenticación y seguridad**

El sistema deberá disponer de un módulo para la creación de perfiles y usuarios para la asignación de las distintas opciones, funciones, procedimientos, reportes y formularios disponibles en el sistema.

Deberá permitir el acceso controlado a cada menú del sistema. En caso que estos menús impliquen operaciones deberá permitir el acceso de Solo Lectura o Lecto escritura.

Deberá permitir el acceso a controles que permitan borrados o modificaciones, de manera tal a permitir establecer acceso por usuario.

Soporte para infraestructura de autenticación. El sistema deberá poder conectarse a servidores LDAP/ OpenLDAP /Active Directory en producción para la validación de usuarios. Esta característica deberá permitir a los administradores de sistemas una gestión unificada de todos los usuarios que utilizan la plataforma.

Deberá disponer de Características de administración y autogestión. Estas funcionalidades están destinadas a los administradores de sistemas para simplificar las tareas de administración y gestión de los mismos.

- Registro de Usuario. Deberá disponer del registro y sus correspondientes permisos y niveles de acceso.
- Impresión de formularios para registro de usuarios. Este formulario podrá ser impreso y llenado por el usuario como solicitud de creación de usuarios.
- Notificación de creación y bienvenida al sistema mediante correo electrónico. Una vez creado el usuario, el sistema deberá enviar un correo electrónico de bienvenida. Este mensaje de bienvenida deberá permitir ser personalizado con HTML, para incluir imágenes y link a manuales del sistema. (La notificación deberá realizarse mediante el servicio de Notificación unificado)
- La autenticación de usuarios deberá ser única para todas las plataformas de servicios (Aplicaciones Web, Aplicaciones auxiliares de escritorio, Aplicaciones para teléfonos móviles).
- Deberá disponer de una funcionalidad para generar una contraseña aleatoria.
- Al iniciar sesión deberá mostrar una pantalla de bienvenida forzando a cambiar la contraseña generada por defecto.
- Deberá permitir establecer políticas de seguridad de contraseñas, por defecto incluir tres niveles Débil, Media o Segura, utilizando una verificación de complejidad de contraseñas (longitud mínima, mayúsculas, minúsculas, números y caracteres especiales).
- Al momento de cambiar las contraseñas ya sea por el propio usuario o por el administrador deberá mostrar una barra indicadora de colores y la seguridad de la contraseña.

Gestión masiva de usuarios. El administrador del sistema deberá disponer de una interfaz de operación masiva de usuarios.

• Esta interfaz deberá visualizar todos los usuarios, desactivar usuarios, imprimir reportes de usuarios y permisos.

Autogestión. El sistema deberá disponer de un link en la pantalla de inicio para Recuperar contraseña. En caso que sea olvidado el sistema deberá enviarlo por correo electrónico.

- En caso que las solicitudes se realicen desde la web deberá incluir un Captcha, para prevenir que sistemas automáticos maliciosos intenten recuperar contraseñas.
- Este procedimiento deberá ser un proceso autónomo sin intervención de usuario, totalmente automático en cualquier horario del día, permitiendo que los usuarios que se encuentran distribuidos a lo largo de la geografía nacional, puedan restaurar en caso de olvido.
- El procedimiento requerido consistirá en lo siguiente:
	- o El usuario seleccionará en la aplicación web un enlace disponible en la pantalla de inicio de sesión que indica "Olvide mi Contraseña", y se iniciaría el pedido de tres elementos.
	- o Nombre de Usuario.
	- $\circ$  Si existiesen coincidencias entre los parámetros, previo proceso por los servidores de aplicaciones, se generará una nueva Contraseña, caso contrario se emitirá una alerta.
	- o Todas las validaciones deberán ser realizados en el servidor de aplicaciones, los dispositivos deberán enviar los datos, y elementos gráficos sin procesamiento o pre procesamiento alguno.
	- o Deberá disponer de una pantalla de Ayuda, indicado claramente con el (?) signo de interrogación, que deberá desplegar al menos datos de contactos del personal de soporte técnico o número de teléfono donde llamar en caso de soporte, link a manuales, y link a video tutoriales.
	- o Inicio por primera vez, en caso que el usuario inicie por primera vez sesión el sistema, deberá emitirse un mensaje de Bienvenida, solicitando de manera obligatoria el cambio de contraseña.
- Los usuarios se podrán desactivar, es decir pasar a un estado inactivo.
- Siempre y cuando no se utilice los servicios de autenticación LDAP se podrán utilizar fechas de expiración de las cuentas de usuario.
- En caso de utilizar los servicios de autenticación LDAP las fechas de expiración estará siendo definido por ese servicio.
- A nivel de cada aplicación se podrá establecer expiración de sesiones.

### **4.4. Auditoría**

La auditoría debe permitir realizar un seguimiento de todas las operaciones realizadas por los usuarios.

Debe disponer de auditoría integrada propia del motor de base de datos es decir el usuario deberá ser un usuario valido de la base de datos.

Esta característica deberá permitir una auditoria no solo de las operaciones realizadas por el frontend de las aplicaciones sino inclusive desde cualquier herramienta o sistema de administración de la base de datos.

Deberá funcionar para las sentencias Insert, Update, y Delete. Debe realizar un registro auditoría de todas las operaciones realizadas por los usuarios con las fechas y horas correspondientes. La bitácora de auditoria deberá estar implementada a nivel de base de datos utilizando trigger o disparadores para dicho efecto. No se aceptarán auditoria implementada mediante aplicaciones.

# **4.5. Escalabilidad y estabilidad**

El sistema podrá ser utilizado por los funcionarios de la institución desde aplicaciones en ambiente Web, Servicios o Microservicios y dispositivos móviles. Considerando que la institución opera con una nómina regular de apropiadamente 600 funcionarios entre permanentes, contratados y comisionados, eventualmente el sistema podría ser utilizado por todos ellos, cada uno con su perfil y permisos asociados.

Las licencias de uso de usuario deberán ser del tipo ilimitados, permitiendo a la institución agregar nuevas instancias de máquinas virtuales o equipos físicos para aumentar su capacidad de respuesta.

Se deberá disponer de una herramienta de stress que permita demostrar el uso o inicio de sesión con respuesta no mayor a 5 segundos, en un ambiente de conexión a la red local o internet con una latencia estándar de 100 ms.

Deberá disponer de características de reconexión de cada sesión, es decir cada sesión debe guardarse en memoria y operar en forma asíncrona y caso de pérdida de conexión deberá mostrar un mensaje e iniciar la conexión al servidor de aplicaciones, evitando potenciales perdidas de datos.

Los despliegues de aplicaciones, deberán permitir ser escalables, proveyendo para ello una aplicación que permita desplegar múltiples instancias de la misma aplicación, para sectorizar a la instalación, por ejemplo Una instancia para los usuarios Externos, otra instancia para los usuarios de Emisión de Guías, otra instancia para gestión documental, de manera tal que en caso que sea necesario realizar cambios en un departamento y se requiera apagar momentáneamente el sistema, no afecte a la totalidad sino solo al área afectada.

La actualización de cada componente o modulo deberá poder realizarse en caliente, es decir sin necesidad de apagar los servidores de aplicaciones. Los nuevos cambios serán mostrados en el próximo inicio de sesión del usuario.

Estas aplicaciones deberán permitir interconectarse entre instancias para formar nodos y gestionar automáticamente las sesiones, instanciando nodos a medida que sean requeridas más sesiones, y purgando a las sesiones que ya no sean utilizados.

Despliegue remoto. Esta característica deberá permitir "subir" los nuevos ejecutables mediante una interfaz gráfica, y a medida que se purguen las sesiones, reemplazar por las nuevas versiones.

# **4.6. Plataforma de software esperada**

La plataforma esperada deberá disponer de recursos comunes para la gestión sencilla desde el área de TI.

Monitoreo de Sistemas. El sistema deberá disponer de forma integrada, una aplicación de monitoreo de todos los servicios asociados al sistema. Esta pantalla de recursos permite a los administradores monitorear el funcionamiento del sistema.

Las funciones de monitoreo, control, administración de usuarios es provisto en una aplicación general de administración del sistema.

Adicionalmente deberá permitir reiniciar los servicios, e inclusive el servidor. Esta herramienta deberá permitir acceder a los sistemas vía web, en caso que el administrador no se encuentre otra manera de acceder al servidor.

A nivel de ejecución el software deberá funcionar en el estándar N-tier o capas, utilizando como mínimo el siguiente esquema:

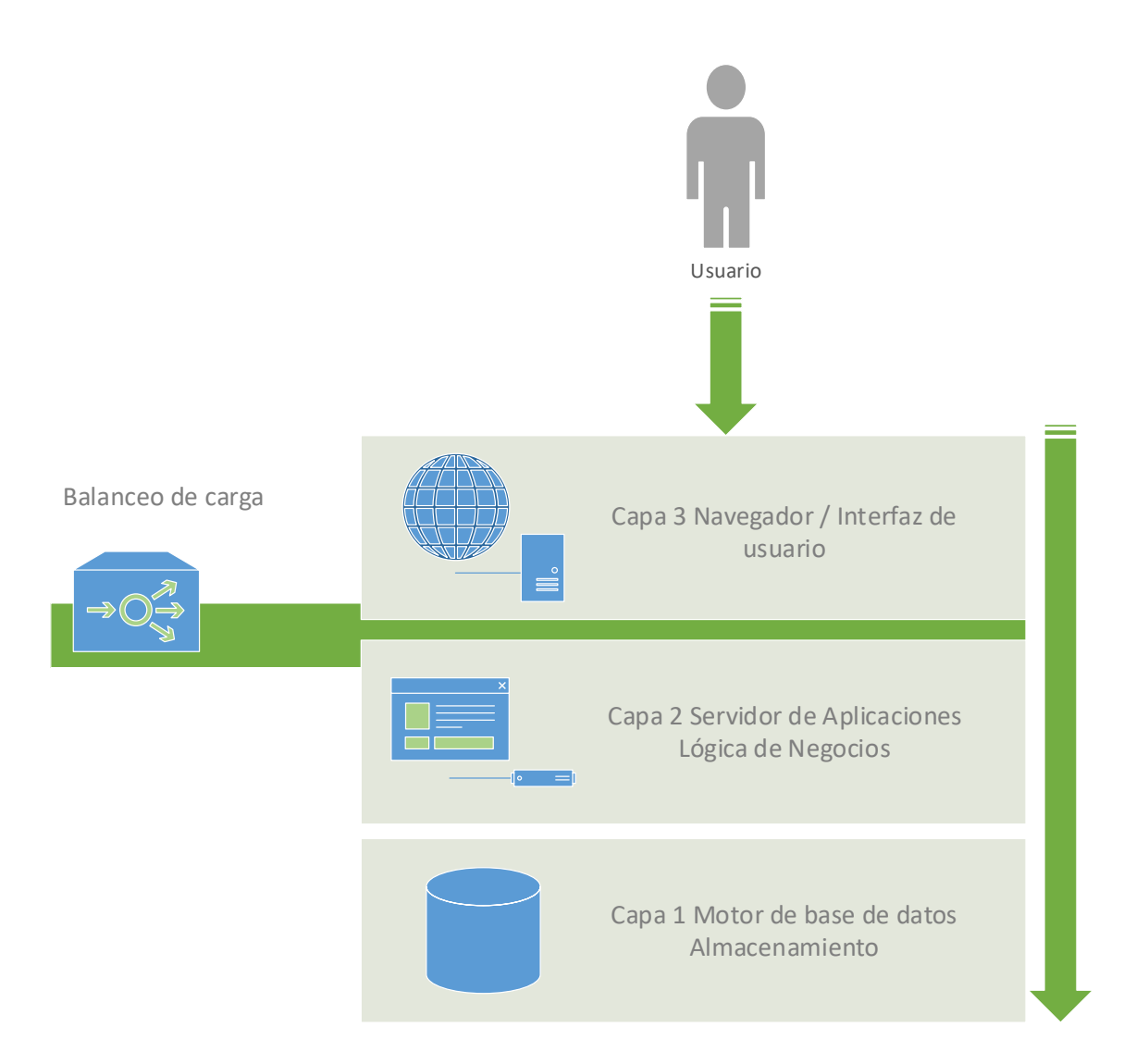

### **4.7. Funcionalidades globales de las aplicaciones**

En los ficheros que contengan grillas con datos, deberá agregarse un encabezado que contenga un filtro, que, dependiendo de los valores de los campos, sean del tipo texto, numérico, lista de valores, fechas, actuará como un filtro de una hoja de cálculo. Este comportamiento deberá permitir al usuario un proceso rápido al estar familiarizado con las hojas de cálculo.

Indicaciones visuales en las grillas, con colores rojos como alerta en la línea. (podrán ser otros colores para otras alertas).

Deberá disponer de una modalidad de capacitación, en la cual los cambios realizados en la base de datos no tengan impacto sobre los datos, y sea utilizado solamente para fines de entrenamiento.

Deberá mostrar claramente en la pantalla un gráfico o logotipo indicando que es de capacitación, para evitar confusiones al usuario.

Todos los informes del sistema deberán poder imprimirse, como mínimo, en tres modalidades:

- Sin membrete
- Con membrete, con logotipo Institucional
- Con membrete, con logotipo Gobierno Nacional

Los dos logotipos mencionados podrán ir juntos o separados.

Los reportes y formularios emitidos podrán exportarse a otros sistemas de ofimática como Microsoft Excel y Microsoft Word como mínimo.

La visualización de reportes deberá realizarse en el navegador sin necesidad de descarga de ficheros PDF o similares, para tal efecto deberá implementarse un servidor de reportes. La aplicación deberá operar en forma integrada con el servidor de reportes.

Todos los reportes podrán ser descargados en formato PDF o PDF firmado digitalmente utilizando las opciones de firma digital. Esta última característica esta descrita más adelante en la sección de firma digital.

#### Web (frontend)

- Los módulos o subsistemas del Core misional deberán ser del tipo Web Enabled, permitiendo escalabilidad y fácil despliegue de la aplicación.
- La aplicación deberá generar respuestas HTML/HTML5 puras y no requerirá la instalación de aplicaciones adicionales para el funcionamiento como plugins.
- Compatibilidad, clientes. Mozilla Firefox en su última versión o superior, Google Chrome en su última versión o superior, Microsoft Edge en su última versión o superior y Safari en su última versión o superior.
- Todos formularios visuales, deberán ser del tipo RIA (rich Internet application), Una [aplicación web](https://es.wikipedia.org/wiki/Aplicaci%C3%B3n_web) que tiene la mayoría de las características de las [aplicaciones de](https://es.wikipedia.org/wiki/Aplicaci%C3%B3n_inform%C3%A1tica)  [escritorio](https://es.wikipedia.org/wiki/Aplicaci%C3%B3n_inform%C3%A1tica) tradicionales, que permitan a los usuarios utilizar de manera fácil toda la plataforma solicitada, para dicho efecto deberá utilizarse AJAX con la librería Ext JS versión 7.5 o superior.

#### Servicios o Desktop

- Para los servicios, microservicios y aplicaciones tipo desktop será necesario proveer de un servidor de aplicaciones que mantenga actualizado las aplicaciones, verificando que la versión sea la misma disponible en el servidor y en caso que se trate de una versión previa descargar y reemplazar por la versión más actualizada.
- El mismo mecanismo deberá ser utilizado para descargar archivos y librerías adicionales, drivers de acceso a datos y otros binarios.

#### Aplicaciones móviles

- Para ambas aplicaciones se deberá tener en cuenta las siguientes características.
- Deberán estar disponibles para las plataformas IOS 14.x / 15.x y Android 11.x / 12.x. Estas aplicaciones deberán ser creadas en forma nativa (binarios nativos) para estas plataformas a fin de garantizar el rendimiento adecuado durante su uso diario, evitando demoras posibles. No serán aceptados aquellos que requieran capas intermedias para su ejecución.
- Los costos y procesos asociados por la publicación de las mismas en las tiendas de Aplicaciones correrán a cargo del oferente. Deberá realizar el proceso para al menos una tienda.
- Para permitir la conexión entre la aplicación móvil y servidor de aplicaciones se deberá proveer un web service con tecnología REST. Por motivos de seguridad, no deberá ser una conexión directa a la base de datos.
- El servidor de aplicaciones que proveerá del webservice deberá disponer de autenticación de las aplicaciones móviles identificando el usuario registrado.
- Los datos enviados y recibidos entre la aplicación móvil y servidor de aplicación deberán ser encriptado y comprimido para garantizar confiabilidad y un menor uso de recursos de ancho de banda.
- El servidor que responderá las consultas de las aplicaciones móviles deberá desplegarse mediante servicios, no requiriendo de esta manera iniciar manualmente la aplicación. Deberá disponer de un log o registro del servicio.

### **4.8. Integraciones con otros sistemas**

Los distintos módulos podrán integrarse a diversas plataformas de otras instituciones, como es bien sabido existen múltiples esquemas de conexión e infraestructuras se utilizan tecnologías bien definidas como REST / JSON para conectarse a servicios de otras instituciones de gobierno.

Se deberá contemplar microservicios predefinidos y construidos para conectarse al Sistema de Intercambio de Información establecidas en las Resoluciones MITIC 212 / 2020 y MITIC 600 / 2020.

Toda la documentación técnica se encuentra en el micrositio de SII en la página de la MITIC en el siguiente link:

[https://www.mitic.gov.py/viceministerios/tecnologias-de-la-informacion-y](https://www.mitic.gov.py/viceministerios/tecnologias-de-la-informacion-y-comunicacion/servicios/sistema-de-intercambio-de-informacion)[comunicacion/servicios/sistema-de-intercambio-de-informacion](https://www.mitic.gov.py/viceministerios/tecnologias-de-la-informacion-y-comunicacion/servicios/sistema-de-intercambio-de-informacion)

Se podrá requerir acceso al SIAM del MADES y SICO / SIARE del Ministerio de Hacienda, para estos servicios se definirán conjuntamente el esquema de intercambio de información.

En menor medida para objetos de apoyo y no directamente misionales se podrían requerir acceso a los datos de Contrataciones Públicas mediante el API, los detalles técnicos se encuentran en el siguiente link<https://www.contrataciones.gov.py/datos/>

Todos los trámites para acceder a dichos servicios como usuarios, token, contraseñas serán gestionados por la Institución.

Los parámetros de conexión a estos API deberán ser almacenados en un archivo de configuración en el servidor de aplicaciones, los cuales no deberán ser expuestos directamente a los usuarios.

Parar lograr este cometido se deberá construir un servicio o conjunto de microservicios que gestione y orqueste toda la conexión desde y hacia estos servicios o webservices de otras instituciones hacia y desde los sistemas misionales.

Estos servicios deberán ser construidos que puedan desplegarse de manera standalone, o como un componente corriendo en servidores Apache / IIS. Deberán ser construidos como microservicios capaces de ser desplegados en el host o en contenedores Docker o similares tecnologías que permitan su escalabilidad.

Con una arquitectura de microservicios, una aplicación se crea con componentes independientes que ejecutan cada proceso de la aplicación como un servicio. Estos servicios se comunican a través de una interfaz bien definida mediante API ligeras.

Los servicios deberán ser basados en las tecnologías REST/JSON que permita interactuar a todas las plataformas de software independiente del stack tecnológico utilizado para su desarrollo.

La característica REST / JSON deberán permitir a software construidos con tecnologías como .NET, Java, Javascript (Golang, Node.js), puedan consumir datos y/o realizar operaciones. Esto deberá permitir que todos los sistemas provistos en el presente proyecto se puedan interconectar y adicionalmente otros que fueren construidos en el futuro.

Deberá cumplir plenamente el protocolo estándar ODATA.

Los datos serán representados siempre por objetos Json, incluyendo todo tipo de entidades, asociaciones, streams (objetos tipo Blob) y proxies.

Deberá utilizar los métodos estándares POST, GET, PUT, DELETE para requerir datos, obtener respuesta y realizar modificaciones.

Soporte a actualización parcial de datos (PATCH)

### **4.9. Encapsulamiento del servicio**

Soporte múltiple contexto sobre un mismo puerto, evitando la necesidad de la institución mantener múltiples puertos abiertos minimizando riesgos de seguridad.

Varias aplicaciones / procesos pueden compartir (responder) el mismo puerto (en diferentes direcciones).

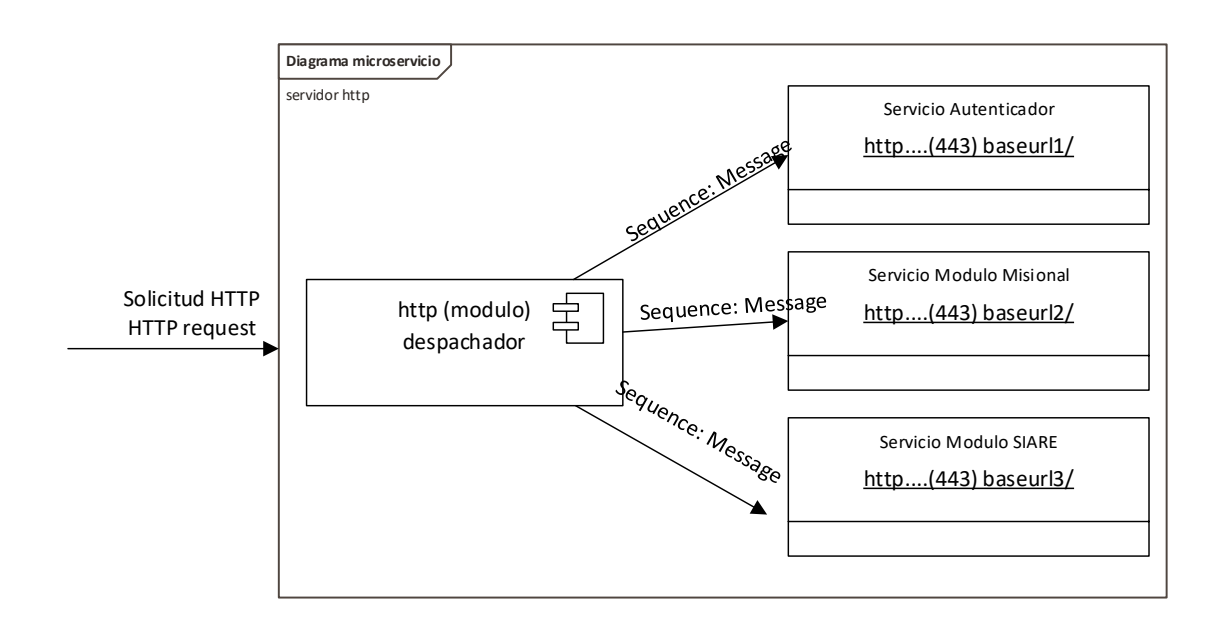

Motores de http: deberá disponer de tres motores distintos para despliegues:

- Motor con librería internas utilizados principalmente para el desarrollo y ambientes de pruebas.
- Motor basado en Apache para desplegarse en ambientes Linux.
- Motor basado en Microsoft Http Server API para desplegarse en ambientes Windows.
- Con independencia de la plataforma de software deberá ser capaz de utilizar cualquier sistema operativo y/o contenedor para los servicios que desplieguen webservices.
- Soporte a https (http seguro)
- Modo cache y cola de solicitudes que permite disponer de optimizaciones al consultar los mismos recursos, evitando mayor gasto del rendimiento del hardware.

• Compatibilidad de SSL (Secure Sockets layer)

# Autenticación y Autorización

- Todos los microservicios que provean webservices deberán compartir una capa de autorización y autenticación para permitir solo operaciones de los clientes autorizados acceder a los recursos.
- Las autenticaciones deberán ser solicitadas por el cliente enviando petición de usuario y contraseña, una vez validada estos parámetros y sus propiedades, deberá crear en memoria el perfil del mismo.
- Deberá disponer de JSON Web Token que es el proceso típico de devolver el token autenticado para realizar las operaciones en cualquiera de los servicios donde tenga acceso.

### Operaciones de servicios y endpoints

El sistema de contratos y servicios ofrecidos deberá responder según la petición recibida de los clientes.

Se deberá proporcionar la documentación para cualquiera de los casos.

Para obtener recursos se deberá utilizar similar al siguiente:

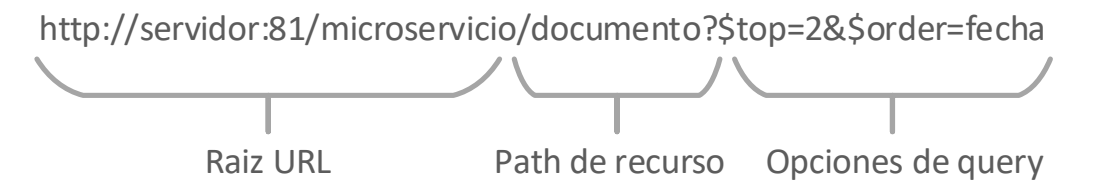

Las opciones de query o consultas deberán permitir seleccionar solo algunos elementos de seleccionados, y como deberán ser operaciones estándares tales como:

- $Filter = para aplicar filters$
- Orderby = ordenar por un campo especifico
- Top = limitar el número de objetos a obtener
- Skip = Saltar de elementos
- Inlinecount = incluir contadores. Por ejemplo, cuando se utlizan paginados
- Expand = expandir a objetos asociados para obtener en formato JSON.

Para operaciones se deberá utilizar similar al siguiente:

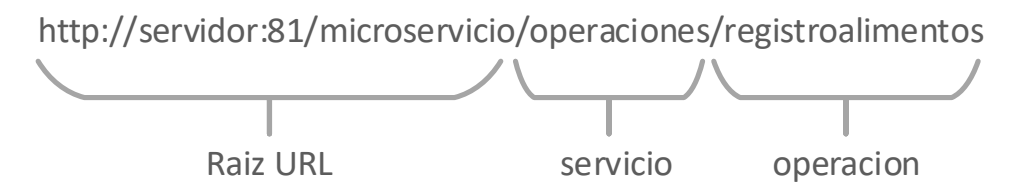

El acceso a los recursos y entidades será definido por los permisos obtenidos mediante la autorización o autenticación.

Filtro = Deberá permitir realizar filtros en base los criterios definidos utilizando condiciones como AND y OR.

Servicios especiales. Modelo. Se deberá disponer de un servicio cuya funcionalidad sea la de mostrar la documentación autodescriptiva de todos los servicios y recursos disponibles.

Soporte a Swagger. Deberá proveer especificación OAS conocida también conocido como Swagger.

La interfaz de usuario de swagger deberá permitir al equipo de desarrolladores o consumidores finales, visualizar e interactuar con recursos de la API directamente antes de realizar la implementación del código de consumo. Compensará que a apartir de esa funcionalidad implementar el consumo del lado cliente.

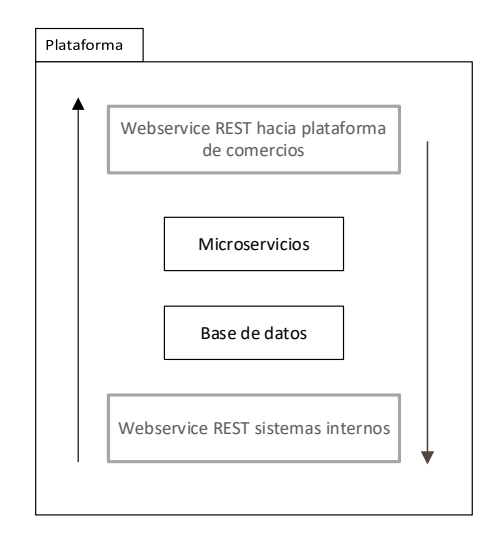

### **4.10.Copias de seguridad y respaldo.**

El sistema deberá disponer de un sistema automático de copias de respaldo debidamente configurado para realizar las mismas al menos una vez al finalizar las operaciones del día.

Las tareas de copia de seguridad deben ser de fácil despliegue, es decir poder seleccionar una ruta o path de un dispositivo físico ya sea un disco duro / NAS o servicio remoto, las copias deberán ser organizadas en carpetas de año / mes / y los nombres de la copia deberán contener nombre de la base de datos y fecha hora.

Las copias de respaldo deberán ser comprimidas antes de su archivado final.

En forma predeterminada deberán al menos programadas copias de seguridad dos veces al día, 13:00 Hs. y 18:00 Hs.

Se proveerá además la misma herramienta de automatización en tres versiones:

- Estándar con interfaz gráfica GUI Windows
- Mediante line de comandos para ser utiliza en servidores sin interfaz gráfica o mediante acceso remoto de terminal.
- Web para administrador remota mediante el navegador o browser.

#### **4.11.Esquema de despliegue esperado**

Los despliegues deberán ser sumamente flexibles para adaptarse a la infraestructura actual y actualizaciones a futuro.

Otra característica deberá ser el mínimo requerimiento de mantenimiento considerando que el personal de TI no puede dedicarle tiempo excesivo a administrar los servidores.

La modalidad estándar de despliegue deberá mediante un servidor de aplicaciones nativo, este servidor de aplicaciones deberá permitir desplegar todas las aplicaciones en una o múltiples instancias. Cada instancia se podrá ejecutar en un nodo y los nodos se deberán intercomunicar mediante TCP en un rango de puertos configurables.

Todas las instancias deberán ser purgadas o recicladas de manera automática por el servidor de aplicaciones.

El servidor de aplicaciones deberá disponer de una característica de clúster o farm que podrá ser ejecutado en varios hosts permitiendo el escalado horizontal de manera sencilla.

Tanto los nodos dentro de un mismo host, las aplicaciones dentro de cada instancia y cada nodo en distintos hosts deberán comunicarse mediante TCP en forma transparente.

La actualización en caliente de las aplicaciones deberá realizarse en un solo nodo principal y este a su vez deberá distribuir en todos los demás nodos conectados.

Los nodos inclusive podrán desplegarse en distintas ubicaciones físicas o inclusive en servidores en Nube o de manera hibrida para disponer de una alta disponibilidad.

De manera opcional el despliegue podrá realizarse utilizando Aplicación tipo StandAlone, y/o Servicios de Windows para fines de tareas aisladas o para pruebas.

Adicionalmente deberá proveerse módulo para servidores IIS y Apache en su última versión, de tal manera a obtener rendimiento, escalabilidad y balanceo de carga.

Identificación de sistemas y sus componentes. Todos los componentes de los sistemas deberán ser identificados con el nombre del mismo y adicionalmente con Número de Versión + Número de Revisión + Número de Build (Ejemplo 2.15.24, para permitir a los usuarios realizar consultas sobre funcionalidades de cada versión a los administradores de sistemas de manera univoca).

Para aplicaciones del tipo Servicio, o servidores, serán construidos y publicados para funcionar en forma nativa para 64 bits, aprovechando con esto toda la capacidad de recursos de hardware disponible en los servidores.

Para aplicaciones tipo standalone, escritorio y utilidades diversas serán publicadas en forma nativa para 32 bits, permitiendo una homogeneidad entre todas las aplicaciones disponibles en la institución, considerando que existen equipos con sistema operativo de 32 y 64 bits deberán coexistir. Estas aplicaciones deberán generarse en formato ejecutable y ser automáticamente empacable en formato .cab y publicados al servidor de actualizaciones para su distribución.

En todos los casos, todas las aplicaciones y componentes, deberán ser en formato binario, evitando utilizar lenguajes interpretados capas intermedias de abstracción u otros elementos similares que impacten negativamente en el rendimiento de las aplicaciones.

El oferente deberá especificar y utilizar esquemas de buenas prácticas de desarrollo incluyendo herramientas tales como

- Sistema de Control de Versiones como Git y/o Subversion
- Para los despliegues en todos los casos deberá utilizar Integración continua mediante alguna herramienta como Jenkins
- Estas características de buenas prácticas deberán permitir al equipo de TI poner en marcha cambios y actualizaciones en el menor tiempo posible y disponer de herramientas para revertir cambios en caso de ser requerido.
- Gestión de ticket de incidentes en el software ya sea estos reportados por los usuarios en persona a algún miembro del equipo de software y/o desarrolladores, llenando formularios o enviando los casos por correo electrónico.

El sistema debe poseer interfaces bien formadas y entendibles siguiendo la filosofía UX Design.

El sistema será tolerante a fallos, indicando un mensaje de error informativo y orientado a usuarios finales en pantalla sin ocasionar una interrupción del sistema.

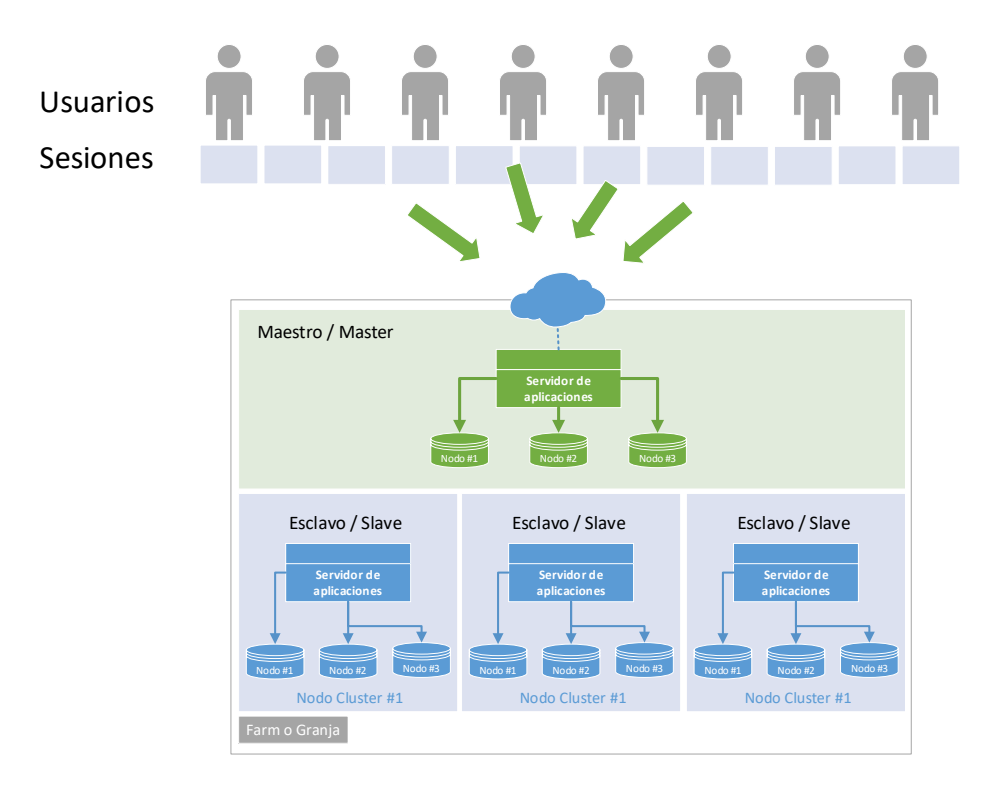

Este esquema de despliegue permitirá disponer de una plataforma altamente escalable, fácil de administrar y por sobre todas las cosas una transparencia para el usuario final.

Los usuarios finales simplemente inician sus sesiones y el servidor de aplicaciones distribuir las tareas y cargas.

### **4.12.Especificaciones funcionales**

A continuación, se detallarán brevemente las funcionalidades de los diversos módulos que componen el sistema de gestión misional.

Cada módulo o subsistema deberá cumplir con los requisitos técnicos mencionados más arriba, así como las características funcionales esperadas y constituirán un producto.

### **4.13.Licenciamiento y propiedad intelectual**

El proveedor otorga la licencia del software desarrollado que incluye la utilización, modificación e implementación sin restricciones uso, como límites de usuarios para la institución. El código fuente deberá ser entregado mediante un acceso al repositorio de control de versiones.

#### **4.14.Plataforma requerida**

A continuación, se detalla las herramientas tecnológicas a ser utilizadas:

- Base de datos multiplataforma. La misma deberá pode correr sobre distribuciones Linux tipo Open Sources y propietarios Red Hat Enterprise Linux 64 bits (Open Source) o superior, CentOS Linux Server 64 bits (Open Source) o superior, Ubuntu 64 bits y Windows Server 64 bits, todas en su última versión estable disponible.
- Considerando que el proyecto abarca Aplicaciones para Servidores 64 Bits, Aplicaciones para escritorio para Windows de 32 Bits y dispositivos móviles en IOS y Android,

Aplicaciones para Linux y Servicios Web, la propuesta deberá ser un entorno de Desarrollo que soporte todas esas características, para mantener una única plataforma de codificación.

- Para producción de aplicaciones de Windows con GUI o del tipo servicio deberá ser nativo para Windows 32 y 64 bits.
- Para producción de aplicaciones para Linux del tipo GUI o demonios / daemon equivalente a los servicios deberán ser para servidores en 64 bits como binarios nativos.
- Para las aplicaciones Web deberá producirse aplicaciones HTML 5 con soporte AJAX, utilizando Javascript y frameworks Ext JS 7.5 o la última versión estable disponible.
- En caso que existan componentes licenciados, por ejemplo, componentes para exportar a Excel o Word, API, librerías y componentes para SIG y mapas, el oferente deberá incluir una licencia como parte de su oferta.
- Editor de reportes.
	- o Adicionalmente al diseñador de reportes a ser utilizados, se deberá proveer una aplicación para editar modelos de impresión.
	- o Este editor de modelos de impresión deberá disponer de características WYSIWYG, los cambios guardados en el editor deberán verse reflejados de manera inmediata una vez guardado los cambios, sin necesidad de ninguna operación de deploy adicional.
	- o Deberá disponer de elementos visuales estándares como textos, imágenes, etiquetas Html, polígonos, los elementos gráficos como textos, deberán soportar fuentes, tamaños alineación y diversos formatos estándares de edición de reportes, códigos de barra, y QRCode,
	- o Para la obtención de datos será tener acceso a la base de datos, o fuente de datos provistos por el Engine, las fuentes de datos compatibles están descritas en la sección de dicho componente.
	- o Soportara bandas de datos master, detalle, encabezados, encabezados de página, pie de páginas, pie de reporte, tanto vertical como horizontal.
	- o Este módulo auxiliar deberá permitir a los administradores de sistema realizar cambios en modelos de impresión al vuelo, sin necesidad de desplegar nuevas versiones de las aplicaciones.
	- o Este editor también deberá disponer de soporte a creación de KuDE para el módulo de Ingresos. Para esta función deberá generar de manera automática los CDC con su correspondiente DV para ser puesto en un lugar visible del KuDE.
- Notificación y mensajería
	- o Se deberá proporcionar un microservicio y servicio que proporcione una interfaz unificada de notificaciones.
	- o Este servicio deberá ser el encargado de recibir todas las peticiones de notificaciones ya sea vía correo electrónico o Push para dispositivos móviles y encargase de rutear los mismos hacia los objetivos.
	- o Este esquema permitirá desacoplar de cada módulo, evitando cuellos de botellas innecesarias.
	- o La aplicación deberá disponer de Queue o colas, donde coloque los mensajes en orden de envió para enviarlos ordenamente.
	- o Para envió de facturas electrónicas Deberá poder enviar tanto el XML y el KuDE o ambos al mismo tiempo, dependiendo de las configuraciones establecidas.
	- o Los parámetros para el envío como el SMTP u otro tipo de protocolo/pasarela de procesamiento deberá poder ser establecida en la configuración.
- o Deberá permitir el uso de plantillas basadas en HTML para la generación de los modelos de envío electrónicos, que podría contener texto enriquecido, imágenes, y otros elementos gráficos. Estas plantillas deberán poder ser modificados por el SRE o el administrador de los sistemas sin necesidad de la modificación o remplazo de los binarios y deberá tener efecto inmediato.
- o Las configuraciones mínimas que podrán ser definidas son usuario, mailserver, mail o etiqueta tag, contraseñas, si es requerido, puertos y el template, en caso de que este último no sea definido utilizara el predeterminado.

### **4.15.Migración de datos de fuentes externas.**

- Siempre y cuando el usuario disponga de datos en bases de datos legadas o planillas electrónicas de Excel, los datos serán migrados a la nueva plataforma evitando la necesidad del tipeo manual por parte de los usuarios.
- La migración deberá constar la cantidad de registros en origen y al finalizar este proceso se deberá cuantificar la cantidad de registros migrados.
- Durante el proceso de migración se podrá incluir procesos de validaciones de datos por ejemplo (enunciativo y no limitativo), fecha de nombramiento es anterior o posterior al cálculo de antigüedad en la institución

### **4.16.Soporte técnico**

- En un período de 12 meses el oferente deberá realizar el acompañamiento de la estabilización del sistema, una vez que se ha puesto en producción total.
- Este acompañamiento se debe realizar con personal idóneo de manera remota y localizado en el sitio (Edificio Central del INFONA) de acuerdo a los requerimientos, para atender las correcciones inmediatas del sistema de manera oportuna, así como también todos los incidentes reportados por los usuarios y administradores del sistema.
- Se recomienda utilizar el siguiente acuerdo de nivel de servicio como plantilla base:
	- $\circ$  Tipo de Error: No se puede acceder a la aplicación o no funciona ESPECIFICAR OTRAS FUNCIONALIDADES CRÍTICAS.
		- Severidad Crítica: Ocurre a todos los usuarios en todas las circunstancias
		- Severidad Alta: Ocurre a un grupo de usuarios en circunstancias típicas
		- Severidad Media: Ocurre a algunos usuarios o en ciertas circunstancias
		- Severidad Baja: N/A.
	- o Tipo de Error: No se puede utilizar algunas funcionalidades específicas, pero se puede ESPECIFICAR FUNCIONALIDAD CRÍTICA
		- Severidad Crítica: Ocurre a todos los usuarios en todas las circunstancias.
		- Severidad Alta: Ocurre a un grupo de usuarios en circunstancias típicas.
		- Severidad Media: Ocurre a algunos usuarios o en ciertas circunstancias.
		- Severidad Baja: Ocurre a algunos usuarios o en ciertas circunstancias atípicas.
		- Tiempo de solución en horas para el SISTEMA (Ejemplo):
			- Severidad Crítica: 6 horas
- Severidad Alta: 12 horas
- Severidad Media: 18 horas
- Severidad Baja: 24 horas
- o El oferente deberá presentar en su oferta el sistema de gestión de incidencias que utilizará en la ejecución del proyecto.
	- Este sistema deberá estar integrado para recibir las incidencias directamente desde las pantallas de operaciones del usuario.
	- Cada pantalla de usuario deberá tener un botón que indique "Soporte" o "Reportar problemas", a continuación, deberá mostrar una interfaz donde el usuario pueda describir el problema y los detalles.
	- Esta funcionalidad deberá capturar los datos de los conjuntos de datos involucrados, parámetros de la pantalla reporte, y realizar una captura de pantalla del área involucrada.
	- Ese conjunto de datos deberá ser enviado vía webservice al sistema de gestión de incidencias e iniciar un ticket identificado con un numero o alfanumérico.
- o La plataforma también podrá recibir mensajes por correo electrónico, para tal se podrá habilitar un email como [soporte@infona.gov.py,](mailto:soporte@infona.gov.py) donde se recibirán las peticiones de ayuda o reportar problemas, iniciando el flujo de tareas hasta la resolución.

# **4.17.Garantía de mantenimiento**

El soporte durante el periodo de implementación y al menos 12 meses luego de la firma de certificación de recepción de la totalidad de los productos. Este servicio debe contemplar la corrección de errores del producto (mal funcionamiento), el acceso a todas las actualizaciones de software que ofrezcan mejoras en el rendimiento, funcionalidades y seguridad de la solución ofertada y el soporte funcional y técnico frente a incidentes asociados al producto. Incluir una Mesa de Ayuda local de forma a atender los requerimientos de los usuarios.

# **4.18. Servidor de manuales en línea**

- Se requerirá el desarrollo de una aplicación para proveer ayuda en línea.
- Esta aplicación en modalidad de servicio se encargará de mantener una versión web de los manuales de los sistemas, estos manuales pueden ser consultados en línea, y el contenido de los mismos son del tipo Responsive, es decir se adapta al dispositivo desde cual se realiza la lectura, ya sean ordenadores de escritorio, celulares o tablets.
- Debido a lo voluminoso de los manuales, estos son provistos en títulos y capítulos, orientados a cada módulo y sub-módulos correspondiente, este provee un buscador en línea de forma que el usuario encuentre la sección de la ayuda en forma simple, sin requerir desplazarse por todo el manual.

# **5. Dependencia y Supervisión**

El/la consultor/a trabajará bajo la supervisión directa del Punto Focal del INFONA, de la Dirección de Tecnología de la Información y Comunicación del INFONA y de la Coordinación del Proyecto, en coordinación con el Responsable Técnico del Resultado 2 del Proyecto.

Los informes correspondientes a los productos requeridos en la presente consultoría deberán contar con las aprobaciones del Punto Focal del INFONA respaldada por el visto bueno de la Dirección de Tecnología de la Información y Comunicación del INFONA y del Coordinador del Proyecto para el pago de los honorarios previstos.

# **6. Perfil Requerido**

## **6.1. Perfil de la empresa**

- Empresa que cuente con personería jurídica
- Al menos 10 (diez) años de antigüedad en el ramo.
- Al menos 5 (cinco) experiencias de sistemas en Ambiente Web<sup>3</sup>
- Al menos 2 (dos) contratos con Instituciones Públicas y/o Privadas en Consultoría para el Desarrollo de Sistemas Informáticos Administrativos.
- Al menos 1 (una) Experiencia en implementación de Sistema que administre como mínimo 200 Empleados o Funcionarios en Instituciones Pública o Privadas.
- Deseable que cuente autorización de Fabricante<sup>4</sup>

# **6.2. Perfil del equipo**

### **6.2.1. Gerente de proyecto**

- Profesional universitario en análisis de sistema, ingeniería en informática u otros a fines de la presente consultoría
- Al menos 10 (diez) años de experiencia profesional general;
- Al menos 5 (cinco) experiencias en proyectos de desarrollo web
- Al menos 5 (cinco) experiencias en coordinación de equipos de trabajo

# **6.2.2. Data Scientist**

- Profesional universitario en análisis de sistema, ingeniería en informática u otros a fines de la presente consultoría
- Al menos 5 (cinco) años de experiencia en participación de proyectos de desarrollo de software a través de dependencia de alguna empresa o en forma particular.
- Al menos 1 (una) experiencia de programación con SQL
- Al menos 1 (una) experiencia en Desarrollo Web
- Deseable: contar con la certificación en la plataforma utilizada en el desarrollo.

# **6.2.3. Desarrollador pleno**

- Estudiante universitario o profesional universitario en análisis de sistema, ingeniería en informática u otros a fines de la presente consultoría
- Al menos 3 (tres) experiencias en en Soporte Técnico, téster de sistemas, instalación de software
- Al menos 3 (tres) años de trabajo en desarrollo de Software para Instituciones Públicas o Privadas
- Deseable: contar con la certificación en la plataforma utilizada en el desarrollo.

# **6.2.4. Capacitador/Implementador**

<sup>&</sup>lt;sup>3</sup> El sistema deberá ser del tipo Web Enabled, permitiendo escalabilidad y fácil despliegue de la aplicación, La aplicación deberá generar respuestas HTML/HTML5 puras y que no requiera la instalación de aplicaciones adicionales para el funcionamiento como plugins tipo ActiveX o Applet de Java. Compatibilidad, clientes, Mozilla Firefox en su última versión o superior, Google Chrome en su última versión o superior, Internet Explorer en su última versión o superior y Safari en su última versión o superior. Presentar Contratos dentro de los años 2012 al 2021

<sup>4</sup> Se deberá presentar el Certificado de Registro Nacional del Derecho de Autor de al menos tres Sistemas de Gestión para el Sector Público, en caso de que el oferente no sea autor dichos sistemas, deberá acompañar el documento de cesión de derechos de los mismos, además del Certificado del Registro Nacional del Derecho de Autor del cedente. Este requisito es para demostrar capacidad de desarrollo y despliegue en sistemas críticos del sector gobierno.
- Estudiante universitario o profesional universitario en análisis de sistema, ingeniería en informática u otros a fines de la presente consultoría
- Al menos (3) tres años de experiencia general
- Al menos (1) una experiencia en capacitaciones y/o implementación con usuarios finales de módulos web desarrollados

#### **6.2.5. Arquitecto de Software**

- Profesional universitario en análisis de sistema, ingeniería en informática u otros a fines de la presente consultoría
- Experiencia mínima de 5 (años) años de trabajo en desarrollo de Software para Instituciones Públicas o Privadas
- Deseable: contar con la certificación en la plataforma utilizada en el desarrollo.

#### **7. Condiciones**

- Disponibilidad de tiempo para desarrollar las funciones y productos previstos.
- Para la presente consultoría, la empresa consultora deberá revisar los términos de referencia y presentar una propuesta técnica y económica todo incluido.
- Para la presente consultoría no serán requeridos viajes al interior o exterior del país.

#### **8. Aprobación del producto y vigencia del contrato:**

La consultoría es por producto y tendrá vigencia de 720 días a partir de la firma del contrato. El/la consultor/a deberá presentar los productos requeridos según se detalla en el *Punto 9. Forma y Calendario de Pago*. El PNUD tendrá un plazo de 5 días hábiles para revisión de los productos a fin de emitir comentarios y/o aprobación final de los mismos.

#### **9. Forma y Calendario de Pago**

Los honorarios serán desembolsados contra aprobación de los productos, según el siguiente cronograma de pagos:

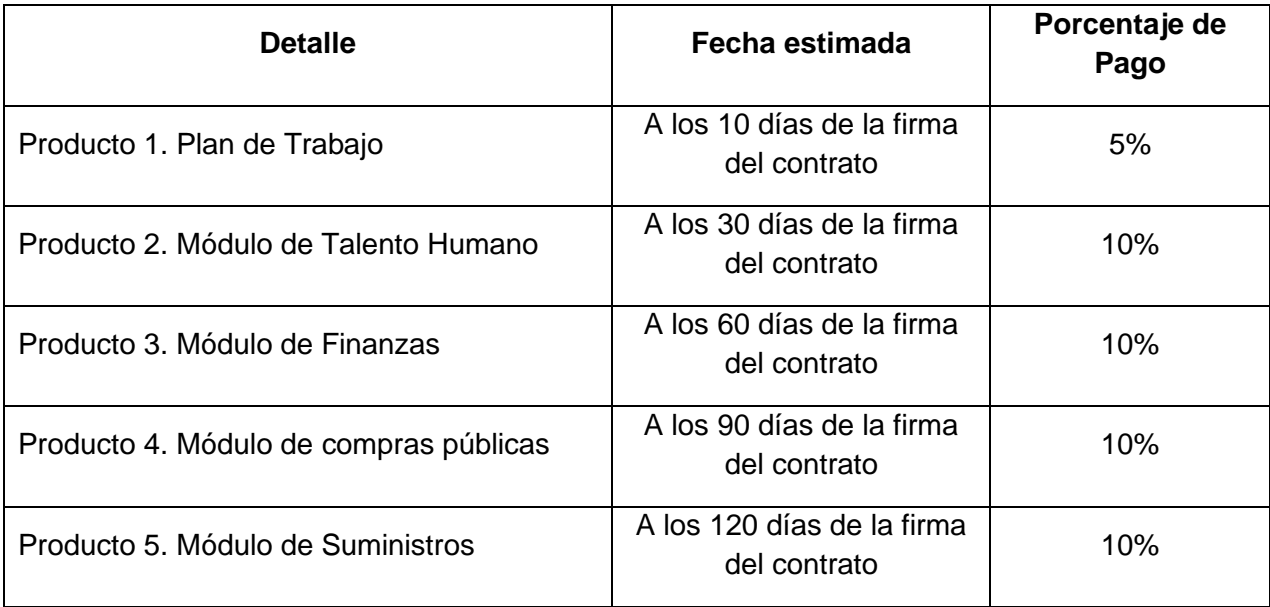

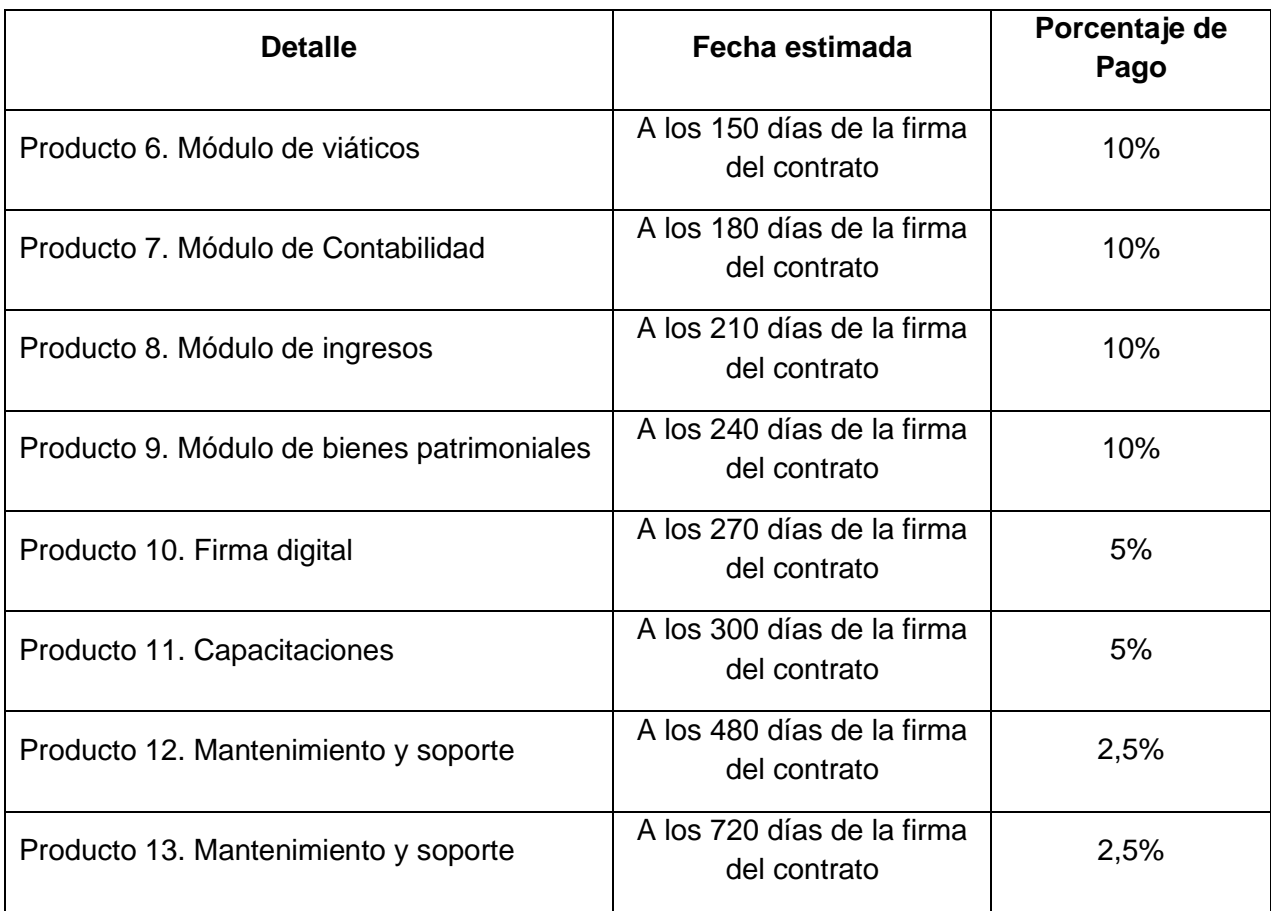

# **Sección 6:** Formularios de Propuesta Entregables/lista de verificación

Este formulario sirve de lista de verificación para la preparación de su Propuesta. Complete los Formularios de Licitación Entregables de acuerdo con las instrucciones en los formularios y devuélvalos como parte de la presentación de su Propuesta. No se permitirán alteraciones en el formato de los formularios y no se aceptarán sustituciones.

Antes de presentar su Propuesta, asegúrese de cumplir con las instrucciones de Presentación de Propuestas de la HdeD 22.

#### **Sobre de la Propuesta Técnica:**

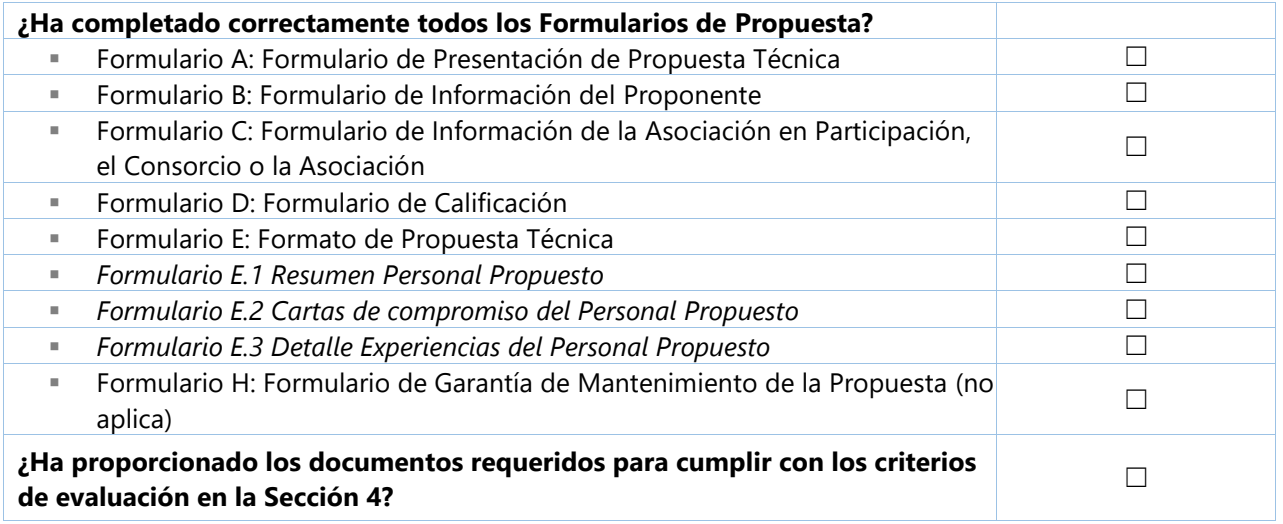

### **Sobre de la Propuesta Financiera:**

**(Se debe presentar en un correo electrónico protegido con contraseña)**

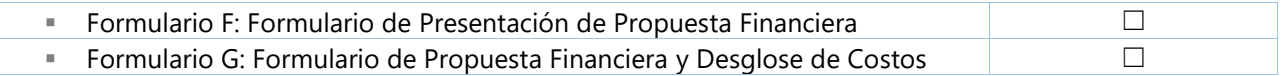

## **Formulario A:** Formulario de Presentación de Propuesta Técnica

NOTA PARA EL PROPONENTE. Se requiere que el formulario se presente en papelería / con el membrete de la empresa

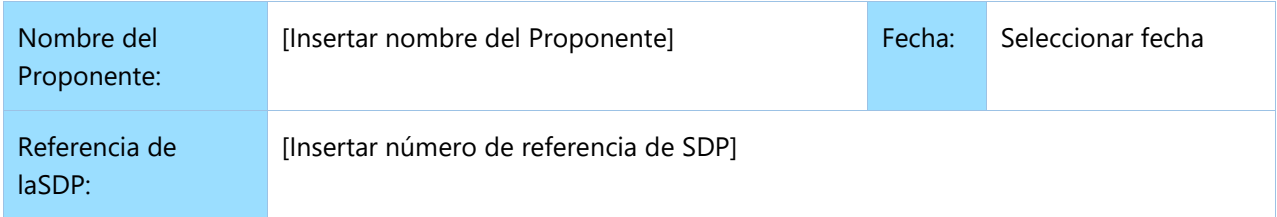

Los abajo firmantes ofrecemos proveer los servicios para [Insertar título de los servicios] con arreglo a su Solicitud de Propuestas No. [Insertar número de referencia de SDP] y nuestra Propuesta. Presentamos nuestra Propuesta por medio de este documento, que incluye esta Propuesta Técnica y nuestra Propuesta Financiera en un sobre cerrado separado<sup>5</sup>.

Por la presente declaramos que nuestra firma, sus filiales o subsidiarias o empleados, incluidos los miembros de una Asociación en Participación/Consorcio/Asociación o subcontratistas o proveedores para cualquier parte del contrato:

- a) no están sujetos a la prohibición de adquisiciones por parte de las Naciones Unidas, incluidas, entre otras, las prohibiciones derivadas del Compendio de Listas de Sanciones del Consejo de Seguridad de las Naciones Unidas;
- b) no han sido suspendidos ni sancionados, no se les ha negado el acceso, ni han sido considerados inadmisibles por ninguna organización de la ONU, el Banco Mundial o cualquier otra organización internacional;
- c) no tienen conflicto de intereses de acuerdo con la cláusula 4 de la SDP;
- d) no emplean ni tienen previsto emplear a ninguna persona que sea o haya sido miembro del personal de la ONU en el último año, si dicho miembro del personal de la ONU tiene o tuvo relaciones profesionales previas con nuestra firma en calidad de miembro del personal de la ONU en los últimos tres años de servicio con la ONU (de acuerdo con las restricciones post-empleo de la ONU publicadas en ST/SGB/2006/15);
- e) no se han declarado en quiebra ni están involucrados en alguna quiebra o procedimiento de administración judicial, y no tienen sentencia judicial o acción legal pendiente que pudiera poner en peligro sus operaciones en el futuro previsible;
- f) no están involucrados en prácticas prohibidas, incluidas, entre otras, corrupción, fraude, coacción, colusión, obstrucción o cualquier otra práctica no ética, con la ONU o cualquier otra parte, ni realizan negocios de manera tal que puedan ocasionar riesgos financieros u operativos, en la reputación o de otra índole para la ONU; y aceptan los principios del Código de Conducta de Proveedores de las Naciones Unidas y adhieren a los principios del Pacto Mundial de las Naciones Unidas.
- g) aceptan los Términos y Condiciones Generales aplicables al Contrato del PNUD, en caso de adjudicación.

Declaramos que toda la información y las afirmaciones realizadas en esta Propuesta son verdaderas y aceptamos que cualquier interpretación o representación errónea contenida en ella pueda conducir a nuestra descalificación o sanción por parte del PNUD.

<sup>5</sup> O en formato electrónico con acceso protegido por contraseña

Ofrecemos prestar servicios de conformidad con los documentos de Propuesta, incluidas las Condiciones Generales del Contrato del PNUD, y de conformidad con los Términos de Referencia.

Nuestra Propuesta será válida y seguirá siendo vinculante para nosotros durante el período de tiempo especificado en la Hoja de Datos de la propuesta.

Entendemos y reconocemos que no existe obligación por su parte de aceptar ninguna Propuesta que reciba.

Yo, el abajo firmante, certifico que estoy debidamente autorizado por [Insertar nombre del Proponente] para firmar esta Propuesta y estar sujeto a ella si el PNUD la acepta.

Nombre: \_\_\_\_\_\_\_\_\_\_\_\_\_\_\_\_\_\_\_\_\_\_\_\_\_\_\_\_\_\_\_\_\_\_\_\_\_\_\_\_\_\_\_\_\_\_\_\_\_\_\_\_\_\_\_\_\_\_\_\_\_

Cargo: \_\_\_\_\_\_\_\_\_\_\_\_\_\_\_\_\_\_\_\_\_\_\_\_\_\_\_\_\_\_\_\_\_\_\_\_\_\_\_\_\_\_\_\_\_\_\_\_\_\_\_\_\_\_\_\_\_\_\_\_\_

Firma: \_\_\_\_\_\_\_\_\_\_\_\_\_\_\_\_\_\_\_\_\_\_\_\_\_\_\_\_\_\_\_\_\_\_\_\_\_\_\_\_\_\_\_\_\_\_\_\_\_\_\_\_\_\_\_\_\_\_\_\_\_

[*Colocar el sello oficial del Proponente*]

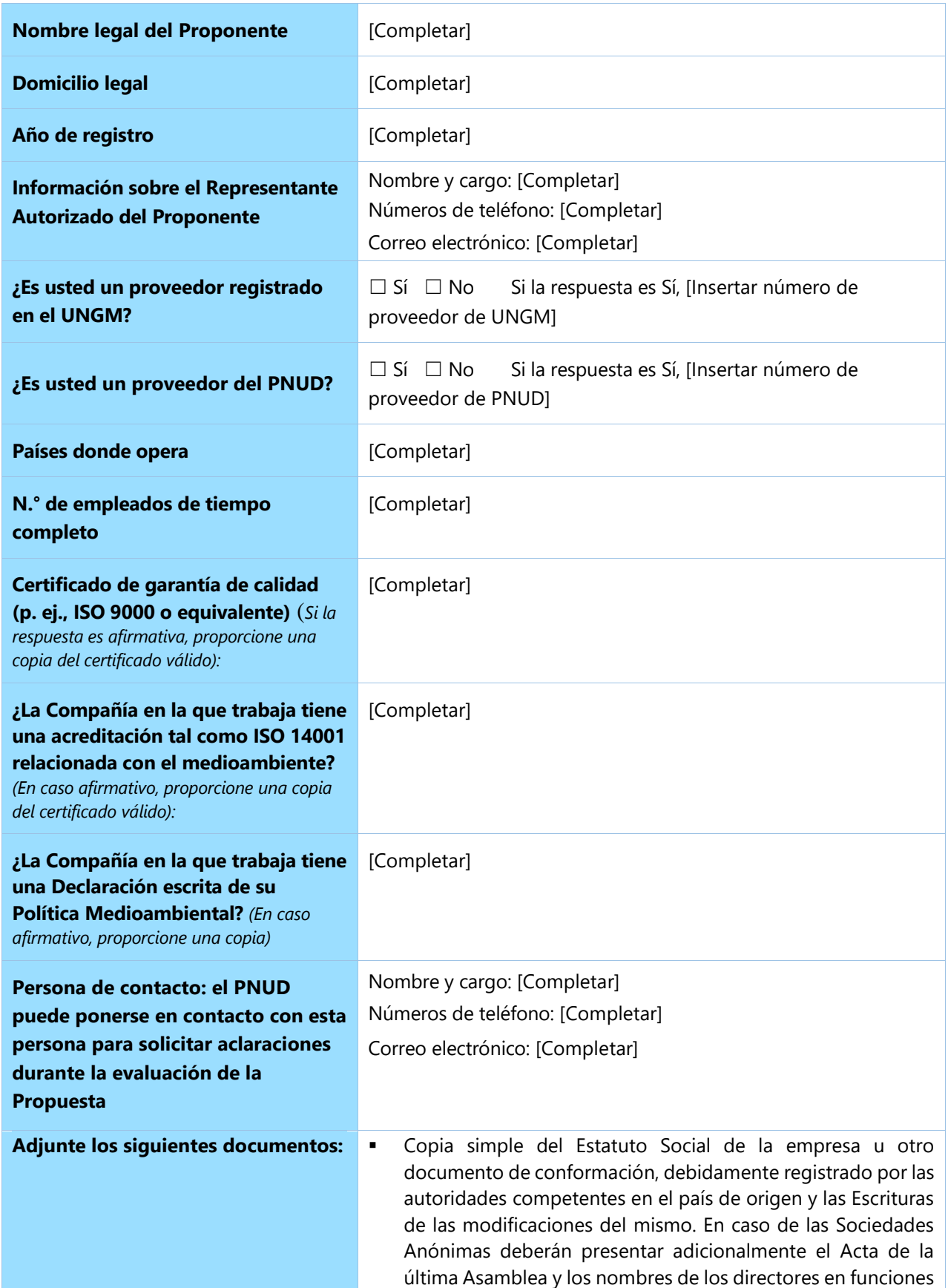

o documento similar expedido por autoridad competente en el país de origen del Proponente.

- Poder otorgado ante escribano público al (a los) firmante (s) de la propuesta de la empresa. En aquellos casos en que el estatuto especifique la representación de la firma, no será necesaria la presentación de este documento o documento similar expedido por autoridad competente en el país de origen del Proponente.
- Fotocopia simple del comprobante de pago de la Patente Municipal, Comercial y/o Industrial (para sociedades) de la Municipalidad del domicilio del Proponente, correspondiente al segundo semestre del año 2022 o documento similar expedido por autoridad competente en el país de origen del Proponente.
- Fotocopia simple del Registro Único de Contribuyente y Constancia de RUC o documento similar expedido por autoridad competente en el país de origen del Proponente.
- Fotocopia simple del certificado de cumplimiento tributario (CCT) vigente o documento similar expedido por autoridad competente en el país de origen del Proponente.

# **Formulario C:** Formulario de Información de la Asociación en Participación/el Consorcio/la Asociación (solo si aplica)

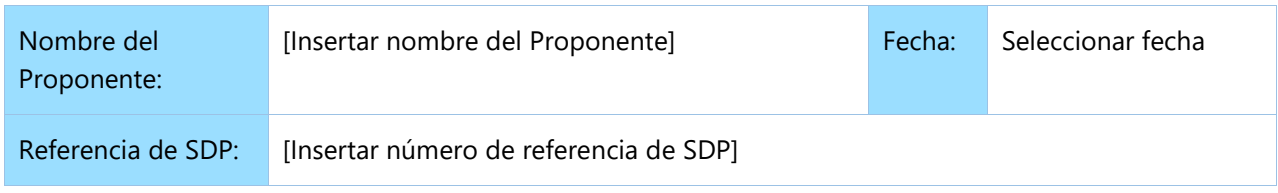

Debe completarse y entregarse con su Propuesta si se presenta como Asociación en Participación/Consorcio/Asociación.

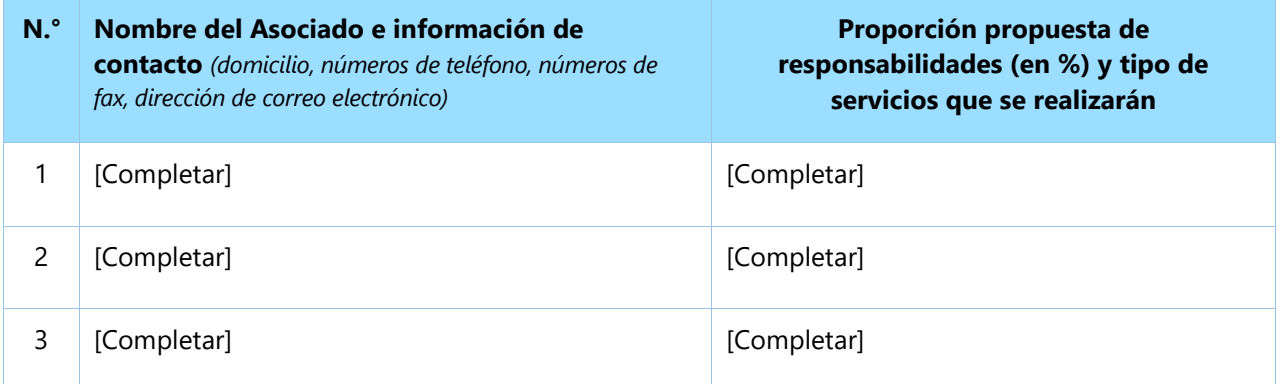

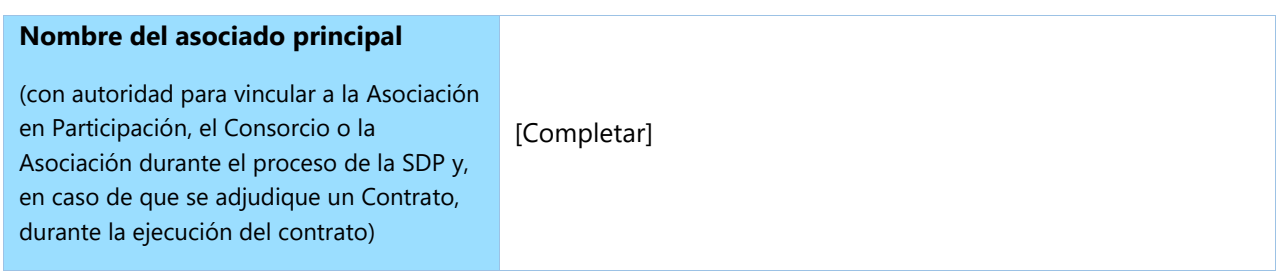

Adjuntamos una copia del documento a continuación firmado por cada asociado que detalla la estructura legal probable y la confirmación de responsabilidad individual y colectiva de los miembros de dicha Asociación en Participación:

☐ Carta de intención para la creación de una Asociación en Participación*O* 

☐ un acuerdo de Asociación en Participación/Consorcio/Asociación

Por la presente confirmamos que, si se adjudica el contrato, todas las partes de la Asociación en Participación/el Consorcio/la Asociación serán responsables de manera individual y colectiva ante el PNUD por el cumplimiento de las disposiciones del Contrato.

Nombre del asociado:

Nombre del asociado:

Firma: \_\_\_\_\_\_\_\_\_\_\_\_\_\_\_\_\_\_\_\_\_\_\_\_\_\_\_\_ Firma: \_\_\_\_\_\_\_\_\_\_\_\_\_\_\_\_\_\_\_\_\_\_\_\_\_\_\_\_

\_\_\_\_\_\_\_\_\_\_\_\_\_\_\_\_\_\_\_\_\_\_\_\_\_\_\_\_\_\_\_\_\_\_\_

\_\_\_\_\_\_\_\_\_\_\_\_\_\_\_\_\_\_\_\_\_\_\_\_\_\_\_\_\_\_\_\_\_\_\_

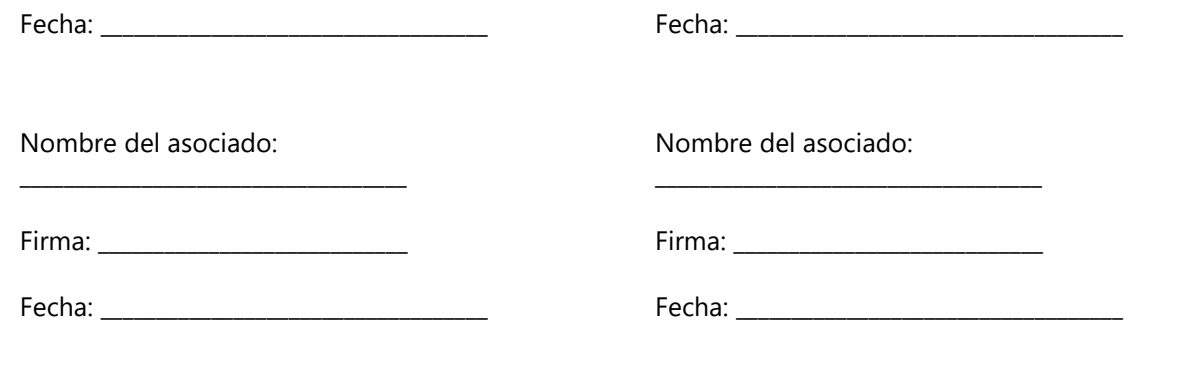

# **Formulario D:** Formulario de Calificación

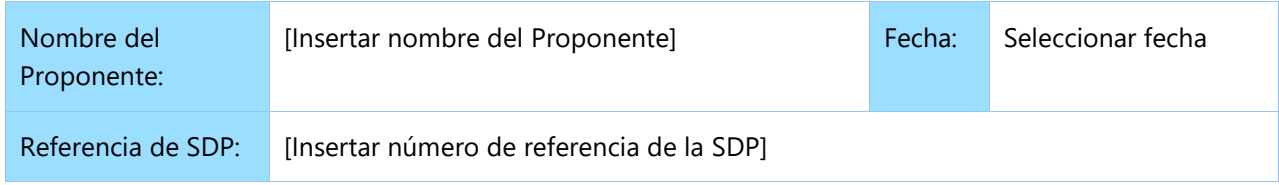

Si es Asociación en Participación, Consorcio o Asociación, debe ser completado por cada asociado.

## **Incumplimiento de Contrato Histórico**

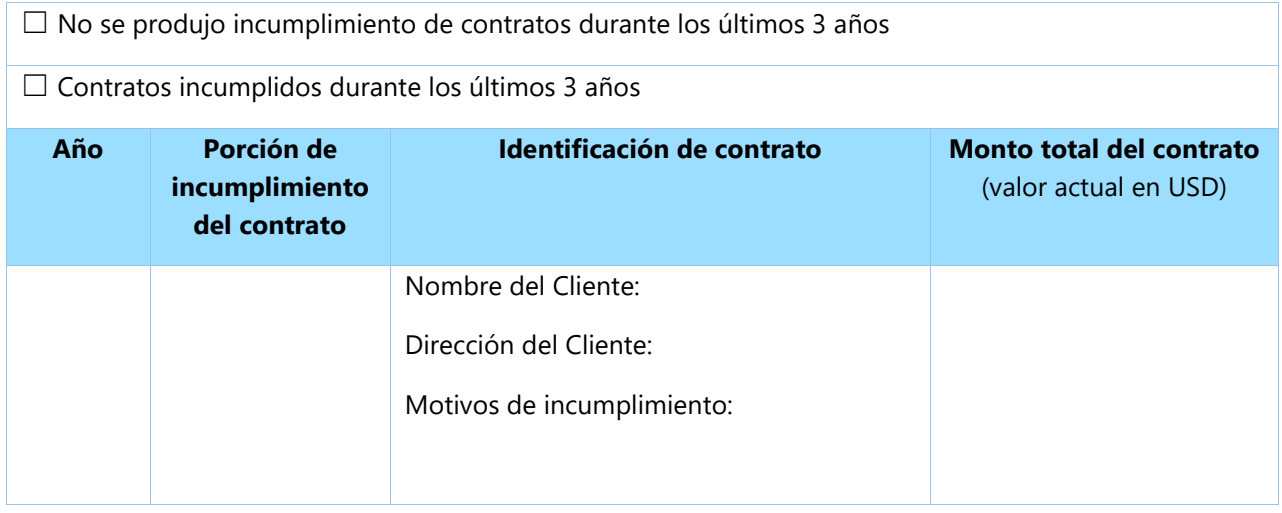

## **Historial de litigios** (incluidos litigios pendientes)

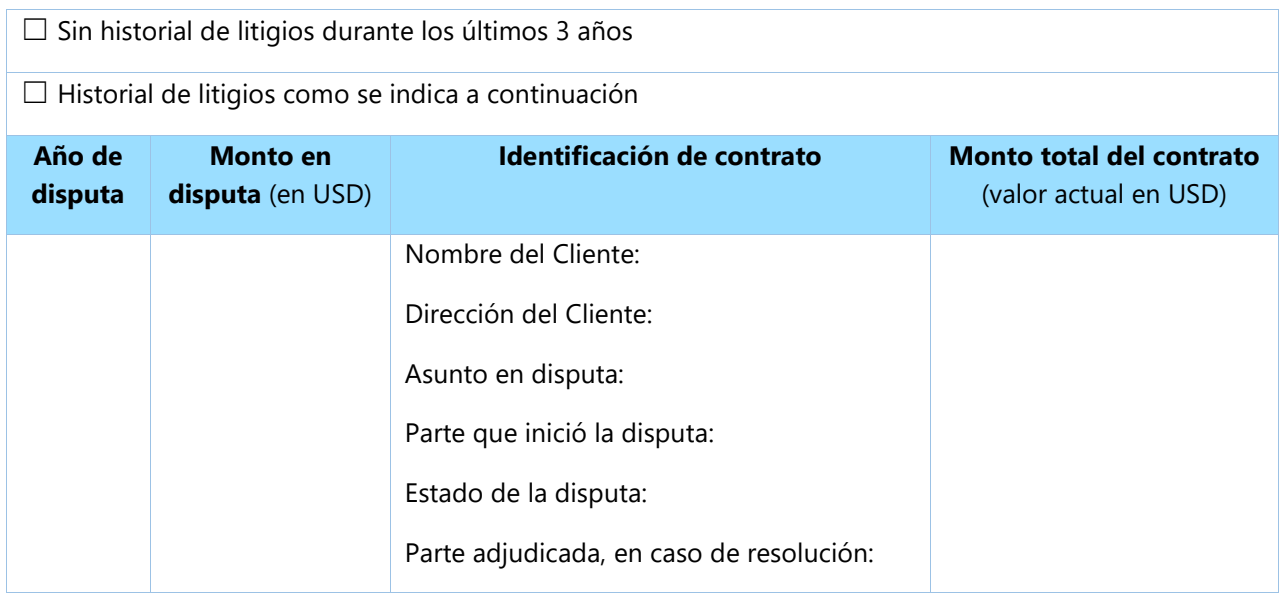

### **DETALLE DE EXPERIENCIAS DE LA PROPONENTE**

Enumere sólo contratos similares anteriores completadas correctamente según los requerimientos.

Enumere sólo aquellos contratos para las cuales el Proponente fue legalmente contratado o subcontratado por el Cliente como empresa o como uno de los asociados del Consorcio o de la Asociación en Participación. Las actividades y tareas completadas por los expertos individuales independientes del Proponente o a través de otras empresas no pueden ser presentadas como experiencia relevante del Proponente ni de los asociados o sub-consultores del Proponente, pero pueden ser reivindicadas por los Expertos mismos en sus currículums. El Proponente debe estar preparado para fundamentar la experiencia reivindicada presentando copias de los documentos y referencias relevantes, si así lo solicita el PNUD.

### **Experiencia Especifica:**

El proponente deberá acreditar la siguiente Experiencia tal como indicado en los TDR:

- Al menos 5 (cinco) experiencias de sistemas en Ambiente Web6
- Al menos 2 (dos) contratos con Instituciones Públicas y/o Privadas en Consultoría para el Desarrollo de Sistemas Informáticos Administrativos.
- Al menos 1 (una) Experiencia en implementación de Sistema que administre como mínimo 200 Empleados o Funcionarios en Instituciones Pública o Privadas.

*Se requiere necesariamente la presentación de la documentación de respaldo detallada en los TDR para garantizar el cumplimiento de estas experiencias.*

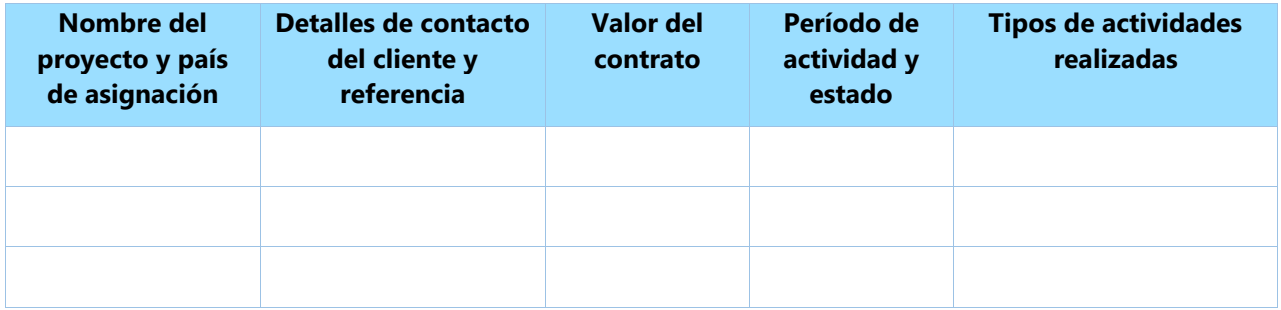

*Los Proponentes también pueden adjuntar sus propias Hojas de Datos del Proyecto con más detalles sobre las asignaciones mencionadas anteriormente.*

## **Posición financiera**

| Facturación anual durante los últimos 2                               | Año | Gs. |
|-----------------------------------------------------------------------|-----|-----|
| años                                                                  | Año | Gs. |
| Última calificación crediticia (si<br>corresponde); indique la fuente |     |     |

<sup>&</sup>lt;sup>6</sup> El sistema deberá ser del tipo Web Enabled, permitiendo escalabilidad y fácil despliegue de la aplicación. La aplicación deberá generar respuestas HTML/HTML5 puras y que no requiera la instalación de aplicaciones adicionales para el funcionamiento como plugins tipo ActiveX o Applet de Java. Compatibilidad, clientes, Mozilla Firefox en su última versión o superior, Google Chrome en su última versión o superior, Internet Explorer en su última versión o superior y Safari en su última versión o superior. Presentar Contratos dentro de los años 2012 al 2021

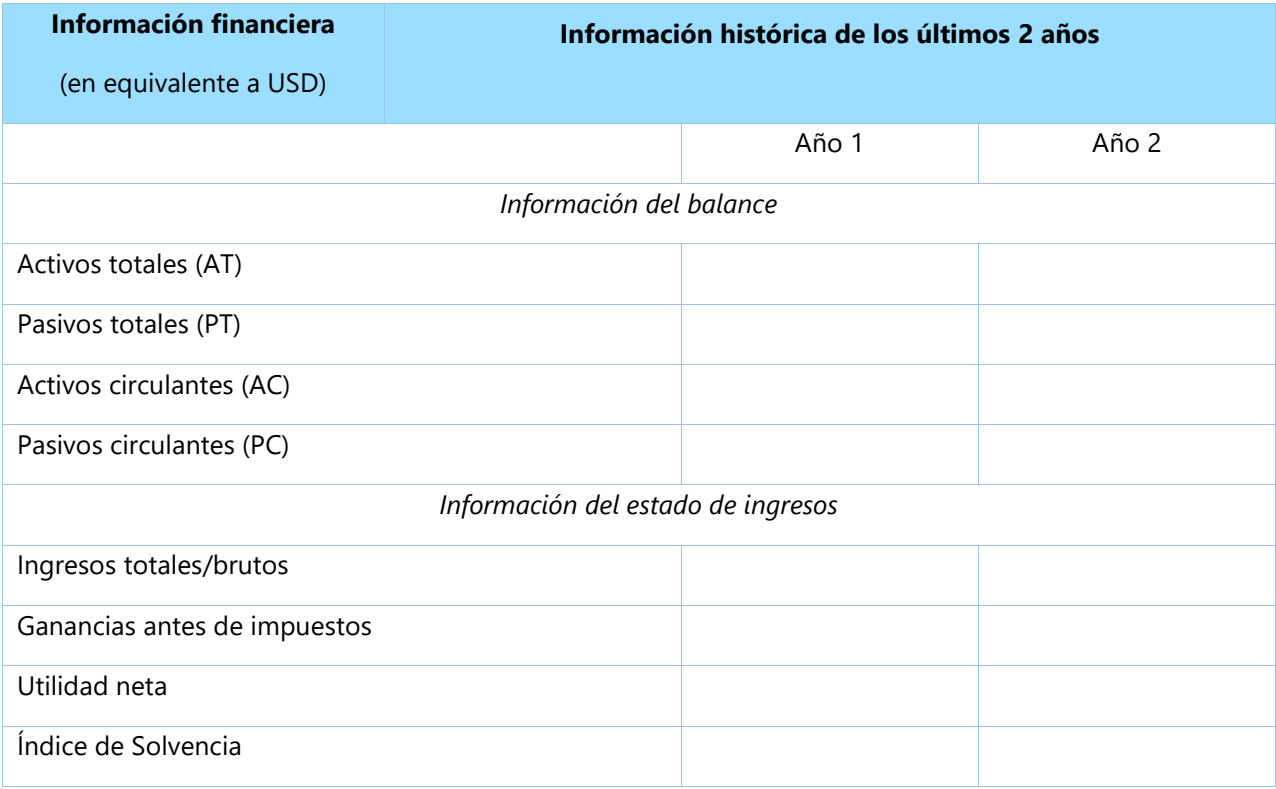

☐ Se adjuntan copias de los estados financieros auditados (balances, incluidas todas las notas relacionadas y estados de ingresos) durante los años requeridos anteriormente que cumplen con las siguientes condiciones:

- a) Deben reflejar la situación financiera del Proponente o la parte hacia una Asociación en Participación, y no empresas asociadas o matrices.
- b) Los estados financieros históricos deben estar auditados por un contador público certificado.
- c) Los estados financieros históricos deben corresponder a períodos contables ya completados y auditados. No se aceptarán estados por períodos parciales.

## **Formulario E:** Formato de Propuesta Técnica

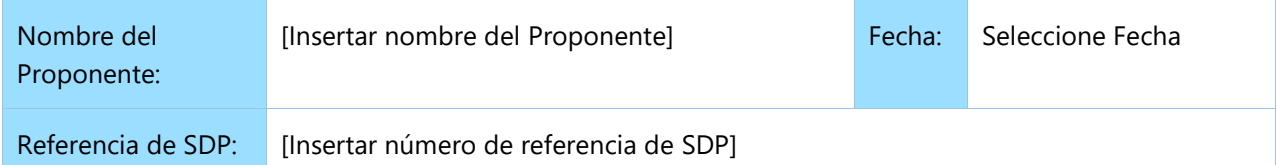

La propuesta del Proponente debe organizarse de manera que siga este formato de Propuesta Técnica. Cuando se le presente al proponente un requisito o se le solicite que use un enfoque específico, el proponente no sólo debe declarar su aceptación, sino también describir cómo pretende cumplir con los requisitos. Cuando se solicite una respuesta descriptiva, si esta no se proporciona, se considerará que no cumple con todos los requisitos solicitados.

**SECCIÓN 1:** Presentación de Propuesta Técnica, con la descripción del enfoque y la metodología del Proponente para cumplir o exceder los requerimientos de los Términos de Referencia específicamente los entregables

**SECCIÓN 2:** Los licitantes deben adjuntar un gráfico donde se indique la estructura organizativa propuesta para prestar los servicios; donde se muestre el personal clave, y el personal de apoyo que el licitante proponga asignar para prestar los servicios

**SECCIÓN 3:** Descripción de los mecanismos y herramientas propuestas para la obtención de cada producto, según los requerimientos especificados en los Términos de Referencia.

#### **SECCIÓN 4: ESTRUCTURA DE GESTIÓN Y PERSONAL CLAVE**

- 4.1 Describa el enfoque de gestión global en relación con la planificación y la ejecución del proyecto. Incluya un organigrama de la gestión del proyecto que describa la relación de los puestos y las designaciones clave. Proporcione una hoja de cálculo que muestre las actividades de cada miembro del personal y el horario asignado para su participación.
- 4.2 Proporcione currículums del personal clave que se propone para respaldar la ejecución de este proyecto utilizando el formato a continuación. Los currículums deberán demostrar su Calificación en los ámbitos relacionados con el Alcance de los Servicios.

#### **Para el personal clave propuesto se deben presentar la documentación respaldatoria que demuestre las experiencias requeridas, a saber:**

- $\downarrow$  Copia de títulos académicos requeridos
- Copia de certificaciones de trabajo y/o constancias de trabajo y/o cartas de trabajo, y/o facturas, y/o copia de contratos de trabajo y/u otro documento que demuestren fehacientemente que el profesional propuesto cuenta con la experiencia solicitada en el tiempo solicitado, el cual puede ser acumulativo.
- $\leftarrow$  CV según formato
- **Presentar debidamente completados los formularios E1, E2, y E3**
- $\downarrow$  Presentar la carta de compromiso

## **Formato del currículum del personal clave propuesto**

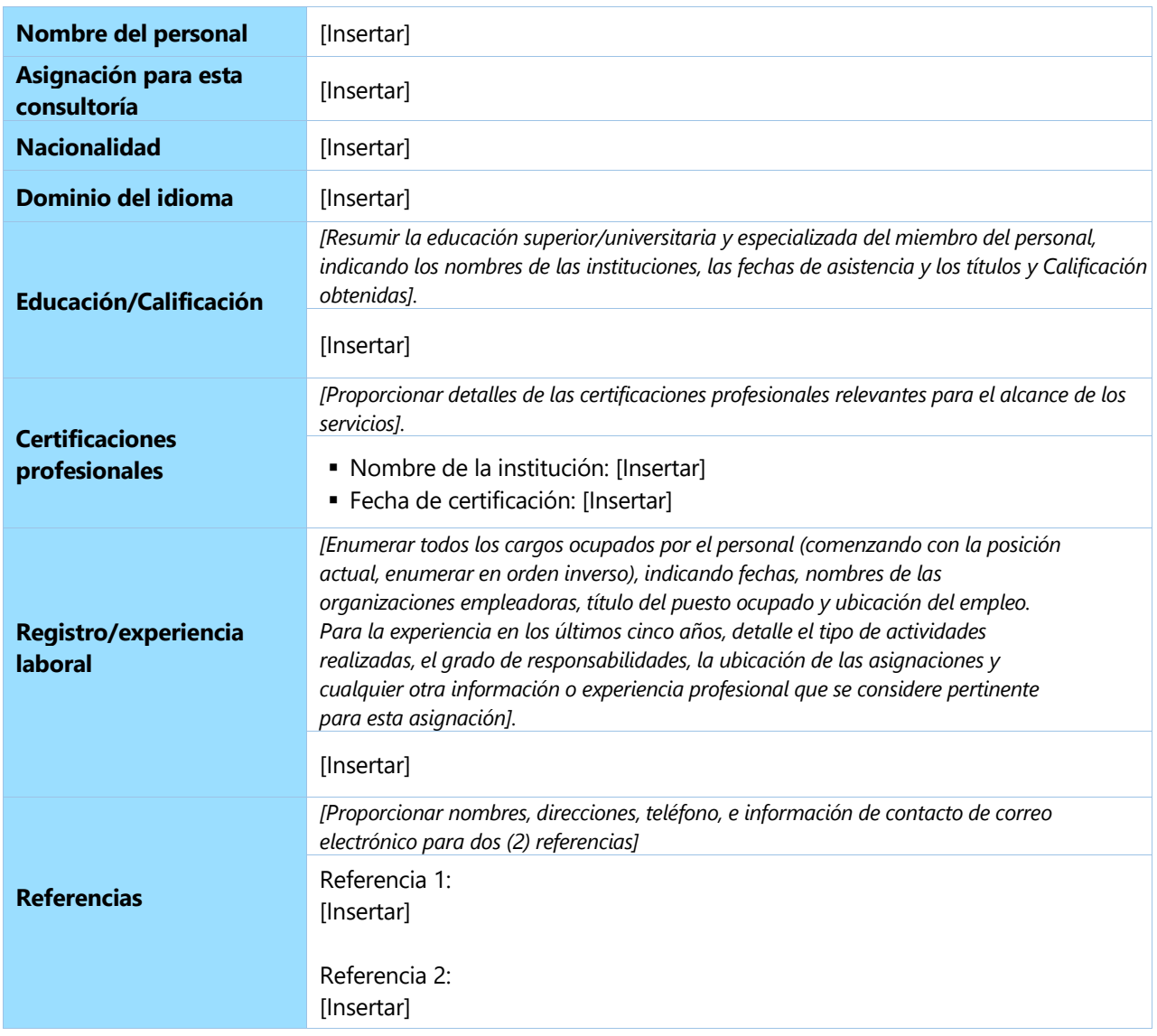

Yo, el abajo firmante, certifico, según mi leal saber y entender, que estos datos describen correctamente mi Calificación, experiencia y otra información relevante sobre mi persona.

\_\_\_\_\_\_\_\_\_\_\_\_\_\_\_\_\_\_\_\_\_\_\_\_\_\_\_\_\_\_\_\_\_\_\_\_\_\_\_\_ \_\_\_\_\_\_\_\_\_\_\_\_\_\_\_\_\_\_\_

Firma del personal del personal del personal del personal del personal del personal del personal del personal del personal del personal del personal del personal del personal del personal del personal del personal del pers

## **FORMULARIO E1. LISTADO DE PERSONAL CLAVE**

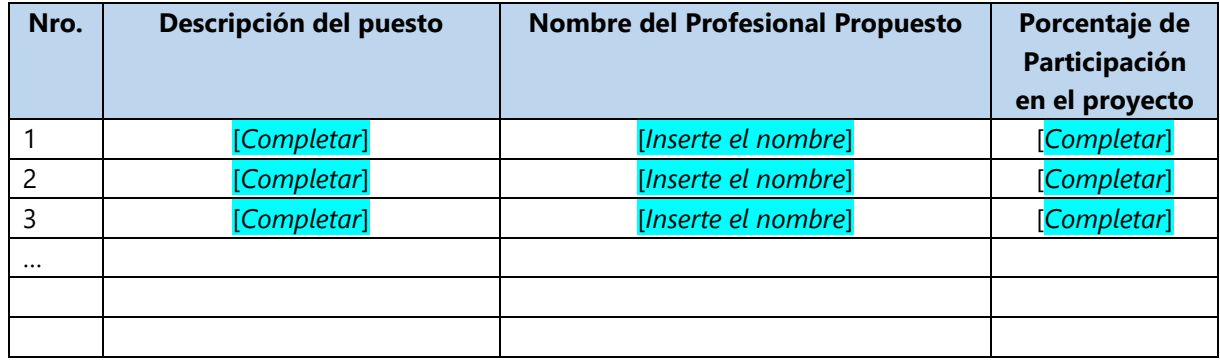

# **FORMULARIO E.2 Compromiso del Profesional que el Oferente se compromete asignar al Proyecto (Personal clave)**

Lugar y Fecha:\_\_\_\_\_\_\_\_\_\_\_\_\_\_\_\_\_\_\_

Yo, \_\_\_\_\_\_\_\_\_\_\_\_\_\_\_\_\_\_\_\_\_\_\_\_\_\_\_\_\_\_\_\_\_\_\_\_\_\_\_\_\_\_\_\_\_\_\_\_\_\_\_\_\_\_\_\_\_\_\_\_\_\_\_\_\_\_\_\_\_\_ Con especialidad en \_\_\_\_\_\_\_\_\_\_\_\_\_\_\_\_\_\_\_\_\_\_\_\_\_\_\_\_\_\_\_\_\_\_\_\_\_\_\_\_\_\_\_\_\_\_\_\_\_\_\_\_\_\_\_\_ Me comprometo durante el periodo de el periodo se el periodo se el periodo se el periodo se el periodo de el p A prestar mis servicios profesionales en la actividad de: \_\_\_\_\_\_\_\_\_\_\_\_\_\_\_\_\_\_\_\_\_\_\_

\_\_\_\_\_\_\_\_\_\_\_\_\_\_\_\_\_\_\_\_\_\_\_\_\_\_\_\_\_\_\_\_\_\_\_\_\_\_\_\_\_\_\_\_\_\_\_\_\_\_\_\_\_\_\_\_\_\_\_\_\_\_\_\_\_\_\_\_\_\_\_

Correspondiente a la selección de una empresa contratista que se encargue de los Servicios Profesionales de "**Desarrollo de módulos correspondientes a procesos administrativos del Sistema Integral de Gestión Forestal**" en caso de que la misma sea adjudicada al oferente:

Firma del Profesional

\_\_\_\_\_\_\_\_\_\_\_\_\_\_\_\_\_

\_\_\_\_\_\_\_\_\_\_\_\_\_\_\_\_\_

Documento de Identidad Número de Colegiado (si aplica)

# **E.3 FORMULARIO DETALLE DE LAS EXPERIENCIAS DEL PERSONAL CLAVE PROPUESTO**.

1.El presente cuadro deberá ser llenado por cada licitante por cada profesional propuesto como personal clave.

2.El formato no podrá ser modificado por los licitantes, salvo derivado de una expresión escrita del PNUD.

3.Los licitantes deberán llenar con la información requerida, todos los campos para que la experiencia sea considerada en la evaluación.

4.El presente cuadro deberá presentarse impreso y firmado dentro de la oferta y la información digital en formato Excel identificado con el nombre del Oferente.

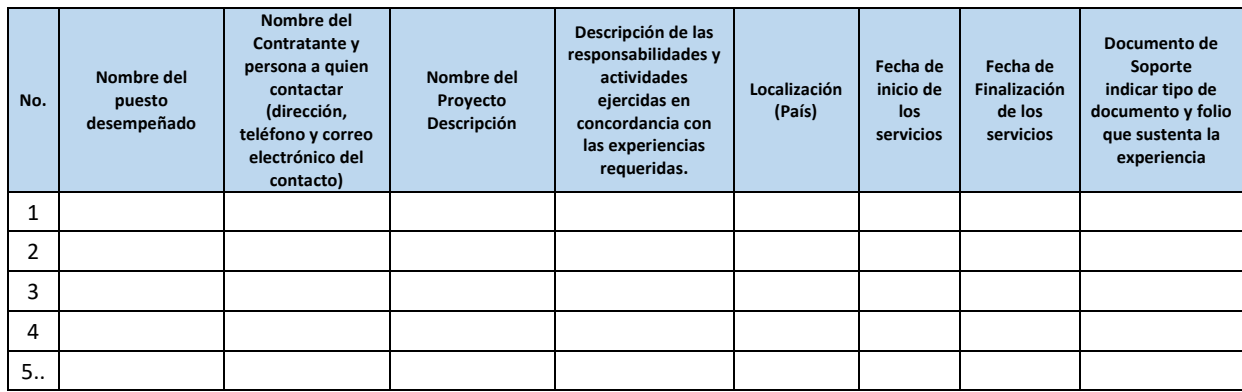

*El suscrito profesional declara que la presente información de experiencia es verídica y es demostrada mediante la presentación de los certificados que adjunta.*

*Firma del Representante Legal*

*\_\_\_\_\_\_\_\_\_\_\_\_\_\_\_\_\_\_\_\_\_\_\_\_\_\_\_\_\_\_\_\_\_\_\_\_\_*

*Fecha: \_\_\_\_\_\_\_\_\_\_\_\_\_\_\_\_\_\_\_\_\_*

# **Formulario F:** Formulario de Presentación de Propuesta Financiera (en archivo separado y encriptado)

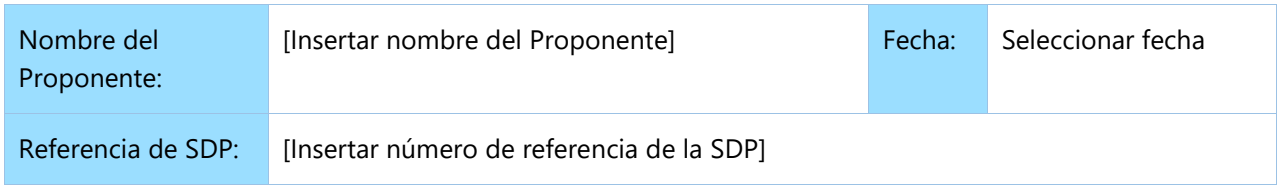

Los abajo firmantes ofrecemos proveer los servicios para [Insertar título de los servicios] con arreglo a su Solicitud de Propuestas No. [Insertar número de referencia de SDP] y nuestra Propuesta. Presentamos nuestra Propuesta por medio de este documento, que incluye esta Propuesta Técnica y nuestra Propuesta Financiera en un sobre cerrado separado<sup>7</sup>.

La Propuesta Financiera adjunta es por la suma de [Insertar el monto en palabras y cifras].

Nuestra Propuesta será válida y seguirá siendo vinculante para nosotros durante el período de tiempo especificado en la Hoja de Datos de la propuesta.

Entendemos que no existe obligación por su parte de aceptar ninguna Propuesta que reciba.

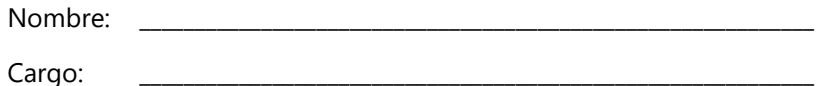

Firma: \_\_\_\_\_\_\_\_\_\_\_\_\_\_\_\_\_\_\_\_\_\_\_\_\_\_\_\_\_\_\_\_\_\_\_\_\_\_\_\_\_\_\_\_\_\_\_\_\_\_\_\_\_\_\_\_\_\_\_\_\_

[*Colocar el sello oficial del Proponente*]

<sup>7</sup> O en formato electrónico con acceso protegido por contraseña

# **Formulario G:** Formulario de Propuesta Financiera (en archivo separado y encriptado)

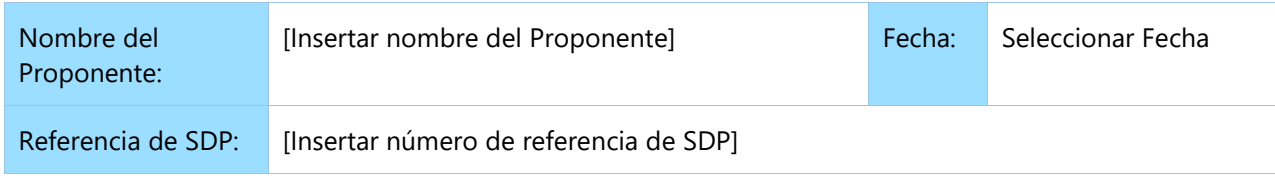

El Proponente debe preparar la Propuesta Financiera siguiendo el formato a continuación y enviarla en un sobre separado de la Propuesta Técnica, como se indica en las Instrucciones para los Proponentes. Cualquier información financiera proporcionada en la Propuesta Técnica conducirá a la descalificación del Proponente.

La Propuesta Financiera debe estar alineada con los requisitos en los Términos de Referencia y la Propuesta Técnica del Proponente.

#### **Moneda de la propuesta: [Guaraníes / Dólares Americanos IVA Exento en letras]**

#### **Tabla 1: Resumen de los precios generales**

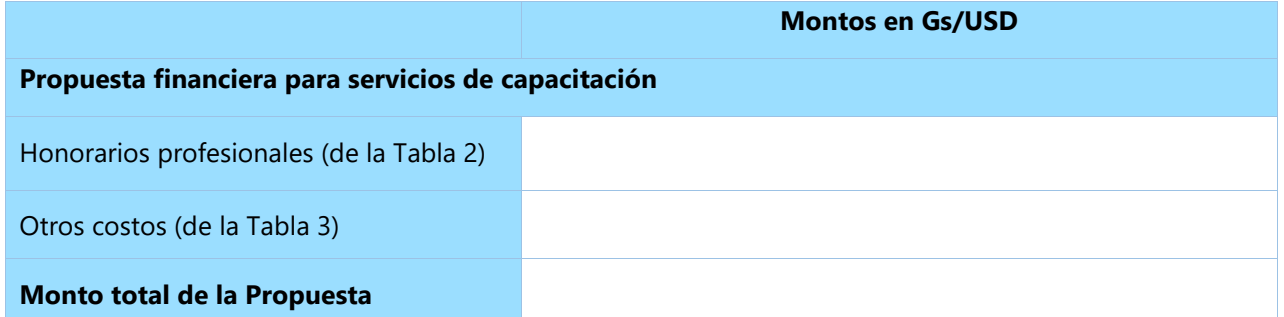

#### **Tabla 2: Desglose de honorarios profesionales**

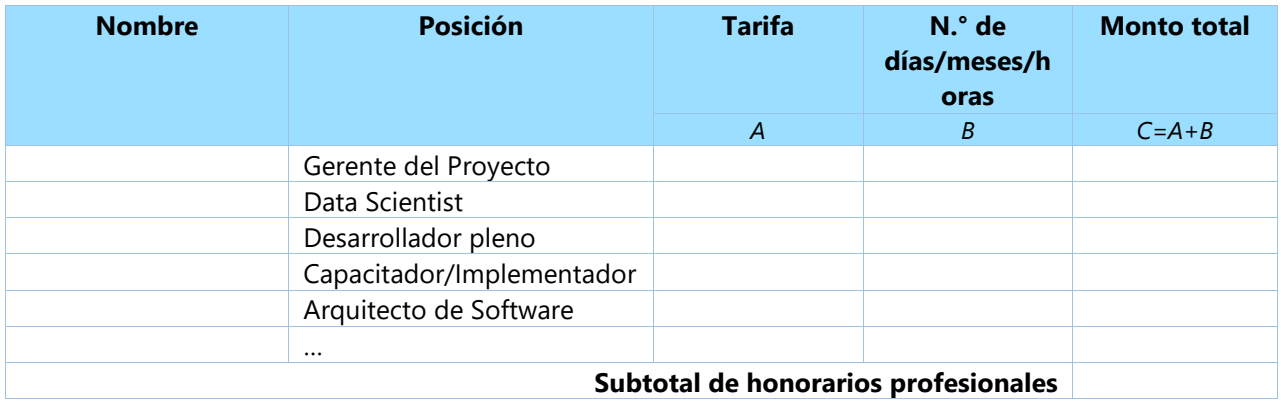

#### **Tabla 3: Desglose de otros costos (incluir todos los costos que el proponente considere, lo detallado es solo a manera de ejemplo)**

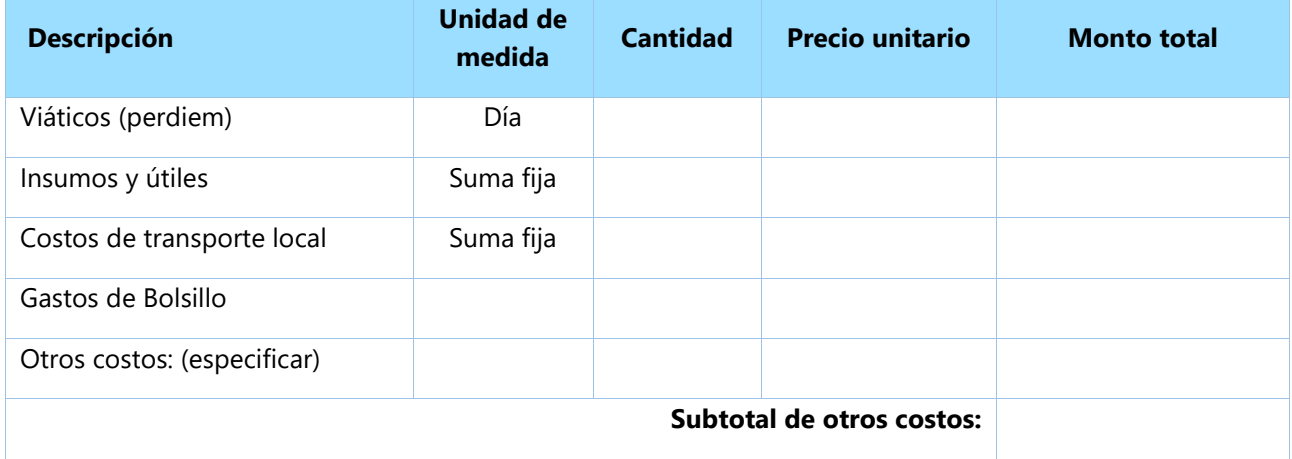

# **B Tabla 4: Desglose de precio por Resultado/Productos Esperados:**

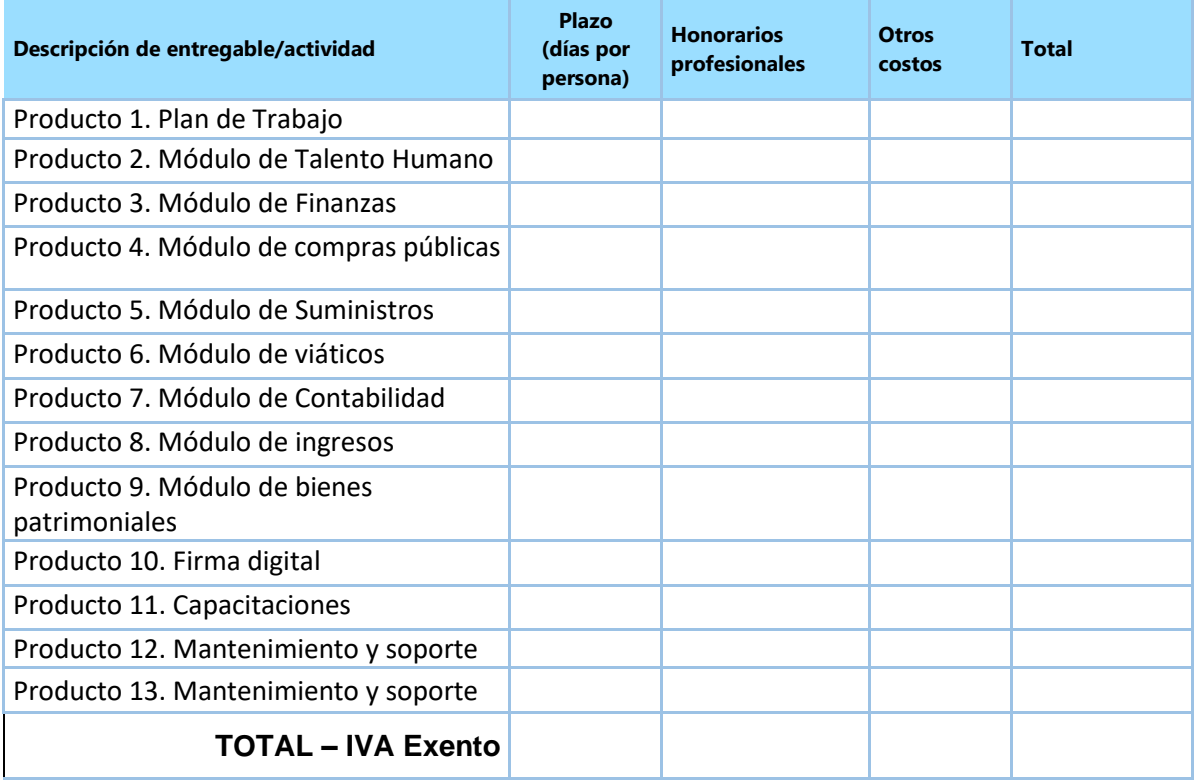

#### **Formulario H:** Formulario de Garantía de Mantenimiento de la Propuesta

#### **La Garantía de Mantenimiento de la Propuesta debe emitirse utilizando el encabezamiento oficial del banco emisor. Con excepción de los campos indicados, no pueden realizarse cambios en esta plantilla. (EN CASO DE OPTAR POR GARANTÍA BANCARIA)**

#### Para: PNUD

*[Insertar la información de contacto que se especifica en la Hoja de Datos]*

POR CUANTO [Nombre y dirección del Proponente] (en lo sucesivo denominado "el Proponente") ha presentado una Propuesta al PNUD con fecha de Click here to enter a date. para la ejecución de Servicios [Insertar título de los servicios] (en lo sucesivo denominada "la Propuesta"):

Y POR CUANTO usted ha estipulado que el Proponente deberá proporcionarle una Garantía Bancaria de un banco reconocido por la suma especificada en la presente como garantía en el caso de que el Proponente:

- a) no firme el Contrato después de la adjudicación por el PNUD;
- b) retire su Propuesta después de la fecha de apertura de las Propuestas;
- c) no cumpla con la variación de requisitos del PNUD, de acuerdo con las instrucciones de la SDP; o
- d) no proporcione la Garantía de Cumplimiento, los seguros u otros documentos que el PNUD pudiera solicitar como condición para la prestación efectiva del contrato.

Y POR CUANTO hemos acordado otorgarle al Proponente dicha Garantía Bancaria;

POR LO TANTO afirmamos por la presente que somos Garantes y responsables ante usted, en nombre del Proponente, hasta un total de [*monto de la garantía*] [*en palabras y cifras*], que constituye la suma pagadera en los tipos y las proporciones de monedas en que se pague la Propuesta de Precios; y nos comprometemos a pagarle a usted, contra su primera solicitud por escrito y sin argumentaciones ni objeciones de ningún tipo, la suma o las sumas dentro de los límites de *[monto de la garantía antes mencionado*] sin necesidad de que usted pruebe o acredite los motivos o las razones de su demanda, en la suma especificada por esta.

Esta garantía será válida hasta los 30 días posteriores a la fecha de validez final de las propuestas.

#### **FIRMA Y SELLO DEL BANCO PROVEEDOR DE LA GARANTÍA**

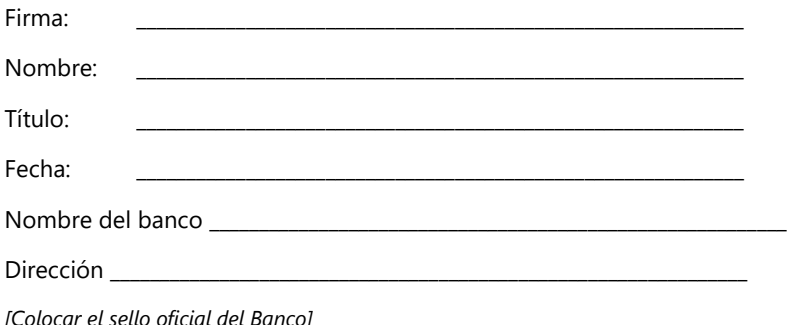